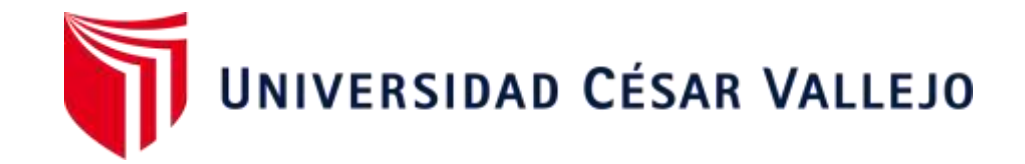

# FACULTAD DE INGENIERÍA Y ARQUITECTURA ESCUELA PROFESIONAL INGENIERÍA DE SISTEMAS

# **"Sistema Web para el control inventarios de equipos informáticos del Hospital II Moquegua"**

TESIS PARA OBTENER EL TÍTULO PROFESIONAL DE: INGENIERO DE SISTEMAS

## **AUTOR:**

Vilca Mamani, Hebert Jonatan (ORCID: 0000-0003-2974-9763)

# **ASESOR:**

Fierro Barriales, Alan Leoncio (ORCID: 0000-0002-4991-0684)

# **LÍNEA DE INVESTIGACIÓN:**

Sistemas de Información y Comunicaciones

LIMA – PERÚ

2021

### <span id="page-1-0"></span>**DEDICATORIA**

Esta tesis la dedico con bastante gratitud y apoyo constante a mis padres, por su gran apoyo y que me propongo como meta en el proceso de titulación y formación

#### <span id="page-2-0"></span>**AGRADECIMIENTO**

A mis padres por el constante apoyo durante este proceso de mi carrera profesional. Al Hospital II Moquegua que abrió las puertas para dicha investigación, al asesoramiento de la Universidad Cesar Vallejo ya que brindo facilidades de guía para culminar la tesis.

# **ÍNDICE DE CONTENIDOS**

<span id="page-3-0"></span>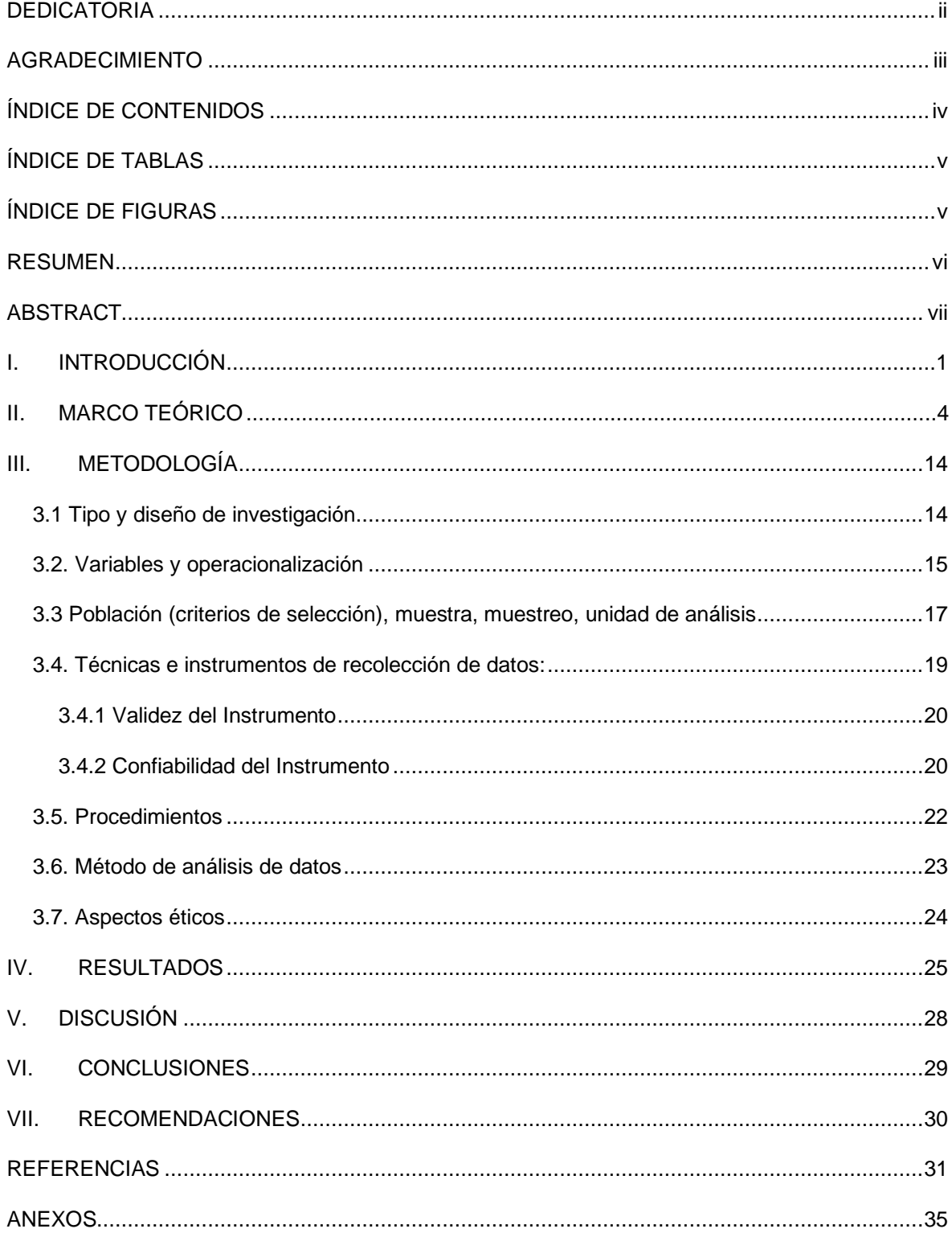

# ÍNDICE DE TABLAS

<span id="page-4-0"></span>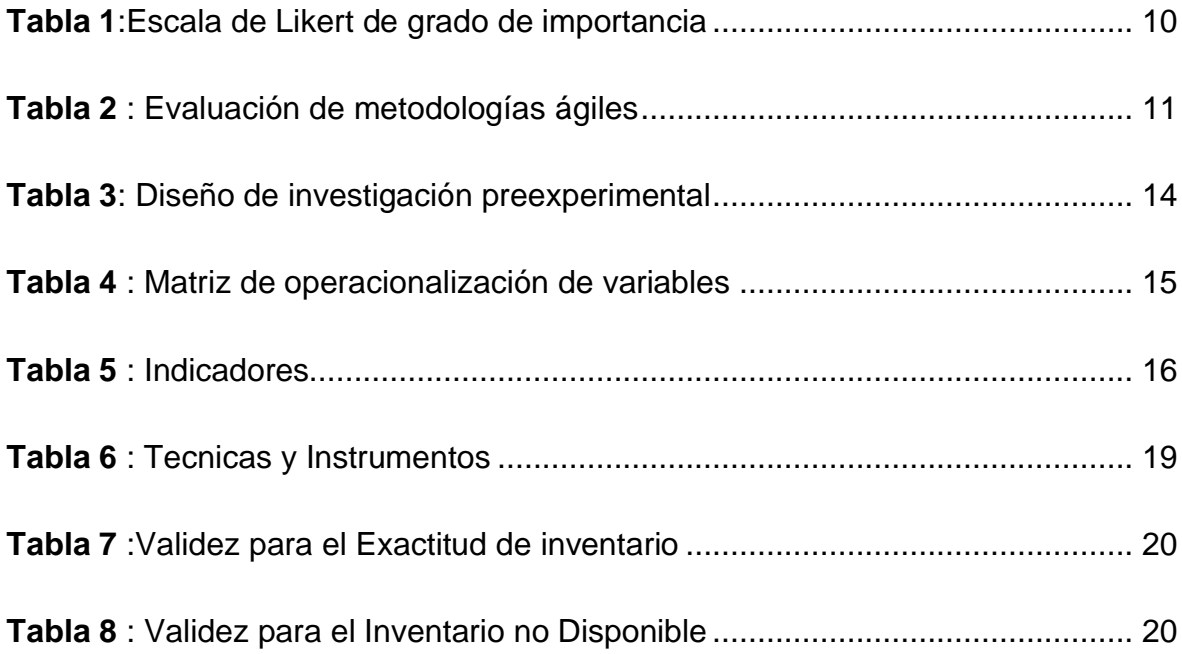

# ÍNDICE DE FIGURAS

<span id="page-4-1"></span>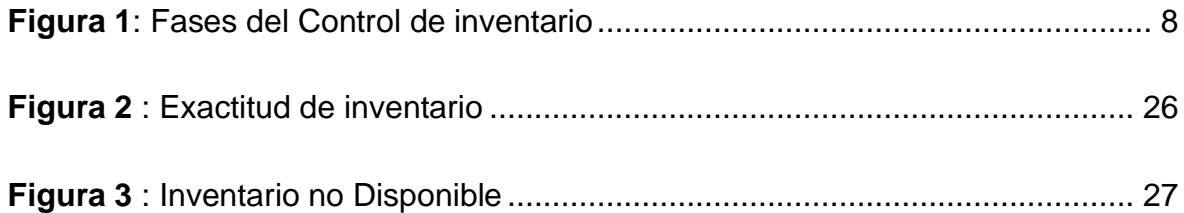

#### **RESUMEN**

<span id="page-5-0"></span>La presente investigación abarca el análisis, desarrollo y posterior implementación del Sistema Web para el control inventarios de equipos informáticos del Hospital II Moquegua. El objetivo principal establecido fue, Determinar la influencia del sistema web en el proceso de control de inventario de equipos informáticos del Hospital II Moquegua y los dos indicadores a emplear para su medición son Exactitud de Inventario relacionado a la dimensión recepción e inventario no disponible relacionado a la dimensión de Recepción. Para el proceso de la aplicación y desarrollo del sistema web se optó para la presente tesis la metodología ágil SCRUM, como también el principal lenguaje de programación JavaScript y Angular.js con Framework Node.js y para la gestión de la base de datos relacional MYSQL. El diseño de la presente investigación es experimental, del tipo pre experimental y las muestras fundamentales fueron constituidos por 40 formatos FUP que contienen registros de equipos informáticos para el indicador Exactitud de Inventarios y 20 formatos FUP de equipos de baja o dañados para el indicador de Inventario no Disponible. Después de realizarse lo correspondiente con las pruebas mediante las fichas de observación de Pre Test y Pos Test, en los indicadores contemplados como, la Exactitud de Inventario se consiguió como resultado un favorable incremento en un 19.69%, tenido un 61.57% en la prueba inicial sin contar con sistema web y un 81.26% en la última prueba con el sistema web. Con respecto al indicador de Inventario no Disponible se obtuvo como resultado un Disminución favorable de un 2.83%, durante la prueba inicial con los procesos tradicionales sin el uso del sistema se obtuvo un 8.63% y en la prueba final realizada con el sistema web se obtuvo un 5.80%.

Finalmente, en la presente tesis se concluyó que el Sistema Web implementado optimiza el Control inventarios de equipos informáticos del Hospital II Moquegua.

Palabras claves: formatos FUP (Formulario Único Patrimonial), Exactitud en Inventario, Inventario no Disponible.

#### **ABSTRACT**

<span id="page-6-0"></span>This research covers the analysis, development and subsequent implementation of the Web System for inventory control of computer equipment at Hospital II Moquegua. The main objective established was, Determine the influence of the web system in the inventory control process of computer equipment of Hospital II Moquegua and the two indicators to be used for its measurement are Inventory Accuracy related to the reception dimension and unavailable inventory related to the Reception dimension. For the process of the application and development of the web system, the agile methodology SCRUM was chosen for this thesis, as well as the main programming language JavaScript and Angular.js with Framework Node.js and for the management of the relational database MYSQL. The design of this research was experimental, of the pre-experimental type and the fundamental samples were made up of 40 FUP formats that contain records of computer equipment for the Inventory Accuracy indicator and 20 FUP formats of low or damaged equipment for the Inventory indicator. not available After carrying out the corresponding tests using the Pre-Test and Post Test observation sheets, in the indicators contemplated as, Inventory Accuracy, a favorable increase of 19.69% was achieved as a result, having a 61.57% in the initial test without having a web system and 81.26% in the last test with the web system. Regarding the Unavailable Inventory indicator, a favorable decrease of 2.83% was obtained, during the initial test with the traditional processes without the system, 8.63% was obtained and in the final test with the web system, a 5.80% was obtained.

Finally, in this thesis it was concluded that the implemented Web System optimizes the Inventory Control of computer equipment at Hospital II Moquegua.

Keywords: FUP formats (Unique Asset Form), Inventory Accuracy, Inventory Not Available.

#### <span id="page-7-0"></span>**I.INTRODUCCIÓN**

A nivel mundial, entidades gubernamentales y empresas siguen con métodos para el control de inventario que no son apropiados a la época en la que estamos. En la actualidad, algunas empresas estatales no suelen utilizar TIC ya que la consideran como una gran inversión e informarse de toda la mejora que esto le puede ofrecer y más aún cuando se trata de control de inventario.

Según (González, 2015) En el escenario internacional, dijo, muchas empresas de hoy, incluidas las medianas y pequeñas, no pueden sobrevivir y el 75% de las pequeñas empresas desaparecen en los primeros cinco años de vida. donde uno de los elementos clave se pierde o se subestima es un correcto control de inventario como activos de la empresa. Una gran cantidad de empresas pasan por alto estas herramientas, porque consideran como un control innecesario donde es el factor clave sin importar el tamaño que puede representar la empresa.

Este estudio de investigación se desarrolló en el Hospital II Moquegua ubicado en Urb. Capillune S/N, Moquegua CP San Francisco, Ciudad de Moquegua, la cual pertenece a la Red asistencial Moquegua de ESSALUD dedicado al rubro de la salud, donde se cuenta con equipos informáticos distribuidos por todas las áreas que conforman el Hospital II Moquegua. El problema que se tiene al momento de controlar las designaciones de equipos informáticos a las diferentes áreas del Hospital II Moquegua se usa un Formulario único patrimonial (FUP) (ANEXO 02) tanto para entrega como devolución. se realiza el proceso de inventario cada año de forma manual registrando (código patrimonial, marca, modelo, numero serie, datos del usuario y estado del equipo) luego son trasladados al programa Excel en la cual se registran lo recopilado manualmente la cual es poco seguro ya que se tiene múltiples versiones del mismo archivo de inventario lo cual genera dificultades de consolidación. Así como también se realiza un documento para el área de patrimonio para la entrega de equipos obsoletos o no funcionales anexando los datos mediante el formato FUP.

Estos reportes se hacen anualmente el jefe de unidad de soporte informático del Hospital II Moquegua tengan que enviar por medio de correo electrónico institucional un archivo Excel con los stocks actualizados.

Si bien estos procedimientos de inventario son realizados manualmente se identificaros los puntos de quiebre, uno de los puntos es saber la ubicación exacta en tiempo real de los equipos informáticos por departamento, servicio, área y esto conlleva a la búsqueda en el documento Excel del inventario realizado más próximo o normalmente del año anterior. Otro punto que dificulta el control de inventario es el desconocimiento del estado en el que se encuentra cada equipo informático si está en (buen estado, obsoleto, estado de baja, etc.) generando sobre stock y dificultando la búsqueda de equipos informáticos, así como también un uso inadecuando del espacio del almacén cuando estos equipos obsoletos y/o de baja deberían ya ser asignados a un almacén de equipos obsoletos. Así mismo existen problemas específicos como registrar hardware sin código interno o patrimonial. Es difícil tener un control de versiones de los archivos que se va enviar lo que causa errores o diferencias de un correcto control de inventario.

De lo mencionado anteriormente se considera de vital importancia la exactitud de inventario, lo que implicaría conocer la cantidad exacta y faltante de equipos informáticos TI que tiene el hospital II Moquegua. Ya sea por departamento, servicio, área, responsable, etc.

Se considera también el inventario no disponible para determinar los equipos informáticos no disponibles ya sea que se encuentren obsoletos y/o dañados con el fin de disminuir equipos dañados en almacén evitando sobrestock, mantener identificado los equipos dañados, evitar la asignación de equipos dañados a personal, buscamos reducción de equipos dañados para solo contar con equipos operativos, Evitamos que un equipo dañado será identificado como operativo.

Por ello de determino como problema principal ¿De qué forma influye un sistema Web en el control de inventario de equipos informáticos del hospital II Moquegua?,

un problema específico ¿Cómo influye un sistema web en exactitud de inventario de equipos informáticos del Hospital II Moquegua?, segundo problema específico ¿De qué manera influye un sistema web en inventario no disponible de equipos informáticos del Hospital II Moquegua? la justificación de la investigación Justificación Tecnológica, Según (Kenneth C. Laudon, 2012) define que: "La importancia en sistemas de información son necesarios para la realización de las distintas actividades relacionadas con el comercio que se realiza diariamente en Estados Unidos y en la gran mayoritaria de países en el mundo, así para conseguir los objetivos necesarios de negocios estratégicos. Las entidades empresariales de negocio destinan una gran inversión para sistemas de información con el fin de lograr 6 propósitos de negocios estratégicos: Excelencia operacional; nuevos productos, servicios y modelos de negocios; relacionadas entre clientes y proveedores; toma de decisiones mejoradas; ventajas competitivas, y sobrevivencia.

En el hospital II Moquegua en la unidad de soporte informático se busca constantemente innovar los procesos manuales mediante la implementación tecnológica de información para generar un valor agregado en la hora de la toma de decisión. El sistema web que se plantea implementar permitirá mejorar la búsqueda de ubicación de los equipos informáticos para generar reportes, y mostrar el historial de ubicaciones donde estuvo el equipo informático, el estado del equipo y las veces en las que se dio mantenimiento Y así mantener un mejor control de equipos informáticos en el hospital II Moquegua. Esta implementación será fundamental para identificar equipos obsoletos. Los objetivos que se le determino a esta investigación fueron el objetivo general establecido es determinar la influencia del sistema web en el proceso de control de inventario de equipos informáticos del Hospital II Moquegua primer objetivo específico determinar de qué manera influye un sistema web en la exactitud de inventario de equipos informáticos del Hospital II Moquegua. Segundo objetivo específico se establece determinar la influencia del sistema web en el inventario no disponible de equipos informáticos del Hospital II Moquegua.

Las hipótesis que se planteó esta investigación son: la hipótesis general planteado es el sistema web mejora el proceso de control de inventario de equipos informáticos del Hospital II Moquegua. la primera hipótesis la primera hipótesis El sistema web mejora la exactitud de inventario equipos informáticos del Hospital II Moquegua. la segunda hipótesis específica es El sistema web disminuye el inventario no disponible de equipos informáticos del hospital II Moquegua.

#### <span id="page-10-0"></span>**II.MARCO TEÓRICO**

En el plano nacional, el autor (Bautista Padilla, 2018) en su tesis "Sistema web para el control inventarios de equipos informáticos en el organismo de formalización de la propiedad informal - COFOPRI" Planteo su problemática de la siguiente manera, la problemática que tiene esta tesis es los procesos manuales que se llevan a cabo durante el desarrollo de control de inventario en la cual se desconoce la ubicación real y cantidad de cada hardware ya sea por la área, sede, personal responsable, tipo, etc. Por consiguiente, esto complica la búsqueda exacta de cada hardware porque se realiza la consulta de manera manual las guías de salida buscando la ubicación de cada hardware según código o serie y también no se conoce el estado en el que se encuentra cada hardware, si aún sigue vigente, obsoleto, dado de baja etc. generando una espera de tiempos en el cumplimiento de las ordenes de adquisición de hardware solicitados. Además, el inventario se realiza anualmente, y no existe manera de saber los hardware que se tienen de manera exacta. De esta tesis se toma como uno de los indicadores Exactitud de inventario, ya que contribuye con aporte teórico que se desarrolla en el presente estudio.

En el ámbito nacional**,** el autor, (Monteagudo Diaz, 2020). En la tesis "Sistema Web para el Control de Inventario en el Área de Almacén de la Empresa CMP Contratistas Generales E.I.R.L" Planteo su problemática de la siguiente forma, la problemática que tiene esta tesis es que tienen al momento de controlar los almacenes es que no tiene un sistema central para que se genera un enlace de comunicación el almacén hacia la oficina central en lima, usan Excel para poder enviar los reportes y la administración aquí pueda observar las necesidades de los

materiales etc. Esto hace que semanalmente los jefes de almacén tengan que enviar por medio de correo electrónico un archivo Excel con su stock actualizado. Lo que con lleva a no tener un control del inventario a tiempo real y a estar dispuesto a fraude además de tener mucha dificultad del control de versiones del archivo. De esta investigación, se toma como apoyo de referencia él logró de la implementación del sistema web para control de inventario en el área de almacén en CMP Contratistas Generales E.I.R.L se redujo en un 20.99 % la rotación de inventario, debido a que se obtenido en pre test, se tiene como resultado 1.2250 sin el sistema web y en el post test contemplando el sistema web se tiene como resultado 0.9679. De esta manera se llega a la afirmación que el sistema web mejora la rotación de inventario en el control de inventario en el área de almacén de la empresa CMP contratistas generales E.I.R.L.

En el plano nacional**,** el autor (CÓRDOVA URRIOLA, 2018) En la tesis "Sistema web para el proceso de control de inventario en la empresa veterinaria mi mascota" Planteo su problemática de la siguiente forma El problema en general es que la entidad empresaria cuenta con una información muy dispersa, se empieza cuando se requiere comenzar en el proceso de registro respectivo de productos del inventario, ya que los empleados lo aplican manualmente estableciendo demoras en tiempo al momento de necesitar usar los productos para las mascotas de los clientes que asisten al establecimiento, esto implica atrasos e insatisfacciones de parte del cliente. Al contar con los registros de información en forma manual se necesita tener las cantidades disponibles actuales de los medicamentos para recién poder corroborar si las mencionadas cantidades apuntadas manualmente es la misma que en lo real. Al verificar la información se sostiene que el stock registrado de manera manual no logra con el stock en físico. Esto genera pérdidas económicas al dueño por pagarle a dichos empleados cuándo su escala de efectividad no es la más optima a causa de la problemática presentada. De la presente investigación previa, se tomó la metodología ágil SCRUM par a el marco teórico ya que brindó transparencia en el tiempo de llevar a cabo las labores, adaptabilidad a posibles cambios en tareas y esto conllevo como producto un desarrollo e implementación de software del sistema web eficaz, eficiente y acorde a los requerimientos del cliente.

En Nigeria (Tahir, 2020) En la tesis "Design and implementation of an inventory management system for walid halal spices" Planteo su problemática de la siguiente forma la empresa Walid Halal utiliza un sistema de libro mayor manual que genera muchos Inconvenientes no deseados. Se pierde mucho tiempo desde que la información se documenta por primera vez en Luego, las copias impresas se ingresaron en una aplicación de hoja de cálculo. Se necesita mucho tiempo para buscar un registro particular con el sistema actual y se desperdicia una gran cantidad de papel y tinta, lo que hace que el sistema muy ineficiente. Con archivos planos, la duplicación de datos es un problema común que da como resultado errores de actualización y eliminación, solo por mencionar algunos. Dado que el manual El sistema de contabilidad se puede manipular fácilmente, los libros de contabilidad se pueden perder y también se desgasta. y se rompe, lo que conduce a la pérdida de datos, lo cual es vital para la empresa, por lo que hace que el sistema sea inseguro. Por lo tanto, esto provocó la necesidad de establecer un sistema automatizado de gestión de inventarios que ayudaría a mejorar el sistema manual. De la presente investigación se estableció que la aplicación web permitió a la empresa almacenar datos de artículos, existencias y transacciones que lo hacen eficiente. La aplicación también hace que el mantenimiento de registros y Calcular las ventas fácilmente sin errores y equivocaciones.

En Sudafrica (Dikgale, 2018)En la tesis "Assessing the effectiveness of the Inventory Management System of the Wind Tunnel facilities" planteo su problema de la siguiente manera, Se han realizado muchos estudios sobre la eficacia de la gestión de inventarios, pocos se llevaron a cabo sobre la eficacia de la gestión de inventarios en la industria aeroespacial, especialmente en instalaciones de túneles de viento. Pocos de esos estudios se concentraron en el inventario de piezas de repuesto. administración. la investigación busca cubrir la efectividad de la gestión de inventarios en el viento instalaciones del túnel. Se concluyó como evaluar la

efectividad de la gestión de inventario sistema en las instalaciones del túnel de viento. Esto se logró identificando la evaluación enfoques que puedan interpretar la efectividad y así mismo, los desafíos, beneficios y recomendaciones de adopción del sistema en las instalaciones del túnel de viento.

En Estados Unidos (Manpreet Bahl, 2018) En la tesis "WinTHINGS: An Inventory Management System" planteo su problema de la siguiente manera, El Equipo CAT (**C**omputer **A**ction **T**eam) es un grupo conformado por personal y estudiantes que brindan servicios a la Facultad de Ingeniería y Ciencias de la Computación. Uno de Estos servicios es para proporcionar elementos (como cables, proyectores y papel) que la facultad, el personal y los estudiantes pueden pedir prestado. Sin embargo, un problema con el servicio actual es que la gestión de los elementos es manual y propensa a errores. El CAT decidió abordar este problema patrocinando un proyecto llamado "Capstone" de Ciencias de la Computación para construir un sistema de gestión de inventario llamado THINGS (Tracking Helper and Interface for Necessary Genaral Supplies). Se concluyó como evaluar la gestión de procesos manuales para trasladar a un modelo de sistema de gestión en inventarios con la finalidad de optimizar los procesos manuales.

En la presente investigación en un enfoque para la variable dependiente Según lo indicado por el autor (Zapata Cortes, 2014) El control de inventario tiene como meta mantener la disponibilidad de productos de la misma empresa y/o sus clientes. Esto incluye la coordinación de compras y distribuciones. Una excelente gestión de inventarios necesita de la colaboración activa de las distintas áreas de la empresa (compras, manufactura, almacenamiento, distribución, finanzas), cuyo propósito es actuar como un amortiguador para responder a los cambios en la oferta y las necesidades en la empresa a mantener inventarios.

Según (Zapata Cortes, 2014) nos dice "el control de inventarios internamente de la empresa, se amplía desde el instante en que la entidad inicia el pedido hasta que se procede con la entrega. Por lo tanto, internamente del mismo se pueden diferenciar las fases de: compras, recepción, almacén y entrega."

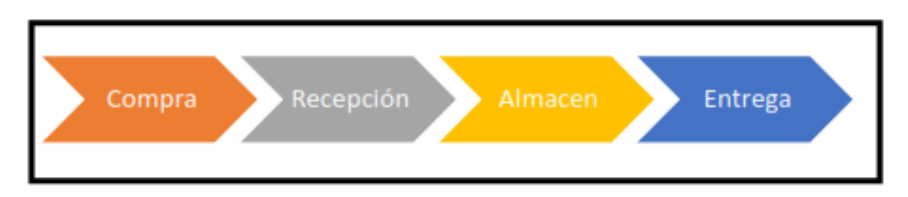

<span id="page-14-0"></span> **Figura 1**: Fases del Control de inventario

Fuente: (Zapata Cortes, 2014)

La fase de compras, Según (Zapata Cortes, 2014) nos dice "Se establece con la reposición, adquisición y en un aspecto genérico la administración y entrega de materiales y los insumos principalmente necesarios para el correcto funcionamiento de la empresa, con el propósito de conseguir precio, cantidad y calidad exacto; con un estabilización establecido entre la empresa y el proveedor para rentabilidad mutua". Indicadores compras: Calidad de los pedidos producidos, cantidad de Compras, Entregas optimas recibidas.

La fase de Recepción o Inventarios, Según (Zapata Cortes, 2014) "Los inventarios son los recursos necesarios que están almacenados en algún lugar y tiempo establecido. Los movimientos de materiales y productos a lo largo de esta cadena de suministros son un aspecto esencial ya que de este se necesita el reabastecimiento óptimo de productos según los niveles de servicio y costos unidos a las operaciones comerciales y logísticos de la empresa". Los indicadores recepción: Inventario no disponible, Valor económico de inventario, Exactitud en inventarios, Duración de Inventario, Vejez de inventario y Rotación de Mercadería

La fase de Almacenamiento, Según (Zapata Cortes, 2014) "Las gestiones de almacenamiento tiene que estar completamente establecida con la gestión de aprovisionamiento y distribución". Los Indicadores de Almacenamiento: Los costos de las unidades almacenadas, Costos de unidades despachadas, Unidades despachadas o separadas por trabajador, Costo de despachos por trabajador, Nivel de cumplimiento del Pedido.

La fase de Entrega Según (Zapata Cortes, 2014) "Se explica que es lo referente a las entradas y/o salidas que se hacen las empresas". Indicadores de Entrega: Entregas Perfectas, Indicadores para Control de Inventario.

Para el presente proyecto se estableció en la Dimensión: Recepción, se estableció como primer Indicador: Exactitud de Inventario, Según (Zapata Cortes, 2014) Con este indicador se busca lograr una información referente a cantidades reales de stock en las entidades empresariales. Su cálculo se hace con la determinación entre la diferencia entre inventario registrado en libros y el inventario real y con esta diferencia determinar la cantidad faltante en el inventario.

La fórmula empleada para el cálculo de este indicador es:

$$
EI = \frac{CI}{CR} \times 100
$$

Dónde: EI: Exactitud de Inventario, CI: Cantidad Inventariada, CR: Cantidad Real.

Se estableció para este proyecto en la Dimensión: Recepción, se estableció como segundo Indicador: Inventario no Disponible, Según (Zapata Cortes, 2014) nos dice "Con este indicador se determina el porcentaje de materiales que no están disponibles para el uso a causa de daños, obsolescencia o vencimiento."

La ecuación para el cálculo de este indicador es:

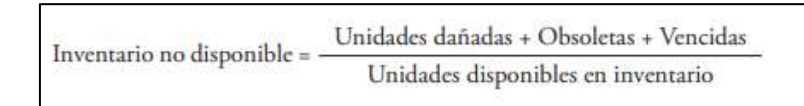

Según (ZERDA, 2019) donde se realiza un análisis de estudios comparativos sobre los factores que influyen en el uso de metodologías ágiles y tipos metodológicos para el desarrollo de software web. Las metodologías ágiles son una gran alternativa para evitar problemas y ofrecen beneficios como una mayor satisfacción

del cliente, motivación para el trabajo en equipo y ahorro de tiempo y costes. En el Anexo 3 se realiza una comparación entre las metodologías tradicionales y agiles.

La metodología SCRUM Según (Fuentes, 2015) Esta metodología comparte características clave con la metodología XP, en el ámbito de cliente, que al guiar a los desarrolladores generar un producto que se adapta a sus necesidades como también prevea los costos innecesarios en la ejecución del proyecto como también evitar procesos de trabajo innecesarios. En el ámbito de desarrolladores se determina plazos más realistas y viables, para evitar la sobrecarga de trabajo al lograr los objetivos establecidos.

Para determinar la importancia que cada metodología ágil presenta ante los factores descritos con anterioridad, se estableció una escala de valoración basada en la escala de Likert

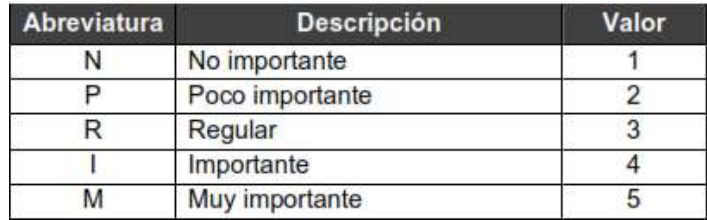

**Tabla 1**:Escala de Likert de grado de importancia

#### Fuente: (ZERDA, 2019)

<span id="page-16-0"></span>Para elegir la mejor propuesta de metodología ágil se realizó una comparativa de 5 metodologías propuestas por Garcia Zerda Fabricio como las principales metodologías agiles utilizadas en la ingeniería de software con su valoración en la Tabla 3 según escala de Likert**.**

| Factores                           | <b>XP</b> | <b>SCRUM</b> | <b>KANBAN</b> | <b>LEAN</b> | <b>SNAIL</b> |
|------------------------------------|-----------|--------------|---------------|-------------|--------------|
| Satisfacción del cliente           |           |              |               |             |              |
| Tiempo de desarrollo               |           |              |               |             |              |
| <b>Establecimiento de Contrato</b> | 4         | 4            |               |             |              |
| <b>Costo</b>                       |           |              |               |             |              |
| Control de calidad                 |           |              |               |             |              |
| <b>Riesgos</b>                     |           |              | 4             |             |              |
| Integración de cambios             |           |              |               |             |              |
| Requerimientos                     |           | 5            |               | 4           |              |
| Retroalimentación del cliente      |           | 4            |               |             |              |
| Plan de trabajo                    |           |              |               |             |              |
| Pruebas                            |           | 5            | 4             |             |              |
| Tamaño del equipo                  |           |              |               |             |              |
| Comunicación del equipo            |           |              |               |             |              |
| Cambios en el equipo               |           |              |               |             |              |
| Interacción del cliente            |           |              |               |             |              |
| Roles                              |           |              |               |             |              |
| Codificación                       |           | 5            |               |             |              |
| Toma de decisiones                 |           | Δ            |               |             |              |
| Intercambio de conocimientos       |           |              | Δ             |             |              |
| Estilos de procesos                |           |              |               |             |              |
| Documentación                      |           |              |               |             |              |
| Enfoque                            |           |              |               |             |              |
| Entregables                        |           |              |               |             |              |
| Retorno de inversión               |           |              |               |             |              |
| <b>TOTAL</b>                       | 100       | 109          | 87            | 89          | 100          |

**Tabla 2** : Evaluación de metodologías ágiles

#### **Fuente:** (ZERDA, 2019)

<span id="page-17-0"></span>De acuerdo con la comparación se determinó que para este presente proyecto de investigación y según lo mostrado en la tabla 3**,** se determina como metodología ágil para desarrollar a SCRUM.

Según (Vanier, Malepati, & Shah, 2019) MySQL es un gestor de database flexible en el ámbito donde su principal funcionamiento es la rapidez. MySQL requiere conocimiento general de SQL para trabajar eficazmente y cuenta con un sistema de administración de database relacionales, y viene con una configuración mínima para ayudar a que su base de datos se ejecute correctamente. La encuesta realizada por (stackoverflow, 2019) sobre gestores de base de datos, MySQL logro el primer lugar como gestor de base de datos utilizado por desarrolladores profesionales mostrado en el grafico del Anexo 6.

Sistema web, de acuerdo con (Castro Rivera, Herrera Acuña, & Villalobos Abarca, 2020) Son aplicaciones ubicada en un servidor en Internet. Es accesible a través de una red como una intranet o Internet a través de la Web.

La arquitectura de un sistema web, Según (Yi-You & Guo-Ping, 2017), Se indica que esta arquitectura se fracciona en 2 partes: primeramente, el cliente quien hace una solicitud de datos para la presentación y luego el servidor de aplicaciones la cual provee los datos solicitados.

El framework Node.JS Según (Pacheco, 2021) no dice que Se basa en JavaScript para generar sistemas web de nivel empresarial y también se caracteriza por contar con aplicaciones controladas por eventos asíncronas, de solo un hilo y que son mejorables mediante niveles. Los sistemas más usados a nivel mundial que se basan en Node.js como PayPal, Uber, Netflix. Usando la gran ventaja de la Flexibilidad, JSON, Soluciones de lado del servidor.

El Lenguaje de programación PHP Según (Pacheco, 2021) conocido por su código abierto brindado que facilita a desarrolladores crear aplicativos del lado del servidor. Para el desarrollo en este lenguaje, los desarrolladores deben tener conocimientos mínimos del lenguaje de la secuencia de comandos. Está incorporado en HTML y administra la database, el contenido dinámico, el seguimiento de las sesiones. Además, PHP es un lenguaje que se cuenta con varias bases de datos como Informix, Oracle, Sybase, PostgreSQL y Microsoft SQL Server. Y sus ventajas principales son: Fácil de aprender, Mejor interpretación, Muy flexible, Rentable.

Lenguaje de programación JavaScript Según (MDN Web Docs, 2021) El lenguaje de programación JavaScript es ligero y compilado con funciones de primera clase, es un lenguaje de scripting para páginas web, y también usado fuera del navegador como Node.js. Se basa en prototipos, de un solo hilo, multiparadigma, dinámico, con soporte a la programación orientada a objetos

Según la encuesta de stackoverflow (stackoverflow, 2019) JavaScript es uno de los lenguajes de programación más utilizado por los desarrolladores profesionales. En el (Anexo 4) se da una gráfica de la encuesta de stackoverflow sobre lenguajes de programación más utilizados.

Según la encuesta para desarrolladores (stackoverflow, 2019) Node.js es contemplada como la mejor opción para escribir código JavaScript en el servidor y así poder desarrollar prácticamente cualquier sistema web / proceso de una forma realmente sencilla. En el anexo 5 se muestra la gráfica basada en un estudio de StackOverflow sobre otros Frameworks / Librerías / Herramientas más utilizados.

La Cuota de mercado de PHP y Nodej.js Según (Pacheco, 2021) El framework Node.js ocupa el primer puesto de uso de desarrolladores experimentados de sistemas en el 2020 con un 51,4%. Mientras que lenguaje PHP solo alcanzo en el top 10 de lenguajes de programación con una 26.2%.

De acuerdo con la comparación se determinó que para este presente proyecto de investigación y según las estadísticas mostradas anteriormente**,** se determina como lenguaje de programación Node.js.

## <span id="page-20-0"></span>**III.METODOLOGÍA**

#### <span id="page-20-1"></span>**3.1 Tipo y diseño de investigación**

**Tipo de investigación**: Aplicada, Se aplico para el desarrollo de esta investigación cuantitativa aplicada, pues se desea conocer la causa, el efecto y la influencia de implementar un Sistema Web para el control inventarios de equipos informáticos del Hospital II Moquegua. Según (Borda Pérez, 2013), nos dice que una investigación aplicada "también conocida como dinámica o activa. Se efectúa la aplicación de teorías de investigación pura con el fin de que sean constatadas en la realidad".

**Diseño de la Investigación:** Experimental, El diseño de esta investigación fue experimental, del tipo pre experimental, ya que se estableció una prueba antes a la aplicación del sistema web y otra después a la aplicación del sistema web para obtener la diferencia de las distintas fases elaboradas como se muestra en la siguiente formula.

Se empleará un modelo pre experimental como lo es el diseño pretest y postest con un solo grupo:

| o medición inicial | Aplicación del pretest Aplicación del estímulo Aplicación del postest<br>o tratamiento | o medición final |
|--------------------|----------------------------------------------------------------------------------------|------------------|
| G <sub>01</sub>    |                                                                                        |                  |

**Tabla 3**: Diseño de investigación preexperimental

**Fuente:** (Arias, 2012)

<span id="page-20-2"></span>Donde: G: Grupo de sujetos, O1: Medición Inicial o Pretest, X: Estímulo o tratamiento (implementación del sistema), O2: Medición Final o Postest.

## **3.2. Variables y operacionalización**

Variable independiente: Sistema web.

Variable dependiente: Control de inventario.

<span id="page-21-0"></span>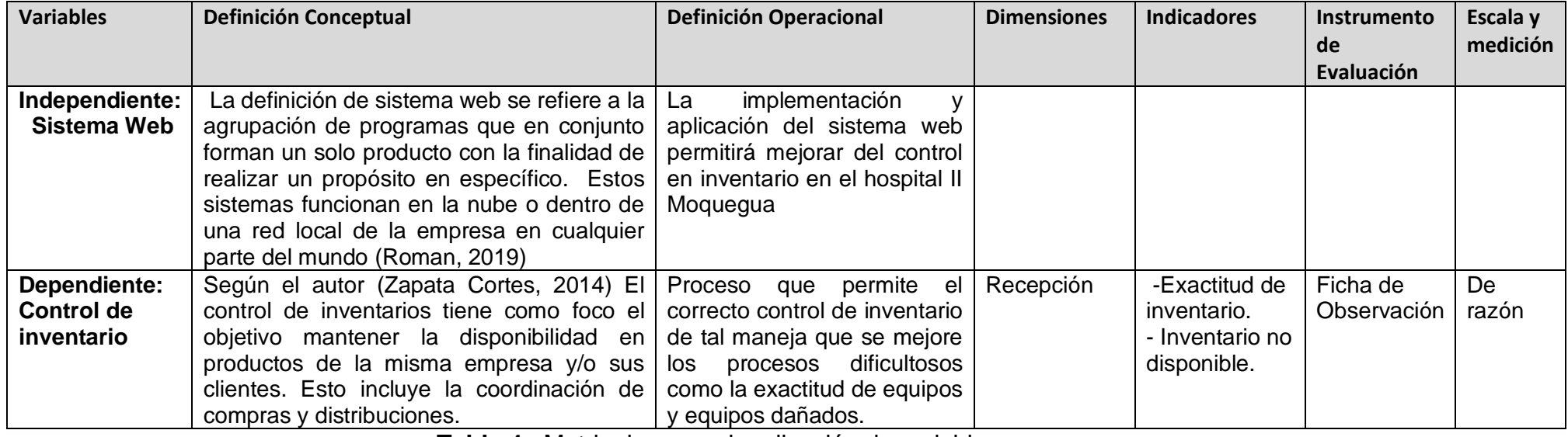

<span id="page-21-1"></span>**Tabla 4** : Matriz de operacionalización de variables

**Fuente:** Elaboración Propia

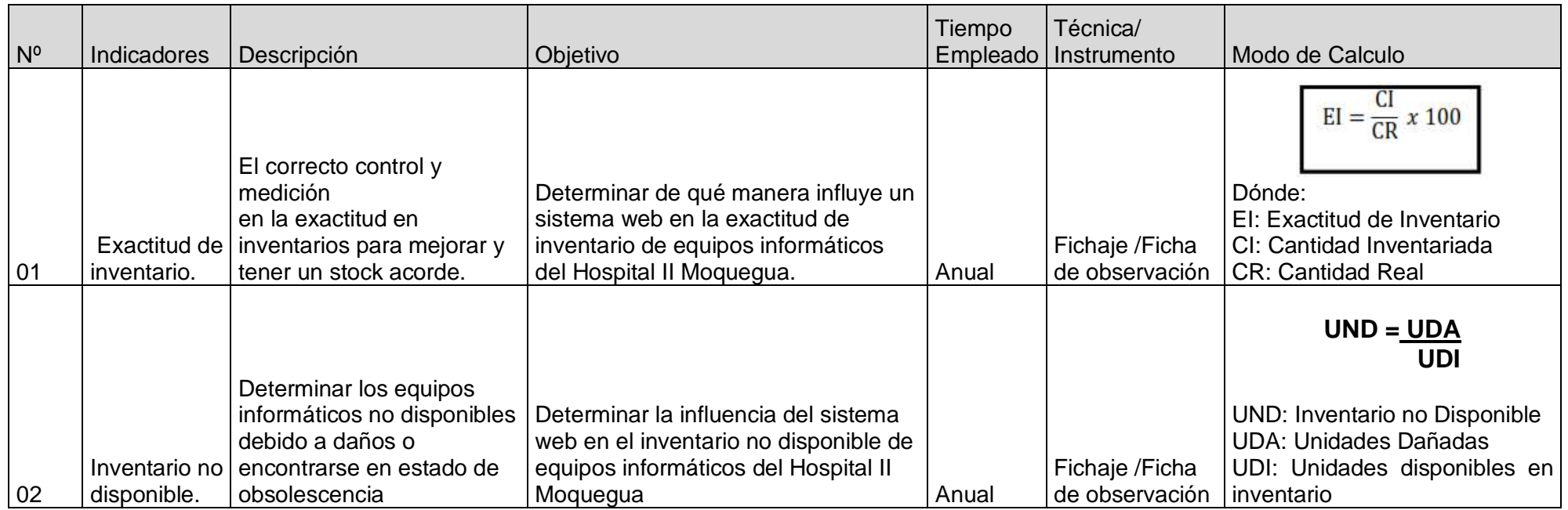

**Tabla 5** : Indicadores

<span id="page-22-0"></span>**Fuente:** Elaboración Propia

#### <span id="page-23-0"></span>**3.3 Población (criterios de selección), muestra, muestreo, unidad de análisis**

Población-. Nos afirma (Valderrama Mendoza, 2013) que "la población es un conjunto del total de las medidas de las variables en la investigación, además se trata de elementos o individuos en los cuales se ha estimado ciertos criterios de inserción para posteriormente, conseguir una muestra".

Para esta investigación, se usaron 2 poblaciones correspondientes a los indicadores: Cantidad de Equipos y Cantidad de equipos dañados.

Población N° 1-. Para esta población del primer indicador establecido, donde se determinó conjunto de equipos informáticos con mayor rotación en el periodo de un año en el hospital II Moquegua. Por lo tanto, el total 40 formatos FUP, que se han establecido por meses, por lo tanto, la población quedo establecida por 40 formatos FUP.

Población N° 2-. Para esta población referente al segundo indicador establecido, donde se determinó conjunto de equipos informáticos no disponibles debido a daños o encontrarse en estado de obsolescencia en el periodo establecido de un año en el hospital II Moquegua. Por lo tanto, el total 8 formatos FUP, que se han usado estratégicamente por meses, por lo tanto, la población quedo conformada por 8 formatos FUP.

Criterios de inclusión

Solo se consideran los formularios FUP de equipamiento informático del Hospital II Moquegua

#### Criterios de exclusión

Se excluyen los formularios FUP de equipos biomédicos pertenecientes a empresas contratadas en el hospital II Moquegua.

Muestra-. Para definir el concepto de la muestra, (Hernández Sampieri, 2018) sostienen al respecto:

En el proceso cuantitativo, la muestra en definición es un subgrupo de la población que se necesita sobre el cual se extrae o recolecta datos, y que tiene que definirse y delimitarse con precisión, además de que debe ser representativo de la población.

Para Determinar y/o establecer el tamaño en la muestra en la población ya conocida, se tiene mediante la fórmula de media poblacional:

Calcular la muestra

 **NZ<sup>2</sup>S 2 n= ------------------ (N-1)e<sup>2</sup>+Z<sup>2</sup>S 2**

Dónde:

- $n =$  El tamaño de muestra.
- $Z$  = Nivel de confianza al 95% (1.96) establecido para esta investigación.
- $N =$  Población total para este estudio.
- $E =$  Error establecido o estimado (al 5%).
	- a) Muestra 1: Exactitud de inventario

Debido al tamaño en la población establecida que se emplea es menor a 50, por lo tanto, el tamaño en la muestra se estableció toda la población.

b) Muestra 2: Inventario no disponible.

Debido al tamaño en la población establecida que se emplea es menor a 50, por lo tanto, el tamaño en la muestra se estableció toda la población.

#### Muestreo

Para esta investigación se procederá a realizar un Muestreo Probabilístico, establecido de tipo Aleatorio Simple (MAS). Esto se basa en la selección fundamentada en la libre actuación del azar, iniciando de una igualdad absoluta de todos los elementos de la población Con el fin de seleccionar de tal manera que se conozca la probabilidad que tiene un elemento de ser considerado en la muestra. Es decir, cosiste en seleccionar al azar de una lista de todos los elementos que conforman la muestra que tienen la misma posibilidad de ser seleccionado.

## <span id="page-25-0"></span>**3.4. Técnicas e instrumentos de recolección de datos:**

#### **Técnica de Recolección de datos:**

Observación: se obtuvo los datos mediante la observación del proceso de registro de equipos informáticos del hospital II Moquegua

#### **Instrumento de recolección de datos:**

Ficha de Observación: Para esto se desarrolló una ficha de observación tanto para de Exactitud de inventario e Inventario no disponible que son establecidos como los indicadores de esta investigación.

**Observación directa**: Se utilizó la técnica de observación como también se describió los procesos de inventario de equipos informáticos en el Hospital II Moquegua tanto para Exactitud de Inventario y Inventario no Disponible.

<span id="page-25-1"></span>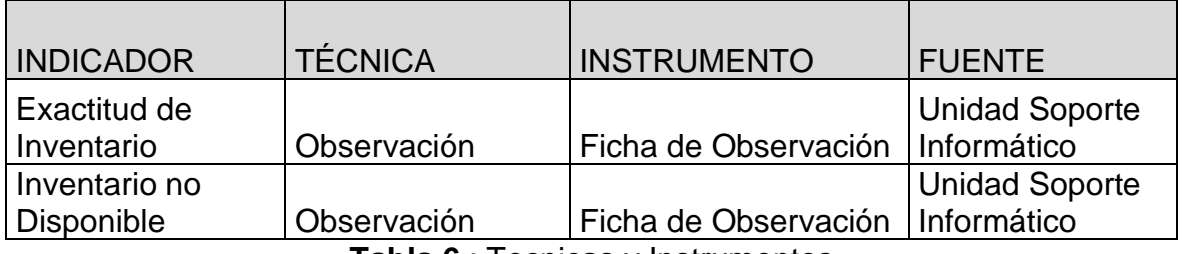

**Tabla 6** : Tecnicas y Instrumentos

**Elaboración:** Propia

## <span id="page-26-0"></span>**3.4.1 Validez del Instrumento**

El instrumento usado para esta investigación son las fichas de observación usadas en la presente investigación (anexo 07) fueron evaluados estableciendo los criterios de tres expertos en la materia (ver anexo 08), como se visualiza en la tabla 5 y tabla 6.

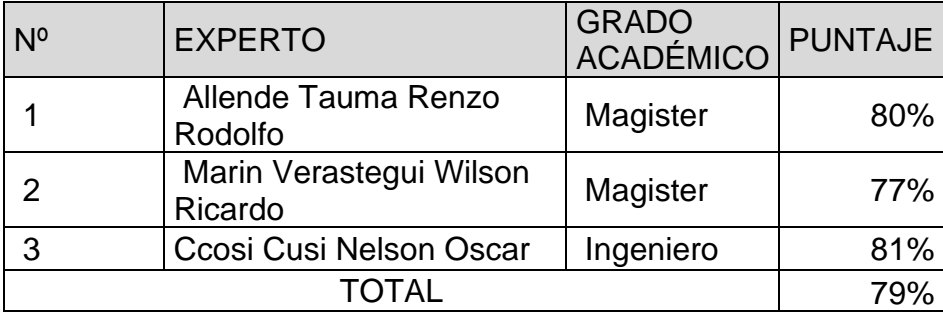

**Tabla 7** :Validez para el Exactitud de inventario

**Fuente:** elaboración propia

<span id="page-26-2"></span>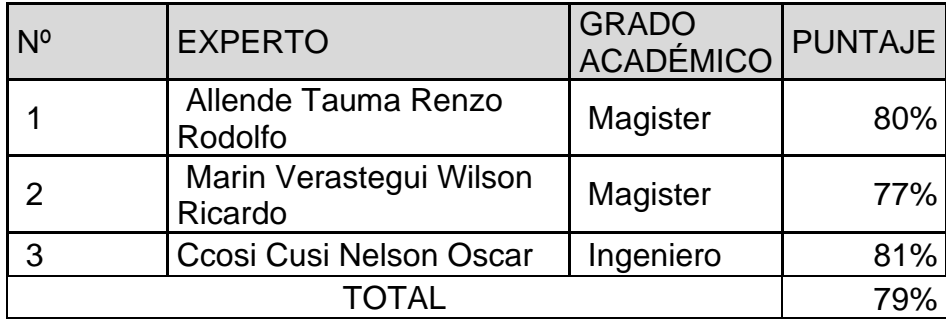

<span id="page-26-3"></span>**Tabla 8** : Validez para el Inventario no Disponible

**Fuente:** elaboración propia

### <span id="page-26-1"></span>**3.4.2 Confiabilidad del Instrumento**

Para establecer la confiabilidad del instrumento se aplicará el tipo medida de estabilidad temporal.

#### **Método**: Test – Retest,

Según (Hernandez Nieto, 2011) No indica que es establecida si los datos de la respectiva muestra determinada son parecidas en proceso de recolección en distintos etapas de tiempo, es decir que ambas medidas tienen que contar con resultados similares y tienen que correlación entre sí, desarrollo que se realizara con correlación de Pearson en caso de que sea distribución normal o Spearman si no sigue la distribución normal, para contar con un resultado de coeficiente de confiablidad.

**Técnica**: Prueba de los rangos con signo de Wilcoxon

Según (Xia, 2020) define que "la prueba de rango con signo de Wilcoxon se usa para comparar dos muestras relacionadas, muestras emparejadas o para realizar una prueba de diferencia pareada de mediciones repetidas en una sola muestra para evaluar si su población los rangos medios difieren. Son alternativas no paramétricas a las pruebas t de Student

Fórmula para hallar Z con rango de Wilcoxon

$$
\mu_{T} = \frac{n(n+1)}{4} \qquad \sigma_{T} = \sqrt{\frac{n(n+1)(2n+1)}{24}}
$$
  
Luego:  $z_{T} = \frac{T - \mu_{T}}{\sigma_{T}}$ 

**Fuente:** (Universidad de barcelona, 2021)

Se realizó para dos usos del test con la toma de once datos (equipos informáticos) en cada test, comparando el antes y después del sistema web, muestras correspondientes a los indicadores establecidos, donde aplicamos el instrumento

Ficha de observación para los indicadores de la presenta investigación. Los resultados del instrumento según lo indicado en el (Anexo 11).

#### <span id="page-28-0"></span>**3.5. Procedimientos**

Para la gestión de información de esta investigación de inventario de equipos informáticos del hospital II Moquegua fueron establecidos mediante una constancia de la investigación, que fue validada y firmada como aceptación por parte del jefe de la unidad de soporte informático. posteriormente se procedió a recopilar información requerida para la investigación, luego se validaron por tres expertos para el juicio de expertos para establecer los indicadores, aplicando test y pretest para la fiabilidad y con estos datos se aplicaron en el software SPSS V.23 para el análisis respectivo de datos. Que según (Moreno González, 2017) en su "Manual de Uso de SPSS V.23" indica que este software que muy usado para el tratamiento de datos y análisis o interpretación estadística considerados simples. Se describe generalmente de cualquier tipo de variable estadístico para su posterior evaluación de relacionalidad entre variables. se empleó el Framework Node.js caracterizado por usar JavaScript para el correcto desarrollo de sistema web de control de inventarios del Hospital II Moquegua. Se empleo MYSQL para gestión de database y administración de los registros del sistema web de control de inventarios la cual se caracteriza por su concurrencia múltiple, perfecto rendimiento al acceder datos, entorno amigable y seguro, permisos y privilegios, basado en un lenguaje estandarizado como SQL.

El sistema web fue desarrollada aplicando la metodología Scrum (Anexo 12). Posteriormente Se realizaron las pruebas de prestest y postest también aplicado el uso de validaciones de normalidad. Luego se realizó lo pertinente respecto las conclusiones de los resultados y a partir de eso se basó las recomendaciones

#### <span id="page-29-0"></span>**3.6. Método de análisis de datos**

En esta investigación desarrollada se efectúa una comparativa con los resultados obtenidos durante el pretest, posteriormente resultados postest con implementación del sistema web, donde se determina mediante contraste en la hipótesis de la investigación y determinamos si es aceptada o rechazado; A continuación, se detallan la hipótesis estadística utilizada en la investigación

Según las pruebas de normalidad se escogió Shapiro–Wilk establecido que contamos con una muestra en un numero de 11 y es menor de cincuenta (<50), y la significancia es menor al 0,05 por la tanto se establece la regla de decisiones que no es paramétrica y por lo tanto se aplica Wilcoxon (Anexo 11).

#### **Hipótesis Estadística:**

#### **HE1 = Hipótesis Específica 1:**

Hipótesis H0: el Sistema Web no incrementa la Exactitud en Inventario en el Control de Inventario en el Hospital II Moquegua.

Hipótesis H1: el Sistema Web incrementa la Exactitud en Inventario en el Control de Inventario en el Hospital II Moquegua.

Según las Prueba de 2 rangos con signo de WILCOXON (Prueba no paramétrica) donde se determina que la significancia es 0.005 y este es menor (<0,01) para la prueba estadística rechazamos la H0 (Hipótesis Nula) de manera altamente significante (Anexo 11).

#### **HE2 = Hipótesis Específica 2:**

Hipótesis H0: el Sistema Web no disminuye el Inventario no Disponible en el Control de Inventario en el Hospital II Moquegua.

Hipótesis H1: el Sistema Web disminuye el Inventario no Disponible en el Control de Inventario en el Hospital II Moquegua.

Según las Prueba de 2 rangos con signo de WILCOXON (Prueba no paramétrica) donde se determina que la significancia es 0.043 y este es menor (<0,05) para la prueba estadística rechazamos la H0 (Hipótesis Nula) de manera significante (Anexo 11).

## <span id="page-30-0"></span>**3.7. Aspectos éticos**

- Se Considero la confiablidad y originalidad en los resultados obtenidos, la confiabilidad de la información y datos recogidos en el Hospital II Moquegua y los objetos que están relacionados para el estudio.
- Se respeto la correcta privacidad de información y datos recolectados para el desarrollo de esta investigación.
- Se Mantuvo siempre la confidencialidad los formatos de desplazamiento de equipamiento informático tales como formatos FUP de equipos informáticos; los cuales fueron usados únicamente para la investigación que se ha realizado.
- Se siguió la investigación en concordancia con las lineamientos y reglas establecidos por la Universidad Cesar Vallejo.
- Finalmente, en los resultados mencionados de la investigación no han pasado por plagias o adulteración de otras investigaciones ya desarrolladas en este ámbito y se hizo un buen uso del proceso de la investigación en el correcto beneficio de todos.

#### <span id="page-31-0"></span>**IV.RESULTADOS**

Los resultados de este estudio se exponen en orden a los objetivos de la investigación:

**Objetivo específico Nº 01: Determinar de que manera influye un sistema web en la exactitud de inventario en equipos informáticos del hospital II Moquegua.**

#### **Indicador: Exactitud de inventario.**

Mediante la ficha de observación del indicador de Exactitud de Inventario se recolecto los formatos FUP (Formulario Único Patrimonial), registrados manualmente de cantidades inventariadas de diferentes equipos informáticos del hospital II Moquegua, se comparo con las cantidades reales donde se determinó mediante la fórmula de exactitud de inventario que en promedio se cuenta con el 62% de exactitud de inventario de equipos informáticos del hospital II Moquegua.

Con el uso del sistema web se mejoró la exactitud de inventario de equipos informáticos del Hospital II Moquegua en promedio mejoro un 19%. Este aumento se explica debido a que el registro para inventario de equipos informáticos se realiza una vez, y cuando ocurre un movimiento se registra en el sistema y no se tiene que volver a registrar para un nuevo proceso de inventario, además el sistema web genera automáticamente el formato FUP (Formulario Único Patrimonial) con los datos ya registros previamente del equipo informático para generar la toma de inventario.

Mediante el siguiente grafico se muestra los resultados sin el uso de sistema web y con el uso del sistema web.

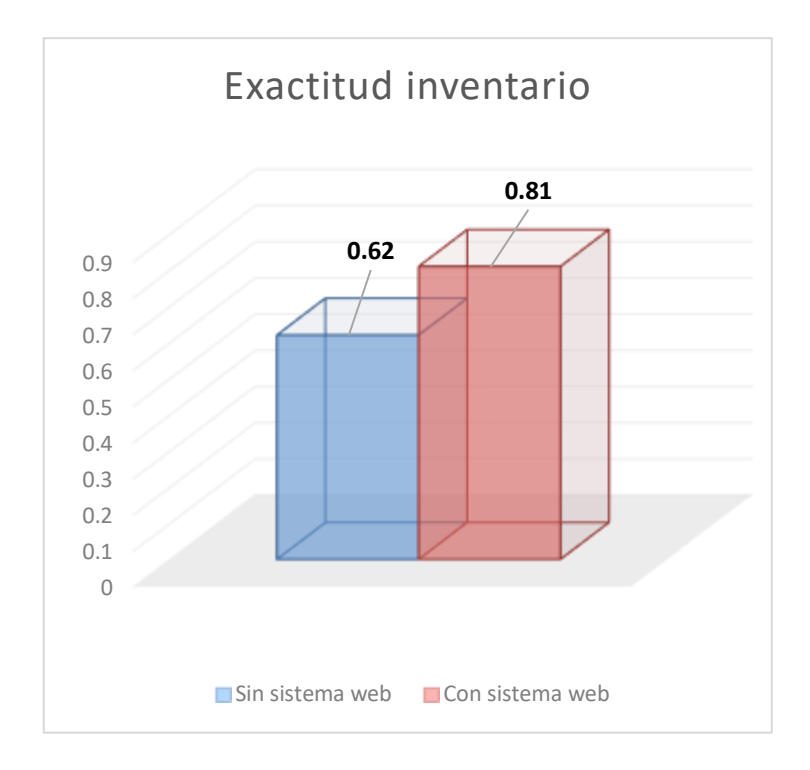

**Figura 2** : Exactitud de inventario

<span id="page-32-0"></span>**Fuente**: Análisis de resultados de la dimensión recepción de la variable control de inventario.

**Objetivo específico Nº 02: Determinar la influencia del sistema web en el inventario no disponible de equipos informáticos del hospital II Moquegua.**

#### **Indicador: Inventario no disponible.**

En la ficha de observación del indicador Inventario no Disponible mediante desplazamiento para equipos de baja establecido en el Formato FUP (Formulario Único Patrimonial) registrados manualmente se busca en los documentos físicos los FUP que tengan el estado de baja o dañado para así elaborar un documento administrativo adjunto el FUP como anexo para que sean trasladados al área del almacén central de Essalud, cabe resaltar que hay equipos dañados que no son consignados dentro de los formatos FUP por lo cual el área de soporte técnico de la unidad de soporte informático tiene que hacer la revisión técnica para encontrar equipos dañados no operativos dentro de los almacenes de informática.

Con el uso del sistema web se disminuyo el Inventario no Disponible de equipos informáticos del Hospital II Moquegua en promedio un porcentaje de 3%. Esta disminución se explica debido a que ya con los registros de equipos informáticos dentro del sistema, los movimientos y estado en la que se encuentran los equipos informáticos son registrados y posteriormente son fácil de identificar mediante búsqueda dentro del sistema sin la necesidad de realizar revisiones técnicas informáticas posteriores de contraste, los formatos FUP son generados automáticamente dentro del sistema web por los datos registrados.

Mediante el siguiente grafico se muestra los resultados sin el uso de sistema web y con el uso del sistema web.

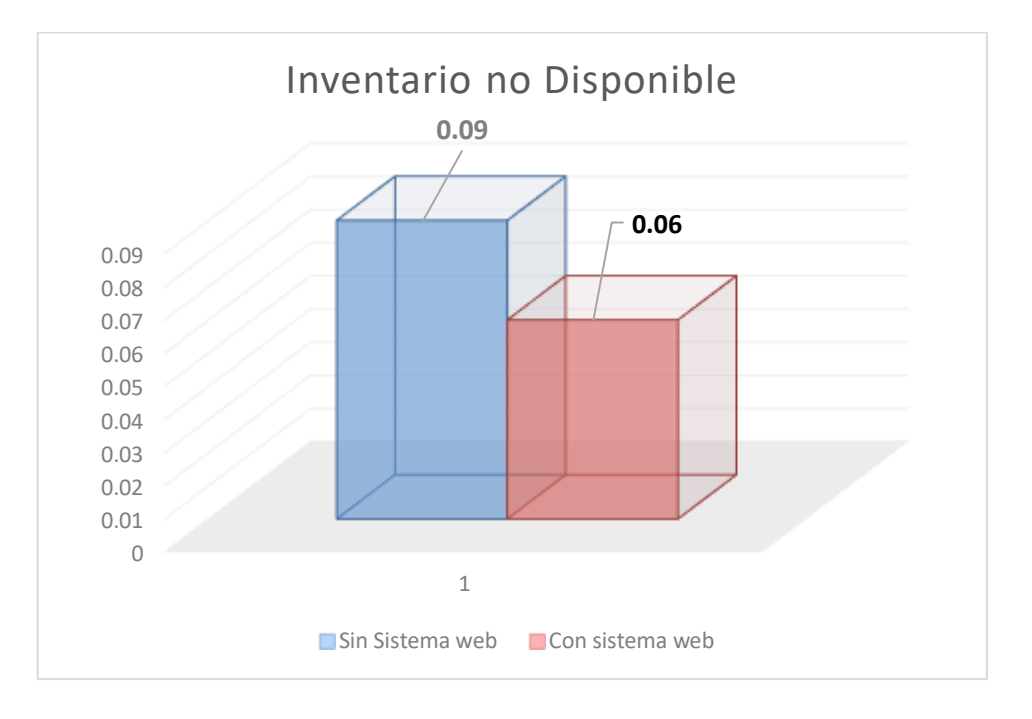

**Figura 3** : Inventario no Disponible

<span id="page-33-0"></span>**Fuente:** Análisis de resultados de la dimensión recepción de la variable control de inventario.

#### <span id="page-34-0"></span>**V.DISCUSIÓN**

En la presente investigación, en la variable control de inventario y el indicador exactitud de inventario, mediante la aplicación de la ficha de observación se consiguió como resultado obtenido, con el uso del sistema web se incrementó de 61.57% a un 81.26%, lo que sería un crecimiento promedio de 19.69%. De la misma forma Bautista Padilla, Kevin Nik en sus tesis "Sistema web para el control inventarios de equipos informáticos en el organismo de formalización de la propiedad informal - COFOPRI" llegó a la conclusión que la exactitud de inventario para el control de inventarios de equipos informáticos sin el sistema web fue un 63.75% siendo muy deficiente para llevar un correcto control de inventario, a diferencia con el sistema web se obtuvo un 90.95% donde se atribuye una escalabilidad favorable con el uso de sistema web. Por lo tanto, se determina que la implementación del sistema web para el control de inventario de equipos informáticos mejoro los niveles de exactitud del inventario. De la misma manera Córdova Urriola, José Williams en la tesis "Sistema Web para el proceso de control de inventario en la empresa veterinaria mi mascota" afirmo que el índice de exactitud de inventario sin el uso del sistema web obtuvo un 51.09% y luego con la utilización del sistema web para el proceso de control de inventario se obtuvo como resultado un 70.61%, por consecuente de estos resultados la implementación del sistema web para el proceso de control de inventario mejoro los índices de exactitud de inventario. Los resultados obtenidos en las investigaciones anteriores demuestran que aplicar o implementar un sistema web genera un gran impacto positivo en el proceso de control de inventario en el indicador exactitud de inventario, y esto va relacionado a lo señalado por el autor Julián Andrés Zapata Cortes en su libro "Fundamentos de la gestión de inventarios" (Julian, 2014) donde explica que el indicador exactitud en inventario busca brindar una información real sobre la cantidad que se cuenta en stock en las empresas.

Por otra parte, se consiguió como resultado el impacto del sistema web disminuyo el inventario no disponible de equipos informáticos de un 8.63% a un 5.80%, lo que

representa una disminución promedio de 2.83%. Por lo cual podemos afirmar que el sistema web contribuyo a Disminuir el inventario no disponible. De la misma manera Alarcón Aguilar, Cristhian Raúl y Gonzales Ramos, José Manuel en la tesis "Sistema web para el proceso de control de inventario en la empresa Inversiones Proexim S.A.C." afirmo que el índice de pedida de productos sin el uso del sistema web obtuvo un 13.25% y luego con el uso del sistema web para el proceso de control de inventario se obtuvo como resultado un 4.07%, por consecuente de estos resultados la correcta implementación del este sistema web para este proceso de control de inventario mejoro los índices de perdida de productos en un 9.18%. Los resultados adquiridos demuestran que aplicar un sistema web genera un impacto positivo en el proceso de control de inventario en el indicador inventario no disponible, y esto va relacionado a lo señalado por el autor Julián Andrés Zapata Cortes en su libro "Fundamentos de la gestión de inventarios" (Julian, 2014) donde señala que el indicador inventario no disponible permite determinar el porcentaje de equipos dañados con la finalidad e brindar una información de materiales que no están disponibles u operativos debido a daños.

#### <span id="page-35-0"></span>**VI.CONCLUSIONES**

Se concluye que el impacto de la implementación del Sistema Web para el control inventarios de equipos informáticos del Hospital II Moquegua. Aumentó en un "19.69%" la exactitud en inventario ya que en la medición inicial (Pre Test) sin el sistema web se obtuvo el "61.57%" y en la medición final (Pos Test) con el sistema web se obtuvo el "81.26%", afirmándose la hipótesis "El sistema web mejora la exactitud de inventario equipos informáticos del Hospital II Moquegua".

Se concluye que la correcta implementación de este Sistema Web para el control inventarios de equipos informáticos del Hospital II Moquegua. Disminuyo en un "2.83%" el inventario no disponible, establecido que en una medición inicial Pre Test sin el uso de un sistema web implementado se obtuvo el "8.63%" y posteriormente ya con la medición final Post Test contemplando el sistema web se tiene un
"5.80%", y esto conllevo a afirmar que la hipótesis "El sistema web disminuye el inventario no disponible de equipos informáticos del hospital II Moquegua".

Para terminar, se llega a concluir que el sistema web optimiza el control de inventarios de equipos informativos del hospital II Moquegua ya que esto permitió el incremento de la exactitud en inventario y la disminución de inventario no disponible, logrando así los objetivos esperados de la investigación.

## **VII.RECOMENDACIONES**

La poca aplicación de sistemas web como herramienta tecnológica en el Perú en pequeñas y medianas empresas, donde muchos optan por los procesos manuales ya que son considerados procesos tradicionales y más factibles, y también considerando la poca importancia que se le da a la amigabilidad del sistema web con el usuario final. Aplicar dentro de los sistemas web con fines de control en inventario hay que tener en cuenta al indicador exactitud de inventario y el inventario no disponible, ya que cumplen un rol fundamental dentro del proceso de inventariado para determinar la exactitud de materiales, y además mantener identificado los materiales dañados o defectuosos.

Se recomienda a futuro la implementación de funcionalidades dentro del sistema web para disminuir los procesos de control de inventario para que sea más amigable con el usuario e implementar nuevos módulos que optimicen un correcto control de inventario como registro de formatos para reparaciones y mantenimiento de equipos informáticos.

### **REFERENCIAS**

- Arias, F. G. (2012). *El Proyecto de Investigación. Introducción a la Metodología. 6ta. Edición.* Caracas: editorial episteme.
- Bautista Padilla, K. N. (2018). *Tesis Sistema web para el control inventarios de equipos informáticos en el organismo informáticos en el organismo de formalización de la propiedad informal - COFOPRI.* LIMA.
- Borda Pérez, M. (2013). *El proceso de investigación. Visión general de su desarrollo.* Barranquilla Colombia: Universidad del Norte.
- by-sa, C. C. (03 de 11 de 2016). *proyectosagiles.org*. Obtenido de proyectosagiles.org: https://proyectosagiles.org/que-es-scrum/
- Castro Rivera, V., Herrera Acuña, R., & Villalobos Abarca, M. (14 de January de 2020). *scielo.cl*. Obtenido de scielo.cl: https://www.scielo.cl/scielo.php?script=sci\_arttext&pid=S0718- 07642020000300135&lng=en&nrm=iso&tlng=en
- CÓRDOVA URRIOLA, J. W. (2018). *TESIS DE SISTEMA WEB PARA EL PROCESO DE CONTROL DE INVENTARIO EN LA EMPRESA VETERINARIA MI MASCOTA.* LIMA.
- Dikgale, M. S. (2018). *Assessing the effectiveness of the Inventory Management System of the Wind Tunnel facilities.* Johannesburgo - Sudafrica: UNIVERSITY OF JOHANNESBURG.

Fuentes, J. R. (2015). *Desarrollo de software Agil.* IT Campus Academy.

González, G. M. (28 de septiembre de 2015). *www.gestiopolis.com*. Obtenido de www.gestiopolis.com: https://www.gestiopolis.com/importancia-del-controlde-inventarios-en-las-empresas/

- Hernandez Nieto, R. (2011). *Instrumentos de recolección de datos. Validez y Confiabilidad. Normas y Formatos.* Merida Venezuela: Consejo de Estudios de Postgrado, Universidad de Los Andes.
- Hernández Sampieri, R. (2018). *Metodologia de la Investigacion.* Mexico: McGRAW-HILL / INTERAMERICANA EDITORES, S.A. DE C.V.
- Julian, Z. C. (2014). *Fundamentos de la gestión de inventarios.* Medellín: Editorial L.Vieco S.A.S.
- Kenneth C. Laudon, J. P. (2012). *SISTEMAS DE INFORMACIÓN GERENCIAL.* mexico: pearson.
- lopez, p. j. (2012). *Introduccion al análisis de datos con R y R commander.* España: Universidad de almeria. Obtenido de http://repositorio.ual.es/bitstream/handle/10835/1658/R\_Rcmdr\_Psi\_Edu.pd f
- Manpreet Bahl. (2018). *WinTHINGS: An Inventory Management System.* Portland Estados Unidos: Portland State University.
- MDN Web Docs. (11 de junio de 2021). *developer.mozilla.org*. Obtenido de developer.mozilla.org: https://developer.mozilla.org/es/docs/Web/JavaScript
- Monteagudo Diaz, D. S. (2020). *Tesis Sistema Web para el Control de Inventario en el Área de Almacén de la Empresa CMP Contratistas Generales E.I.R.L.* lima.
- Moreno González, E. (2017). *Manual de Uso de SPSS V.23.* Madrid: Universidad Nacional de Educación a Distancia.
- Pacheco, D. (3 de marzo de 2021). *diegooo.com*. Obtenido de diegooo.com: https://diegooo.com/node-js-vs-php-cual-es-mejor-para-su-proyecto/
- S S Islam, A. H. (2019). Inventory management efficiency analysis: A case study of an SME company. *Journal of Physics: Conference Series* (págs. 1-5). Islam: IOP Publishing. Obtenido de iopscience.iop.org.
- stackoverflow. (2019). *insights.stackoverflow.com*. Obtenido de insights.stackoverflow.com: https://insights.stackoverflow.com/survey/2019#technology-\_-otherframeworks-libraries-and-tools
- Tahir, D. (2020). *DESIGN AND IMPLEMENTATION OF AN INVENTORY MANAGEMENT SYSTEM FOR WALID HALAL SPICES.* Abuja - Nigeria: Baze University.
- Universidad de barcelona. (2021). *http://www.ub.edu/*. Obtenido de http://www.ub.edu/: http://www.ub.edu/aplica\_infor/spss/cap6-3.htm
- Valderrama Mendoza, S. (2013). *Pasos para Elaborar Proyectos de Investigación Científica Cualitativa, Cuantitativa y Mixta.* LIMA: EDITORIAL SAN MARCOS E I R LTDA.
- Vanier, E., Malepati, M., & Shah, B. (2019). *Advanced MySQL 8 : Discover the Full Potential of MySQL and Ensure High Performance of Your Database.* Packt Publishing.
- Xia, Y. (2020). *Correlation and association analyses in microbiome study integrating multiomics in health and disease.* Jun Sun. Obtenido de https://www.sciencedirect.com/science/article/pii/S1877117320300478
- Yi-You, L., & Guo-Ping, L. (1 de julio de 2017). Application of feedback control on the cloud-based web simulation system. *ScienceDirect*, 1-6. Obtenido de www.sciencedirect.com:

https://www.sciencedirect.com/science/article/pii/S2405896317302744

Zapata Cortes, A. J. (2014). *Fundamentos de la gestión de inventarios.* medellin: Editorial L.Vieco S.A.S.

ZERDA, G. F. (2019). *ANÁLISIS DE LOS FACTORES QUE INCIDEN EN LAS METODOLOGÍAS ÁGILES PARA EL DESARROLLO DE SOFTWARE WEB.* MACHALA - ECUADOR: UTMACH.

## **ANEXOS**

## **ANEXO 01 "MATRIZ DE CONSISTENCIA"**

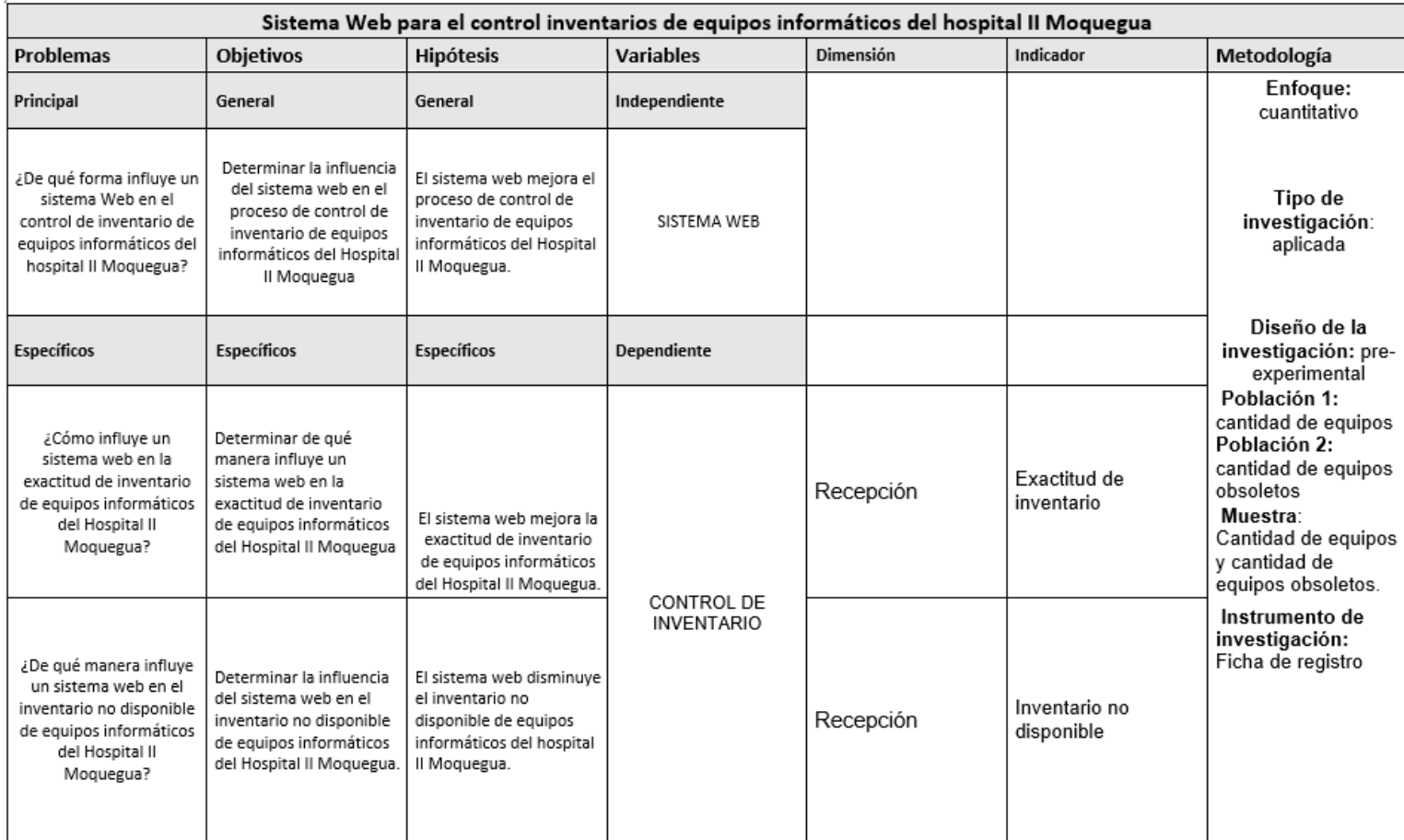

## ANEXO 02 "FORMULARIO UNICO PATROMINIAL"

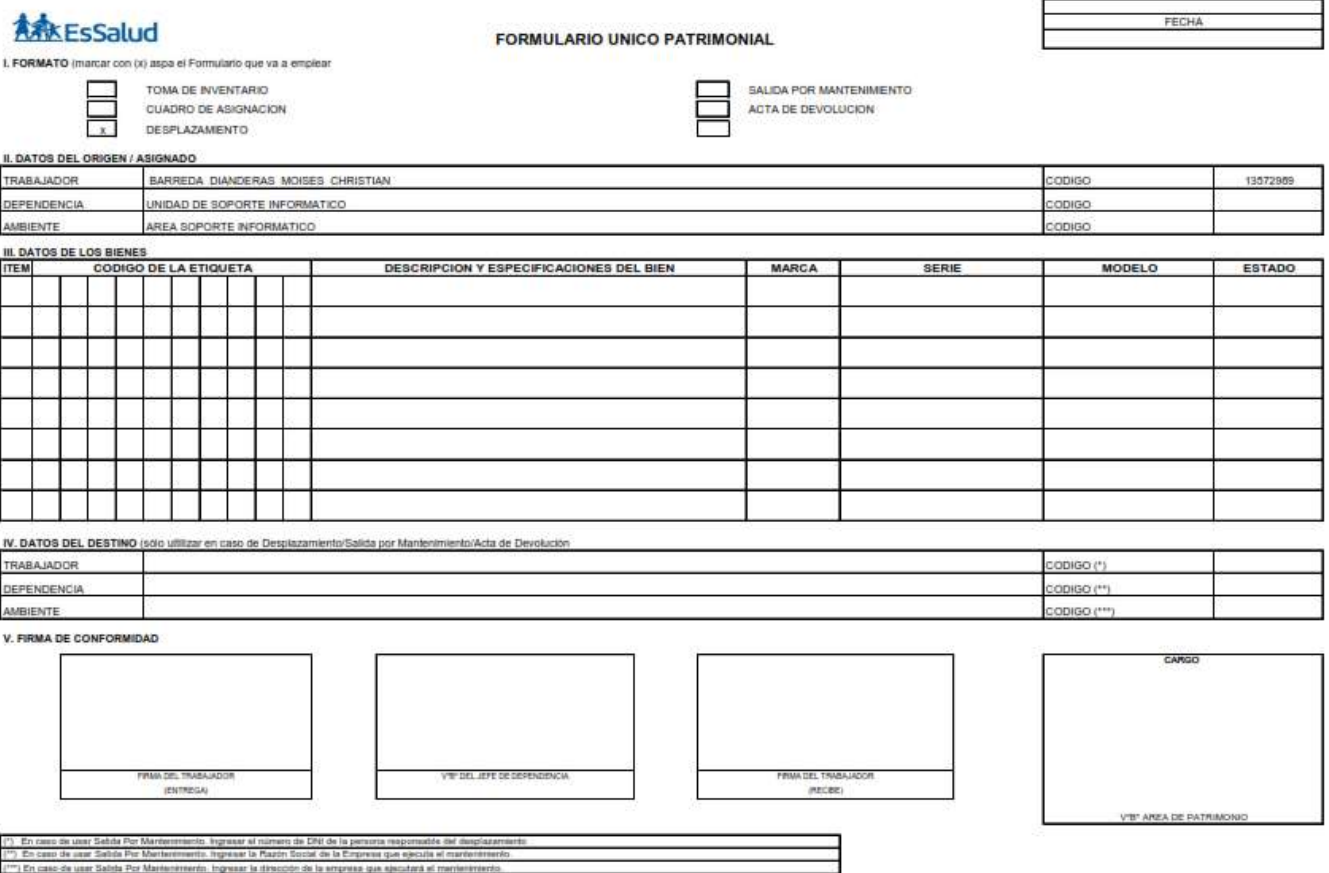

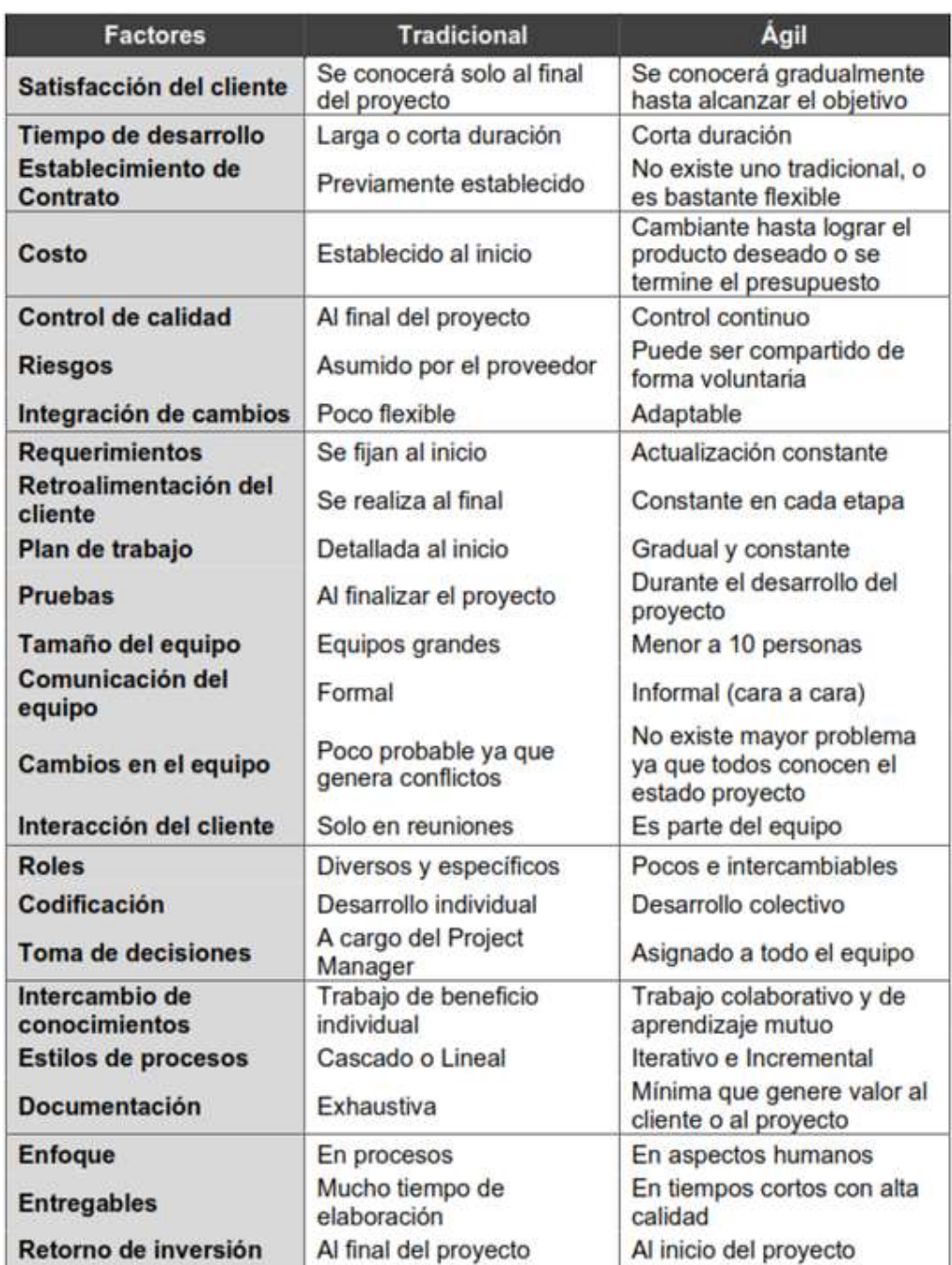

## *ANEXO 03 "Comparación entre las metodologías tradicionales y agiles"*

## *ANEXO 04 "Estudio de lenguajes de programación"*

*Gráfica basada en un estudio de StackOverflow sobre sobre lenguajes de programación* 

JavaScript 69.7% HTML/CSS 63.1% SQL 56.5% Python 39.4% Java 39.2% Bash/Shell/PowerShell 37.9% C# 31.9% PHP 25.8% TypeScript 23.5%  $C++$  20.4%  $C$  17.3% Ruby 8.9% Go 8.8%  $\mathcal{L}$ Swift 6.8% Kotlin 6.6% R 5.6% VBA 5.5% Objective-C 5.2% Assembly 5.0% Scala 4.2% Rust 3.0%  $\Box$ Dart 1.8% Elixir 1.6% | Clojure 1.5% WebAssembly 1.1%

*más utilizados por desarrolladores profesionales en el año 2019.*

## **ANEXO 05 "Estudio de Frameworks"**

*Gráfica basada en un estudio de StackOverflow sobre otros Frameworks / Librerías* 

*/ Herramientas más utilizados por desarrolladores en el año 2019*

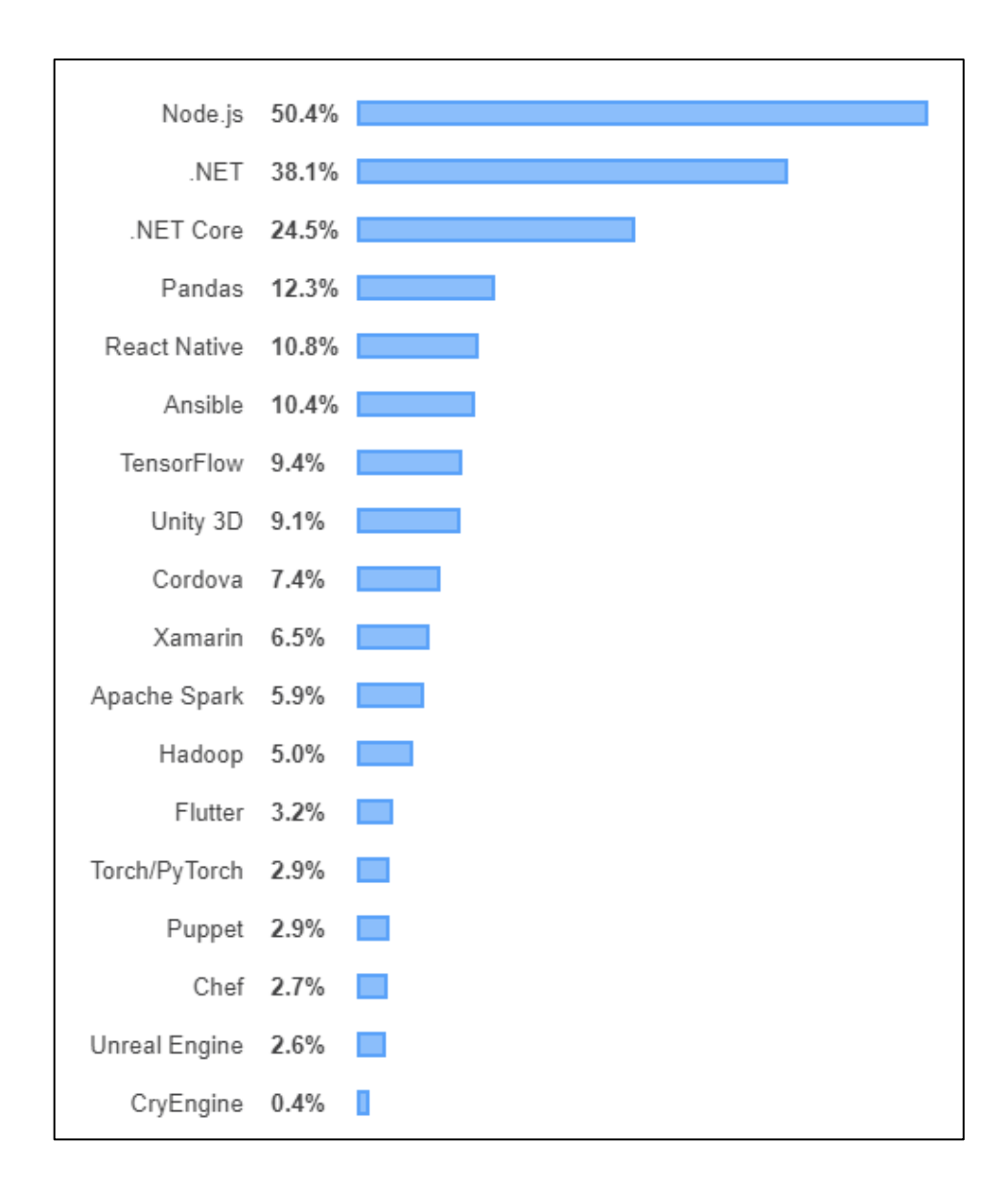

## **ANEXO 06 "Gestores de base de datos"**

*Gráfica basada en un estudio de StackOverflow sobre la encuentra a* 

*desarrolladores profesionales sobre gestores de base de datos en el año 2019*

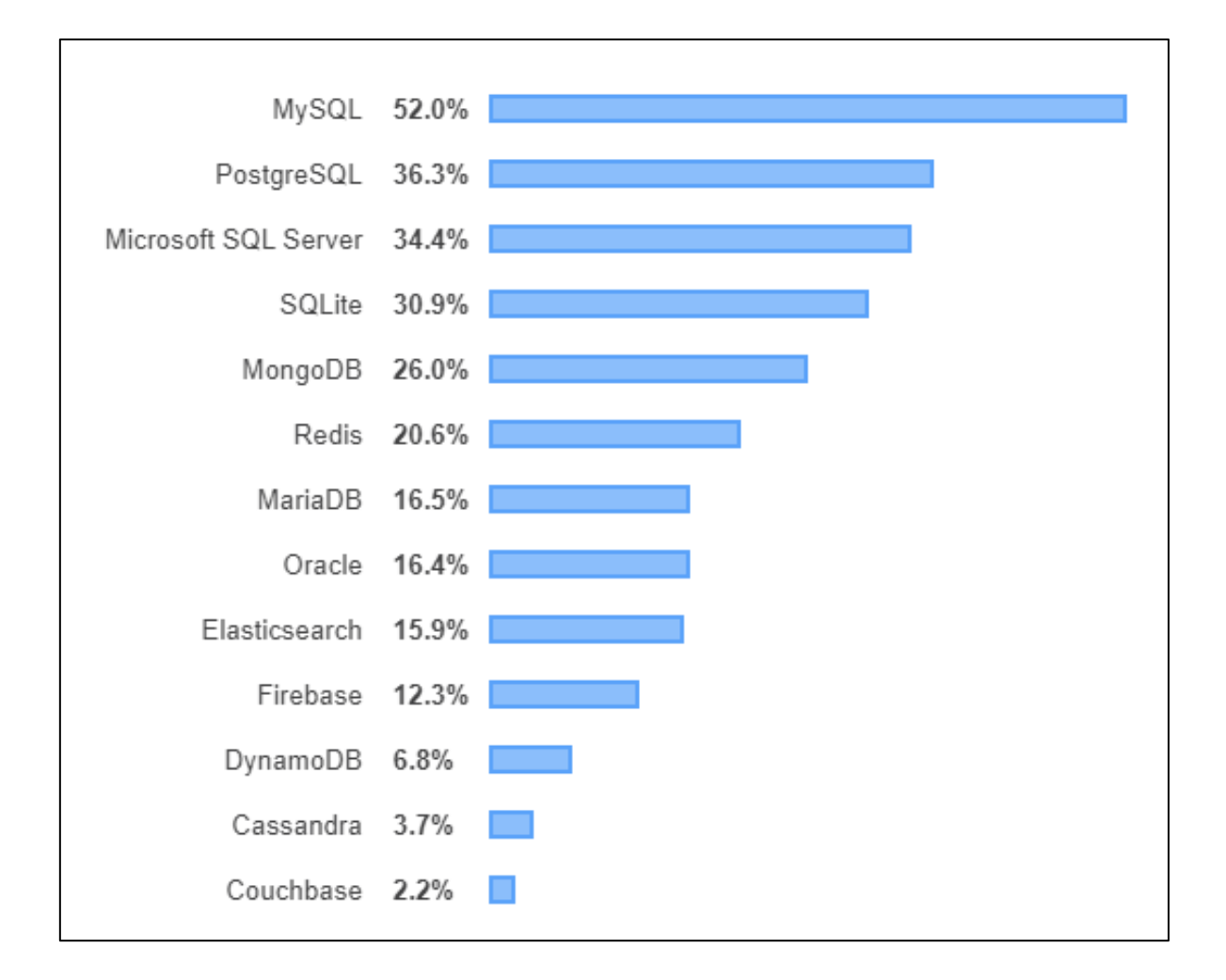

## ANEXO 07

## FICHA DE REGISTRO PARA EL INDICADOR "EXACTITUD DE INVENTARIO"

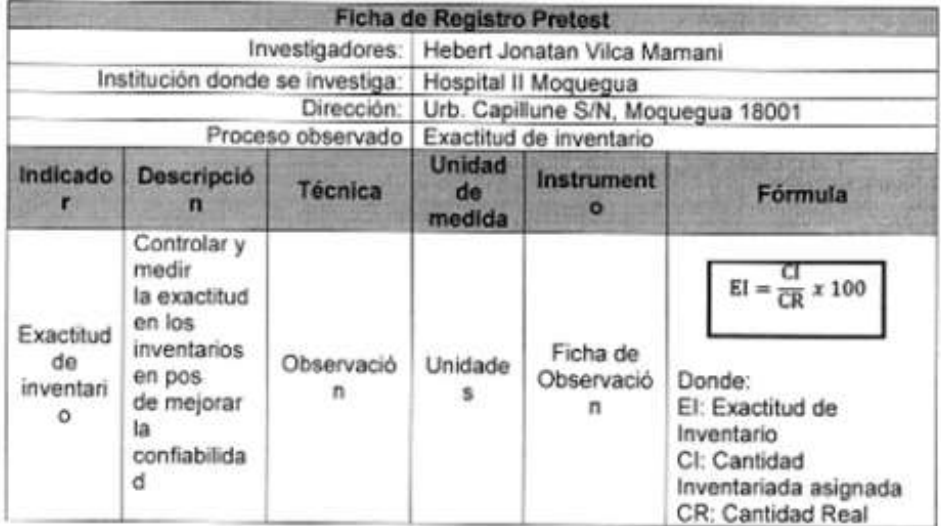

## FICHA DE REGISTRO PARA EL INDICADOR "EXACTITUD DE INVENTARIO"

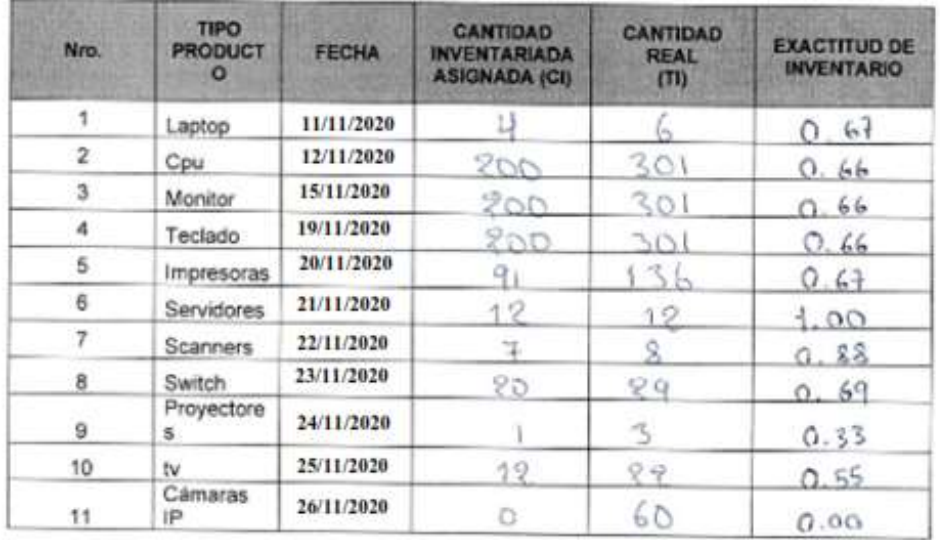

Sr. Marg ΞÄ **Imeda Duan** afe de Lindad Sapone Informate<br>Fied Asistencial Moquegua<br>Arte Essaud

**RATESSMAN** 

## **FICHA DE REGISTRO PARA EL INDICADOR "INVENTARIO NO DISPONIBLE"**

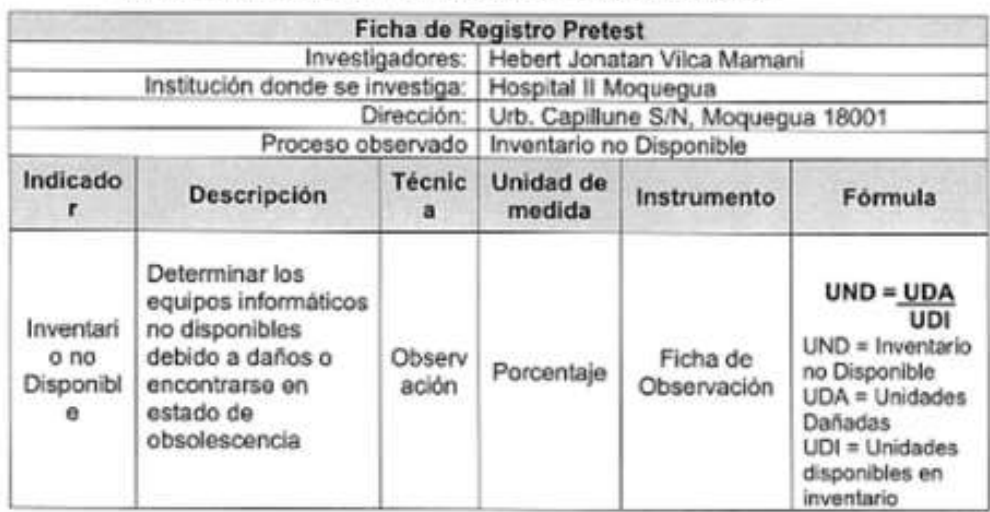

#### FICHA DE REGISTRO PARA EL INDICADOR "INVENTARIO NO DISPONIBLE"

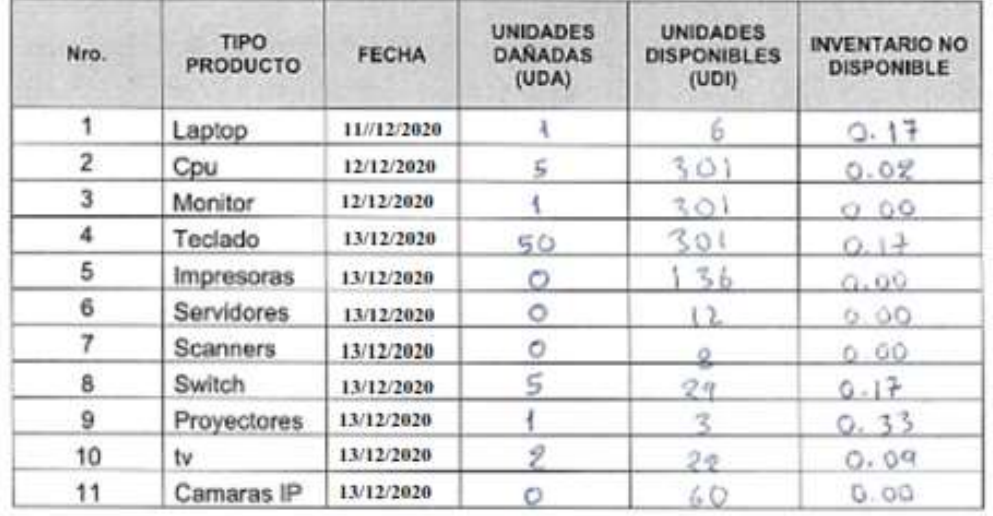

芬议 or receives Bannels Dunders hitica

ver A. Plores Quilla  $mg$ . **ADOIN INSURANCE**<br>NGC NATIONAL MADOIR GIVA

**KTDEsSalud** 

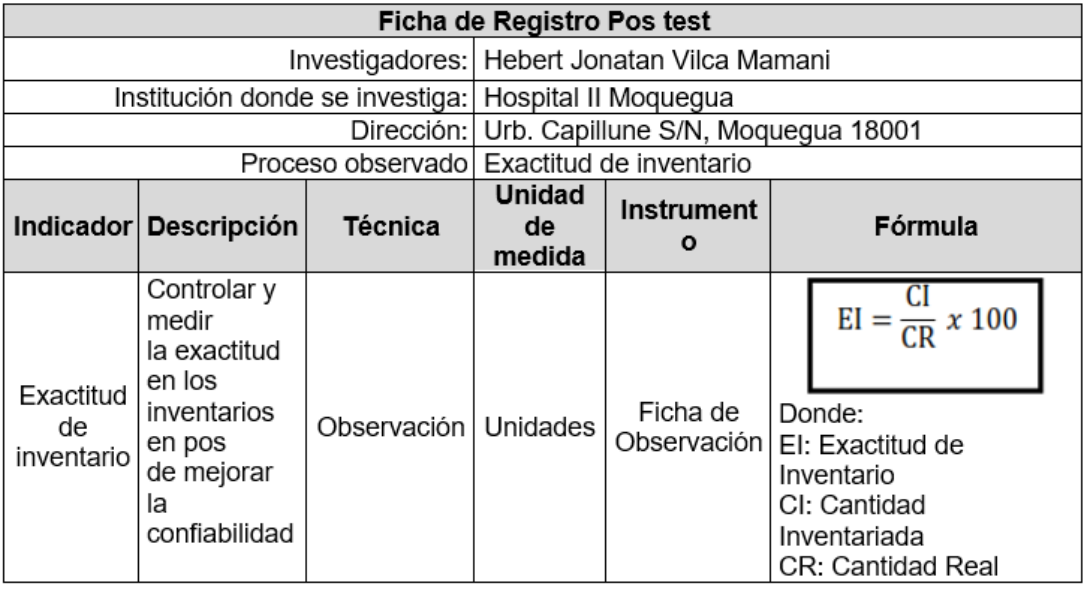

#### FICHA DE REGISTRO PARA EL INDICADOR "EXACTITUD DE INVENTARIO"

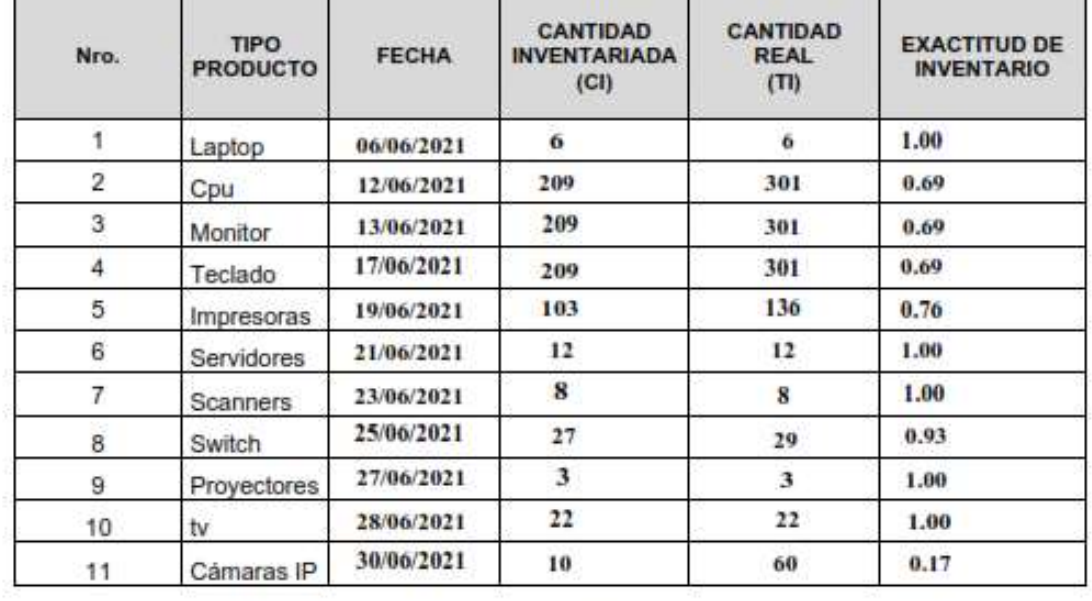

Sir Mones Barreda Dandaras<br>Jule de undas Soponi Informaco<br>Ped Asatencial Moquegua<br>AMA Essaiot g

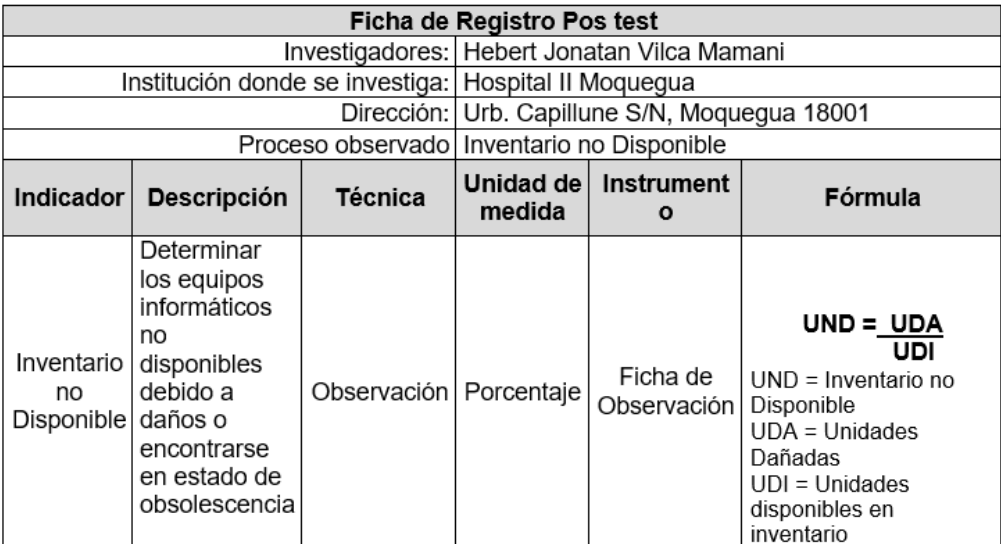

#### FICHA DE REGISTRO PARA EL INDICADOR "INVENTARIO NO DISPONIBLE"

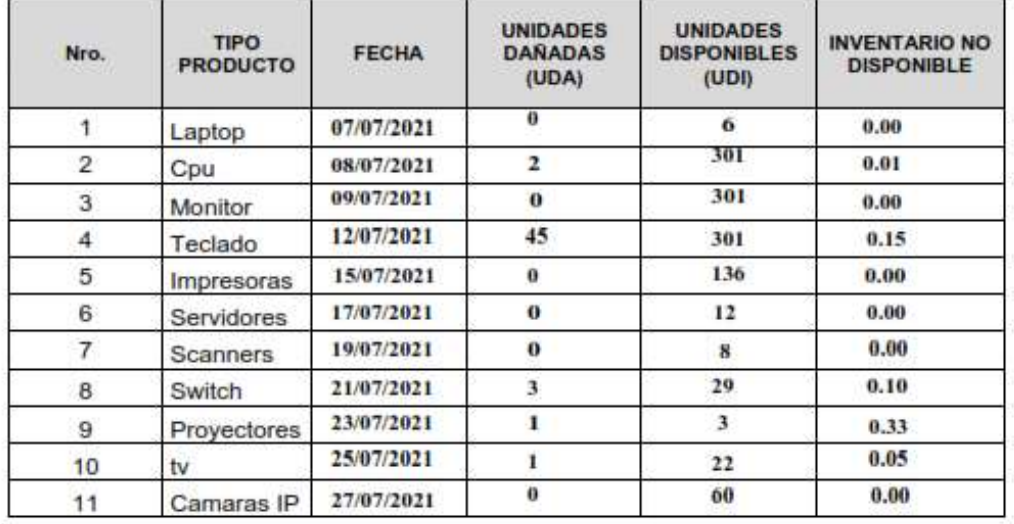

ic Ra The distribution of the team of the distribution of the state of the team of the state of the state of the state of the state of the state of the state of the state of the state of the state of the state of the state of th

## **ANEXO 08 "EVALUACION DE EXPERTOS"**

#### **TABLA DE EVALUACIÓN DE EXPERTOS**

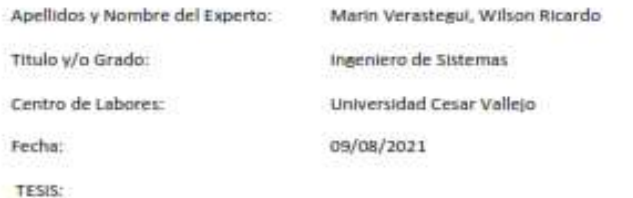

#### "Sistema Web para el control inventarios de equipos informáticos del Hospital II Moquegua"

Mediante la tabla de evaluación de Expertos, usted tiene la facultad de calificar las metodologias involucradas. mediante una serie de preguntas con puntuaciones específicas al final de la tabla. Asimismo, le exhortamos en la corrección de los ítems indicando sus observaciones y/o sugerencias, con la finalidad de coherencia de las preguntas

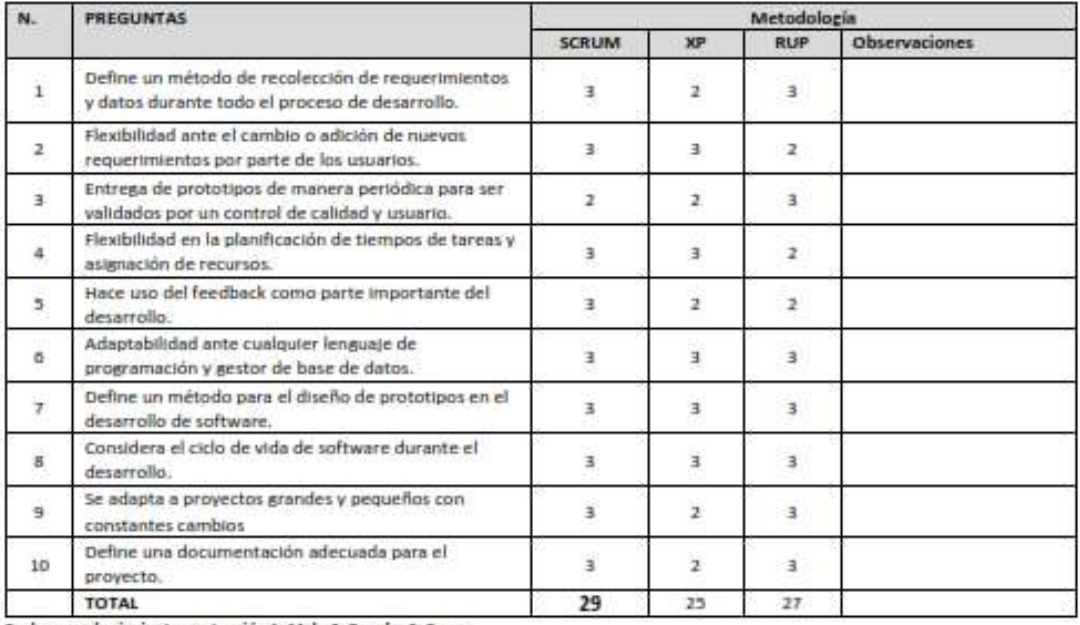

Evaluar con la siguiente puntuación 1: Malo 2: Regular 3: Bueno

SUGERENCIAS:

Firma del Experto

 $\frac{1}{\sqrt{2}}$ 

# FICHA DE EXPERTOS PARA INDICADOR 1<br>EXACTITUD DE INVENTARIO

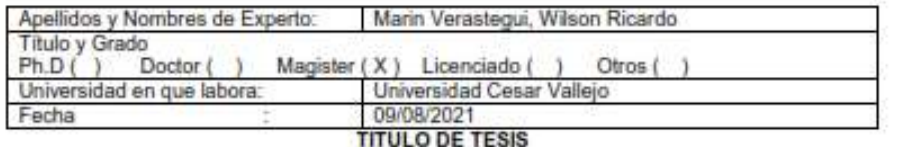

#### "Sistema Web para el control inventarios de equipos informáticos del Hospital II Moquegua"

#### EVALUACIÓN DE EXACTITUD DE INVENTARIO

Mediante la tabla de evaluación de expertos usted tiene la facultad de calificar el criterio de evaluación para el indicador del nivel de incidencias atendidas, mediante una serie de preguntas con puntuaciones especificadas al final de la tabla. Asimismo, le exhortamos en la corrección de los items indicando sus observaciones y/o sugerencias, con la finalidad de mejorar la coherencia de las preguntas.

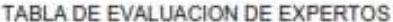

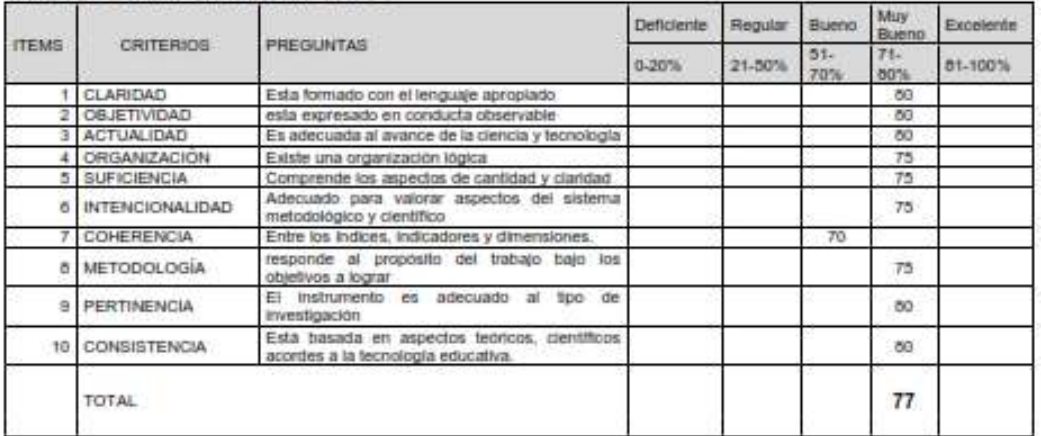

Evaluar con la siguiente puntuación: De 0 % a 100%

Sugerencias

Firma del Experto:

 $\frac{1}{\sqrt{25}}$ 

# FICHA DE EXPERTOS PARA INDICADOR 2<br>INVENTARIO NO DISPONIBLE

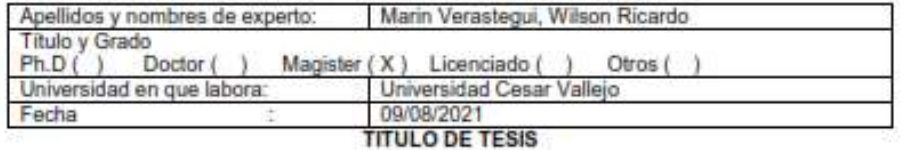

#### "Sistema Web para el control inventarios de equipos informáticos del Hospital II Moquegua"

#### EVALUACIÓN DE INVENTARIO NO DISPONIBLE

Mediante la tabla de evaluación de expertos usted tiene la facultad de calificar el criterio de evaluación para el indicador del nivel de incidencias atendidas, mediante una serie de preguntas con puntuaciones especificadas al final de la tabla. Asimismo, le exhortamos en la corrección de los ítems indicando sus observaciones y/o sugerencias, con la finalidad de mejorar la coherencia de las preguntas.

#### TABLA DE EVALUACION DE EXPERTOS

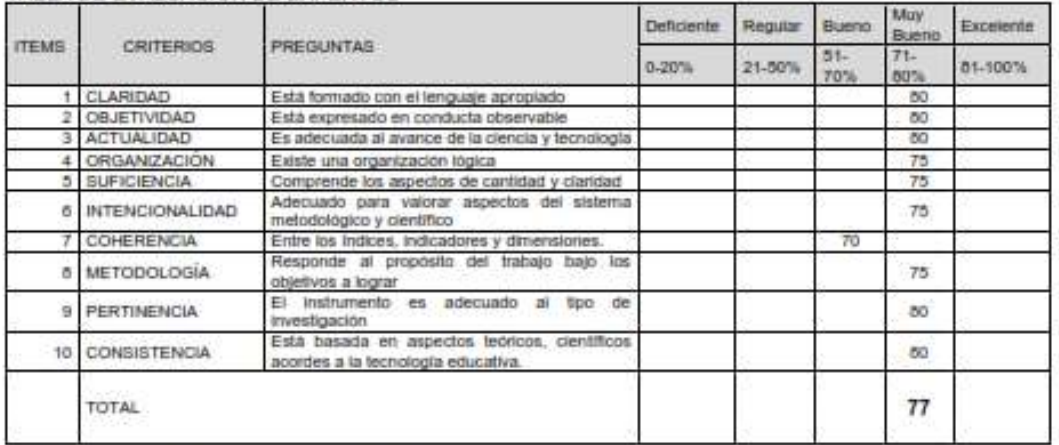

Evaluar con la siguiente puntuación: De 0 % a 100%

Sugerencias

Firma del Experto:

 $\frac{1}{\sqrt{2}}$ 

#### **TABLA DE EVALUACION DE EXPERTOS**

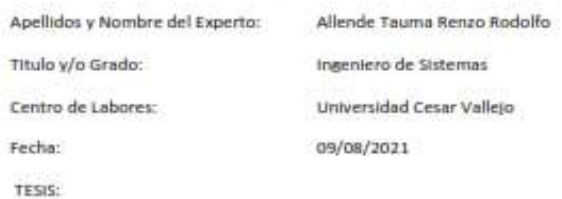

#### "Sistema Web para el control inventarios de equipos informáticos del Hospital II Moquegua"

Mediante la tabla de evaluación de Expertos, usted tiene la facultad de calificar las metodologías involucradas, mediante una serie de preguntas con puntuaciones específicas al final de la tabla. Asimismo, le exhortamos en la corrección de los items indicando sus observaciones y/o sugerencias, con la finalidad de coherencia de las preguntas

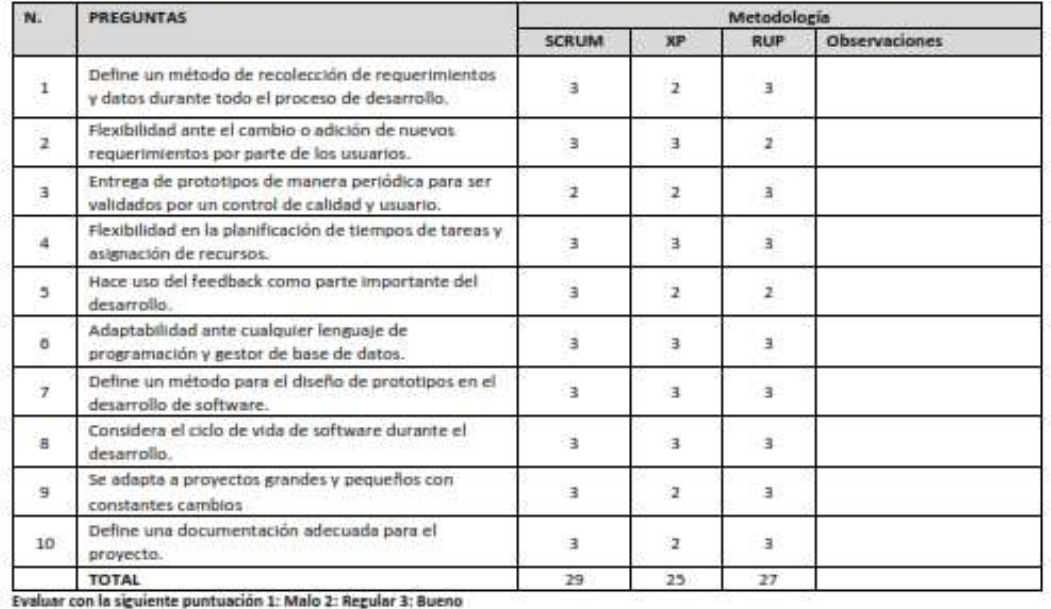

SUGERENCIAS:

Firma del Experto

F

# FICHA DE EXPERTOS PARA INDICADOR 1<br>EXACTITUD DE INVENTARIO

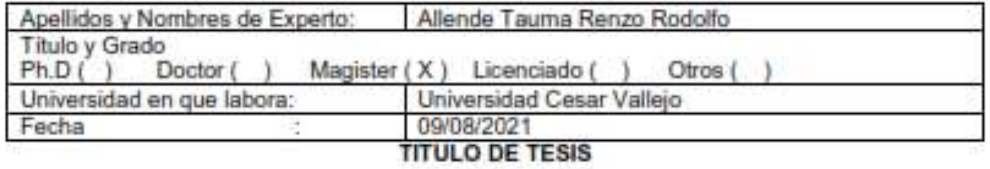

#### "Sistema Web para el control inventarios de equipos informáticos del Hospital II Moquegua"

#### EVALUACIÓN DE EXACTITUD DE INVENTARIO

Mediante la tabla de evaluación de expertos usted tiene la facultad de calificar el criterio de evaluación para el indicador del nivel de incidencias atendidas, mediante una serie de preguntas con puntuaciones especificadas al final de la tabla. Asimismo, le exhortamos en la corrección de los items indicando sus observaciones y/o sugerencias, con la finalidad de mejorar la coherencia de las preguntas.

#### TABLA DE EVALUACION DE EXPERTOS

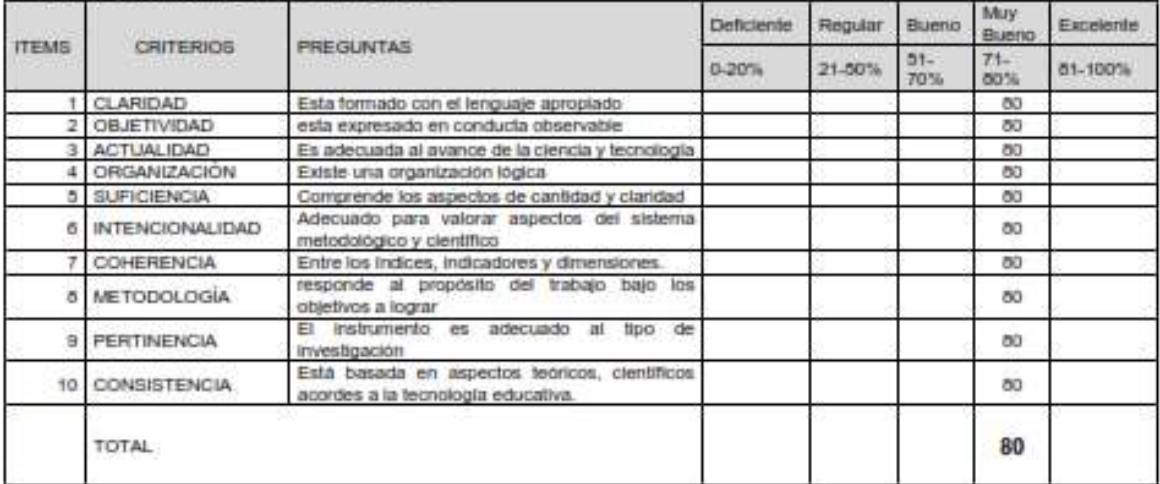

Evaluar con la siguiente puntuación: De 0 % a 100%

Sugerencias

Firma del Experto:

F

# FICHA DE EXPERTOS PARA INDICADOR 2<br>INVENTARIO NO DISPONIBLE

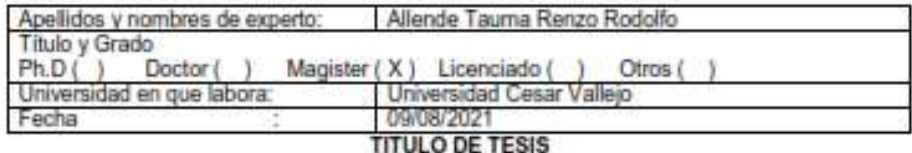

#### "Sistema Web para el control inventarios de equipos informáticos del Hospital II Moquegua"

#### EVALUACIÓN DE INVENTARIO NO DISPONIBLE

Mediante la tabla de evaluación de expertos usted tiene la facultad de calificar el criterio de evaluación para el indicador del nivel de incidencias atendidas, mediante una serie de preguntas con puntuaciones especificadas al final de la tabla. Asimismo, le exhortamos en la corrección de los items indicando sus observaciones y/o sugerencias, con la finalidad de mejorar la coherencia de las preguntas.

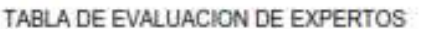

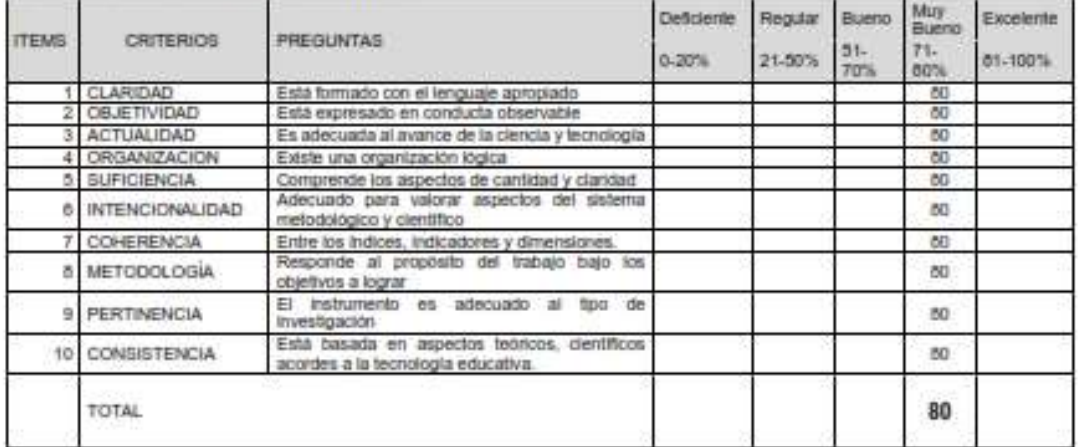

Evaluar con la siguiente puntuación: De 0 % a 100%

Sugerencias

Firma del Experto:

 $\frac{1}{\sqrt{2}}$ 

#### TABLA DE EVALUACION DE EXPERTOS

Apellidos y Nombre del Fynette: CCOSI CUSI NELSON OSCAR

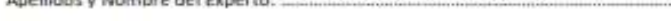

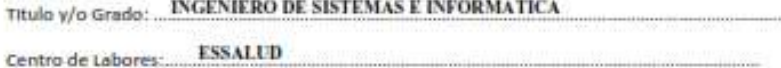

Fecha: 20/08/2021

TESIS:

#### "Sistema Web para el control inventarios de equipos informáticos del Hospital II Moquegua"

Mediante la tabla de evaluación de Expertos, usted tiene la facultad de calificar las metodologías involucradas, mediante una serie de preguntas con puntuaciones específicas al final de la tabla. Asimismo, le exhortamos en la corrección de los ítems indicando sus observaciones y/o sugerencias, con la finalidad de coherencia de las preguntas

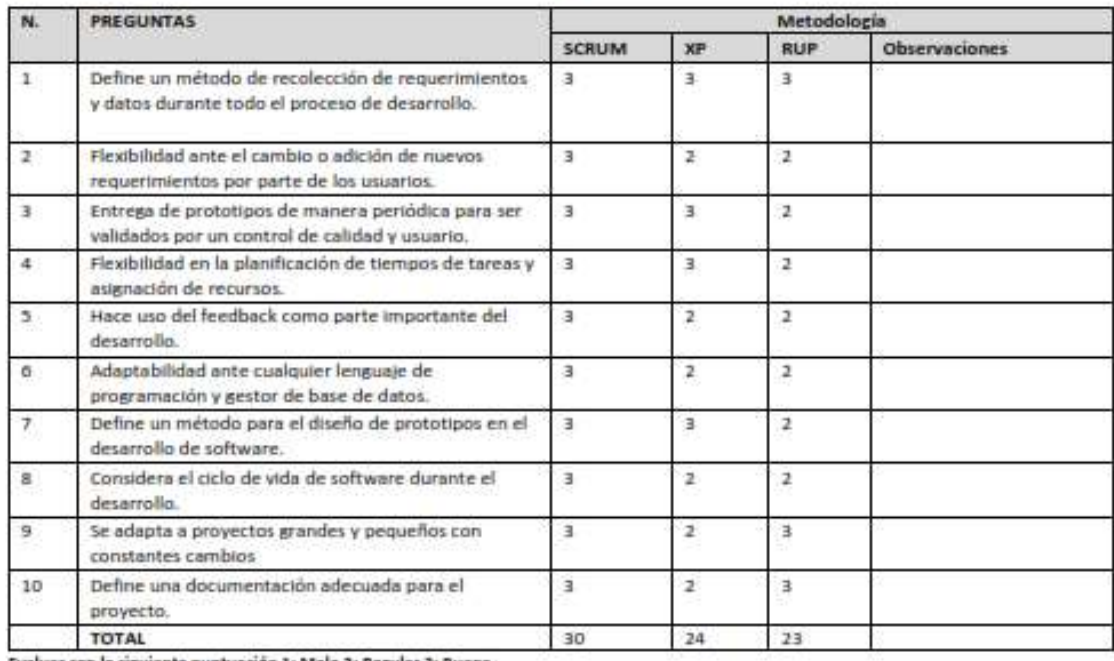

Evaluar con la siguiente puntuación 1: Malo 2: Regular 3: Bueno

SUGERENCIAS:

Firma del Experto

...... Nelson Oscar Coosi Cusi<br>Ing. sistemas e informàtica<br>CIP. Nº 250496

#### FICHA DE EXPERTOS PARA INDICADOR 1 **EXACTITUD DE INVENTARIO**

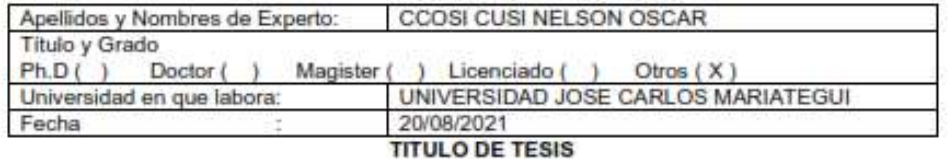

#### "Sistema Web para el control inventarios de equipos informáticos del Hospital II Moquegua"

#### EVALUACIÓN DE EXACTITUD DE INVENTARIO

Mediante la tabla de evaluación de expertos usted tiene la facultad de calificar el criterio de evaluación para el indicador del nivel de incidencias atendidas, mediante una serie de preguntas con puntuaciones especificadas al final de la tabla. Asimismo, le exhortamos en la corrección de los items indicando sus observaciones y/o sugerencias, con la finalidad de mejorar la coherencia de las preguntas.

#### TABLA DE EVALUACION DE EXPERTOS

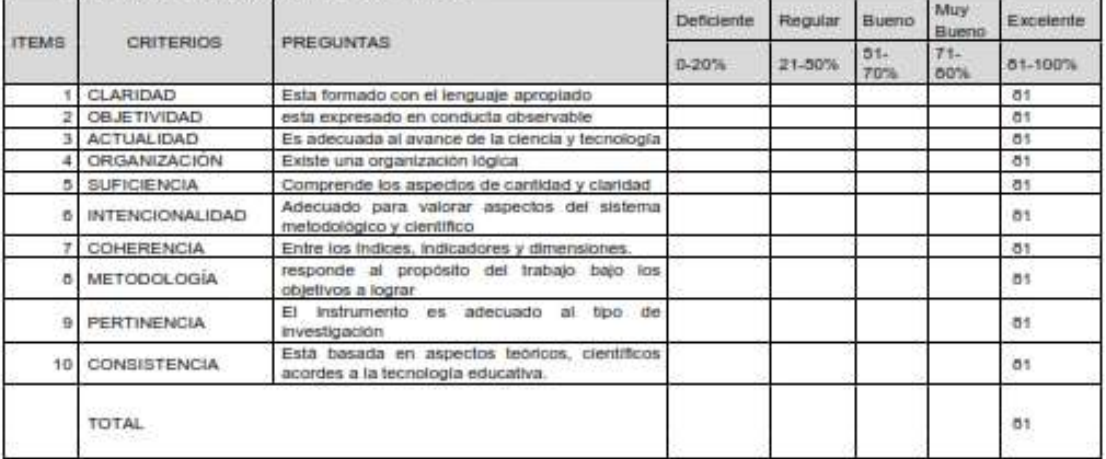

Evaluar con la siguiente puntuación: De 0 % a 100%

Sugerencias

Firma del Experto:

'n

Nelson Oscar Ccosi Cusi ING. SISTEMAS E INFORMÁTICA CIP. Nº 250496

#### FICHA DE EXPERTOS PARA INDICADOR 2 **INVENTARIO NO DISPONIBLE**

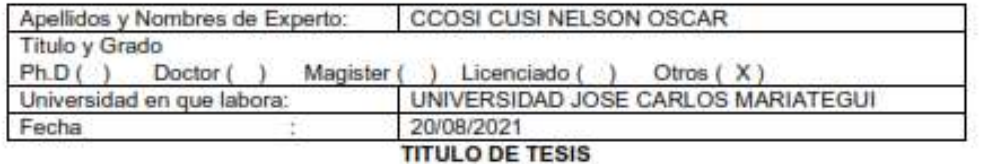

#### "Sistema Web para el control inventarios de equipos informáticos del Hospital II Moquegua"

#### EVALUACIÓN DE INVENTARIO NO DISPONIBLE

Mediante la tabla de evaluación de expertos usted tiene la facultad de calificar el criterio de evaluación para el indicador del nivel de incidencias atendidas, mediante una serie de preguntas con puntuaciones especificadas al final de la tabla. Asimismo, le exhortamos en la corrección de los ítems indicando sus observaciones y/o sugerencias, con la finalidad de mejorar la coherencia de las preguntas.

#### TABLA DE EVALUACION DE EXPERTOS

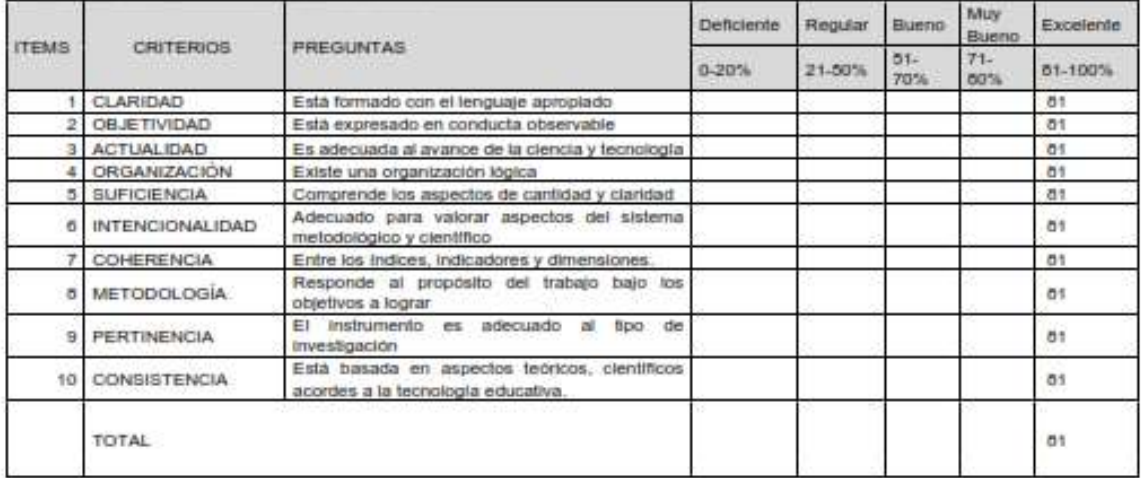

Evaluar con la siguiente puntuación: De 0 % a 100%

Sugerencias

Firma del Experto:

Nelson Oscar Ccosì Cusi ING. SISTEMAS E INFORMÁTICA CIP. Nº 250496

#### **ANEXO 09**

## **Constancia**

Moquegua, 22 abril 2021

#### **CONSTANCIA**

Se hace conocimiento que el Sr Hebert Jonatan Vilca Mamani, alumno de la Escuela Profesional de Ingeniería de sistemas, de la Institución Universitaria Cesar Vallejo, ha sido aprobado para realizar su Tesis "Sistema Web para el control inventarios de equipos informáticos del Hospital II Moquegua"

Dicha Investigación será desarrollada durante el periodo del presente año 2021.

Se expide la presenta constancia para los fines pertinentes.

Atentamente,

ä e de Unidad Red Assistancial ARKES

## **ANEXO 10**

### **Entrevista**

#### ENTREVISTA PARA DETERMINAR LA PROBLEMÁTICA

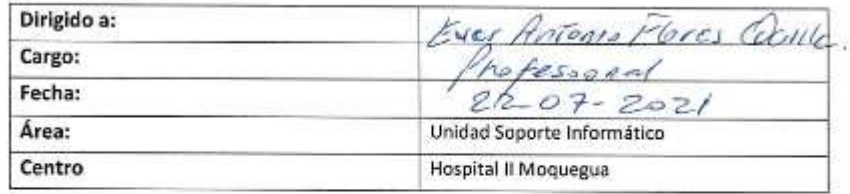

1) ¿Cómo se realiza el proceso de control de inventario en el Hospital II Moquegua? En un Formato manual recogemos la información de Serie y codigo Poteimonial del Eguipo. Se reolizo una vez al año

2) ¿Cuándo nace la necesidad de nuevos equipos?

Cuando hoy requerimientos de los Usuarios a ruando tay equipos  $d\omega$   $\bar{p}\omega$   $d\omega$ 

#### 3) ¿Se conoce con exactitud la cantidad de equipos informáticos?

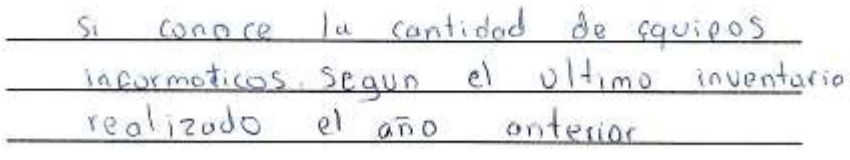

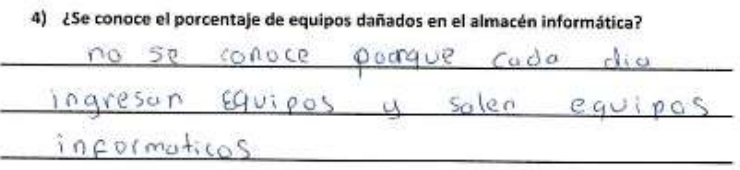

#### 5) ¿Mantienen equipos en almacén?

l,

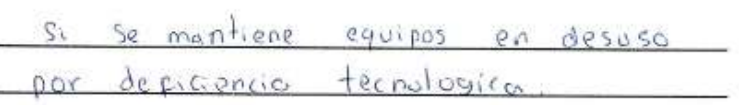

#### 6) ¿Hay maneras de saber cuántos y que equipos se necesita exactamente?

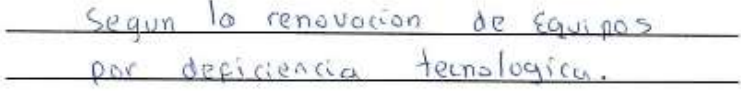

#### 7) ¿Cómo se hace la distribución?

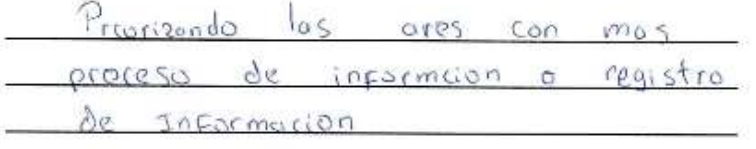

8) ¿Se conoce con exactitud que equipos no se llegó a ubicar y/o encontrar en el proceso de control de inventario?

Con la comporación de inventarios anteriores se conoce la contidod de Cavipos no ubicado.

9) ¿Hay antecedentes de pérdidas de equipos informáticos?

si hay anteredes de verdidos de 2 monites, 2 computadoras completas.

10) ¿Cómo se registra los movimientos diarios de equipos informáticos?

Se monejo monualmente  $log$ diorios de Equipos movimientos incornaticos

Flores Quille rte informático<br>151 MOQUEGUA **KANESSalud** 

57

## **Anexo 11 "Estadísticas SPSS"**

**Tabla 31:** Recolección de datos test y retest

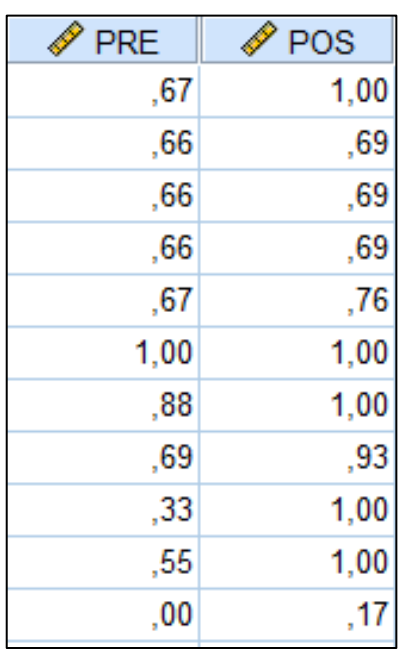

**Elaboración**: Tabla generada por SPSS V.25

## **Tabla 35: Prueba de normalidad Exactitud de inventario**

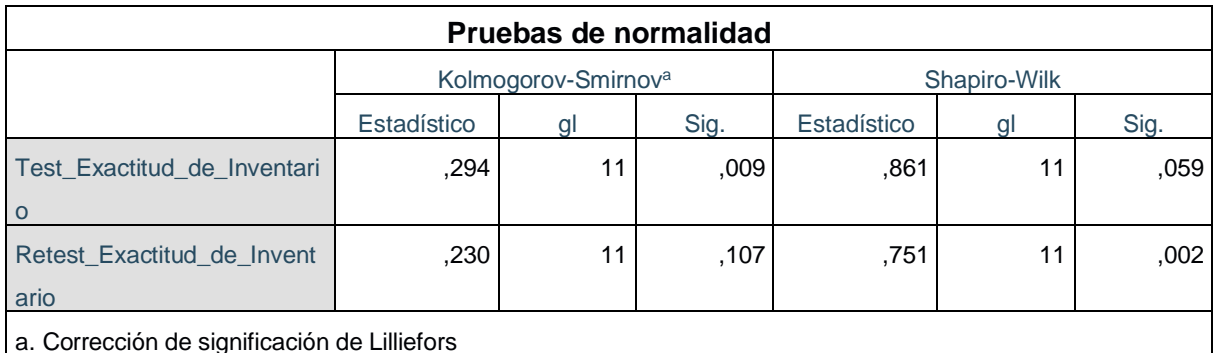

**Fuente:** SPSS Versión 25

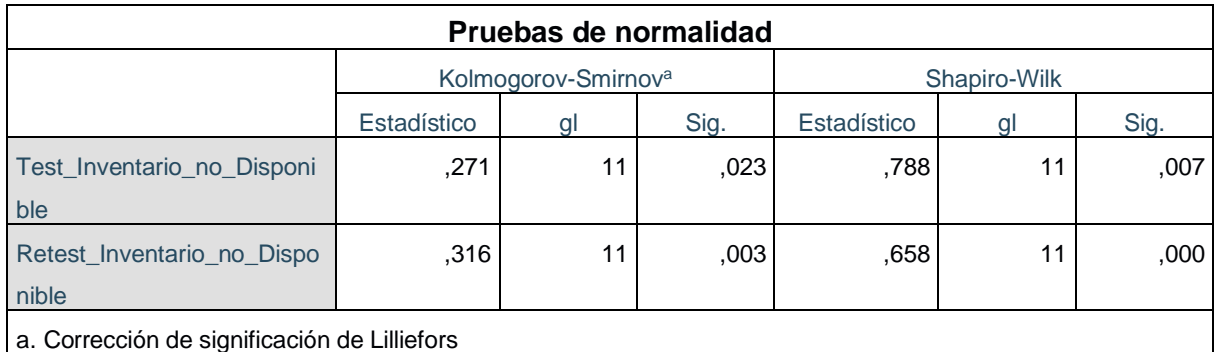

## **Tabla 36: Prueba de normalidad inventario no disponible**

**Fuente:** SPSS Versión 25

## **Tabla 36:** Prueba de 2 rangos con signo de WILCOXON (Prueba no paramétrica) EXACTITUD DE INVENTARIO

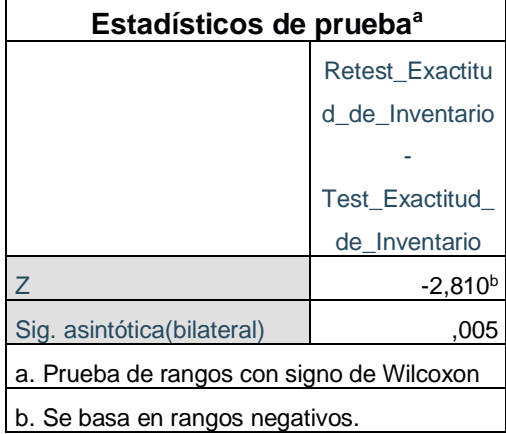

Fuentes: SPSS Versión 25

## **Tabla 37:** Prueba de 2 rangos con signo de WILCOXON (Prueba no paramétrica) INVENTARIO NO DISPONIBLE

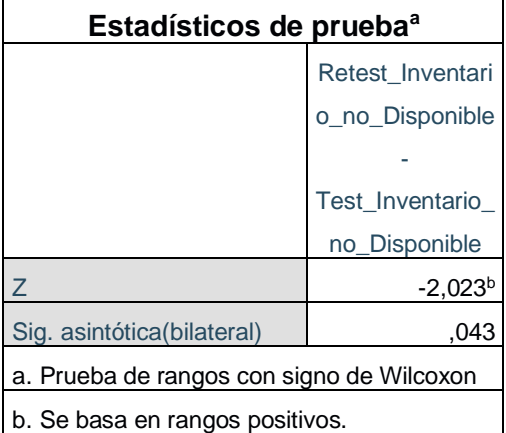

Fuentes: SPSS Versión 25

## **ANEXO 12 "METODOLOGÍA AGIL SCRUM PARA EL DESARROLLO DE SOFTWARE"**

El presente documento se describe la implementación del sistema web con la metodología Scrum, ya estableciendo que metodología scrum es la que mas se orienta al desarrollo de sistemas web o aplicativos, para el control de inventarios de equipos informáticos del Hospital II Moquegua. Integrando documentos referentes con los que se gestiona las diferentes tareas, como también estableciendo compromiso y responsabilidades del equipo del proyecto Scrum.

## **Propósito de este documento.**

Facilitar la información requerida de referencia necesaria para el equipo Scrum en el desarrollo correcto del sistema web de control de inventario del hospital II Moquegua.

## **Alcance.**

Colaboradores y procedimientos relacionados en el correcto desarrollo del sistema web para el control de inventarios de equipos informáticos del Hospital II Moquegua.

## **Descripción General de la Metodología**

Fundamentación de la metodología Scrum-. Son los procedimientos que se establecen de manera regular con un conjunto de buenas prácticas para un trabajo conjunto y relacionado dentro del equipo Scrum para cumplir el objetivo de obtener un buen resultado con el proyecto. Estas prácticas son relacionadas para un apoyo en conjunto dentro del equipó y su selección tiene origen un estudio de la manera de labor en equipos favorablemente productivos (by-sa, 2016).

Los principales argumentos para el uso de ciclo de desarrollo iterativo e incremental de un tipo Scrum para el correcto desarrollo de este producto de ámbito en software:

Se establece las correctas entregas continuas y frecuentes al usuario de los módulos ya concluidos, de tal manera que se puede tener de una funcionalidad inicial en un tiempo corto y a partir de ahí un incremento y favorable mejora del sistema web (by-sa, 2016).

También se prevé que el sistema web incorpore más funcionalidades de las que se tenían inicialmente ya identificadas.

a) Hay posibilidades de que durante la ejecución del presente proyecto se modifique el orden de las recepciones de historias de usuarios concluidos.

b) Para el usuario resulta complejo establecer cuál será la envergadura completa del sistema, Como también el crecimiento puede darse en el trascurrir del tiempo o suspenderse o tener una detención.

c) Se puede presentar un retraso en las entregas debido a la aplicación de las nuevas tecnologías.

## **Valores de Trabajo**

Se establece los valores practicados por el equipo involucrado para la implementación y desarrollo, todo esto hace posible el éxito de la metodología SCRUM teniendo en cuenta:

- Mantener un respeto dentro del equipo de desarrollo.
- Mantener el Foco en la tarea.
- Practicar autodisciplina y responsabilidad.
- Información visible y transparente.

• Mantener la autonomía del equipo.

## **Personas y Roles del Proyecto (Scrum Team)**

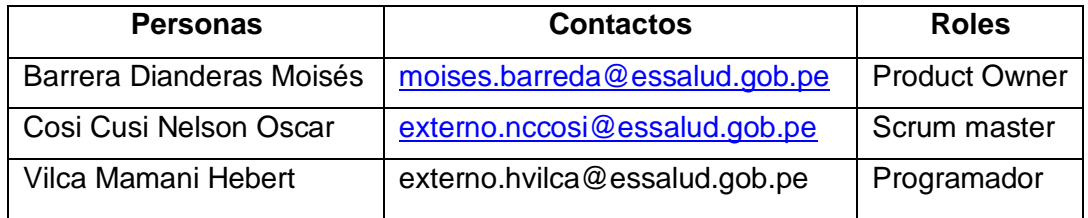

## **Product Backlog (Pila del producto)**

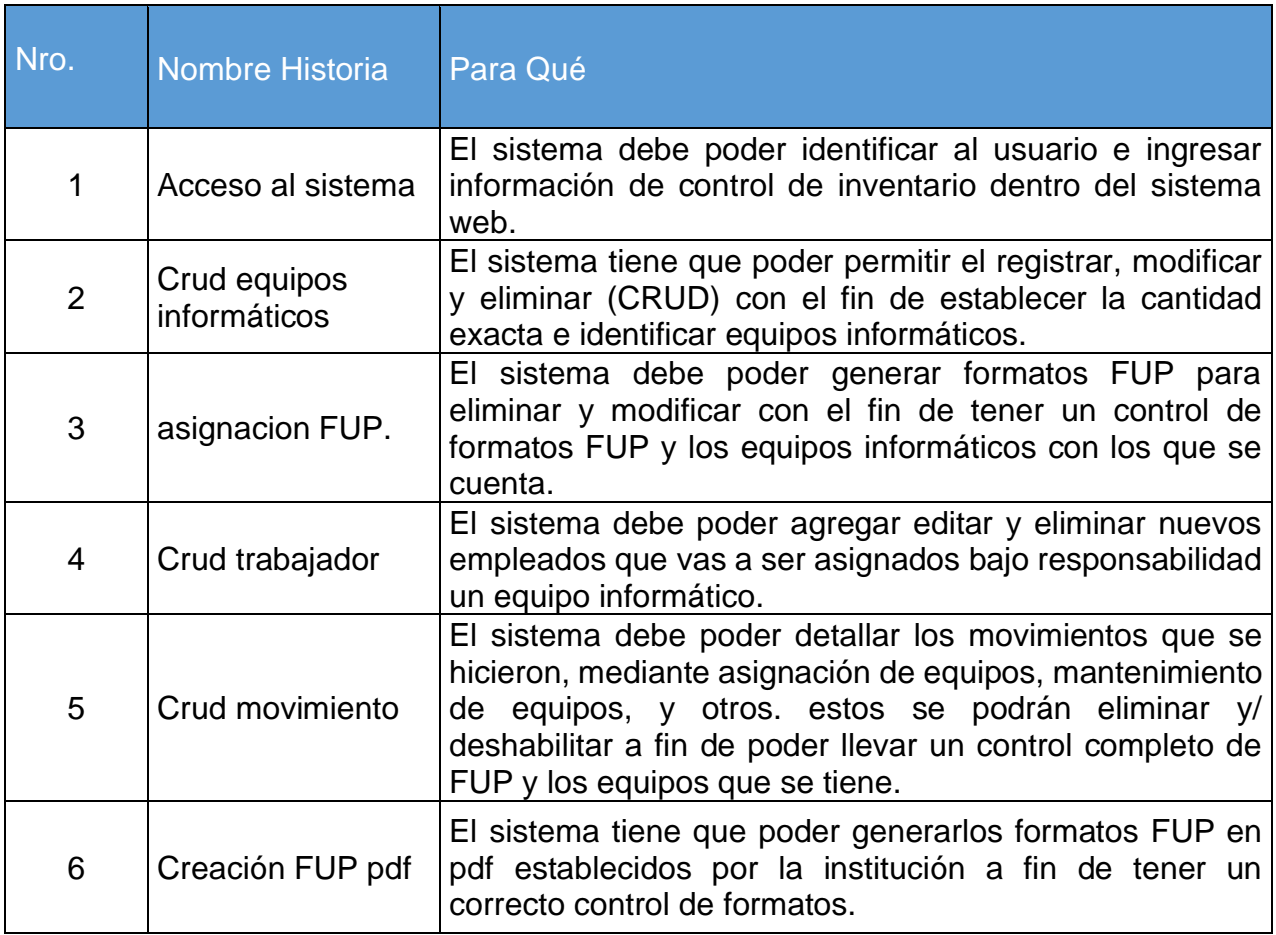

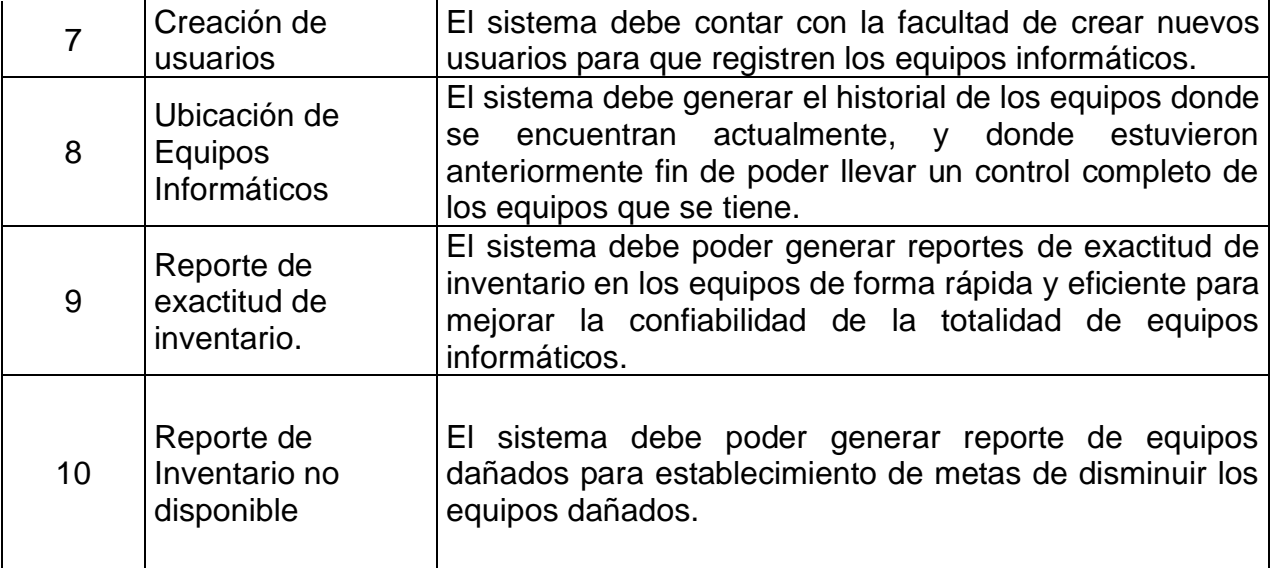

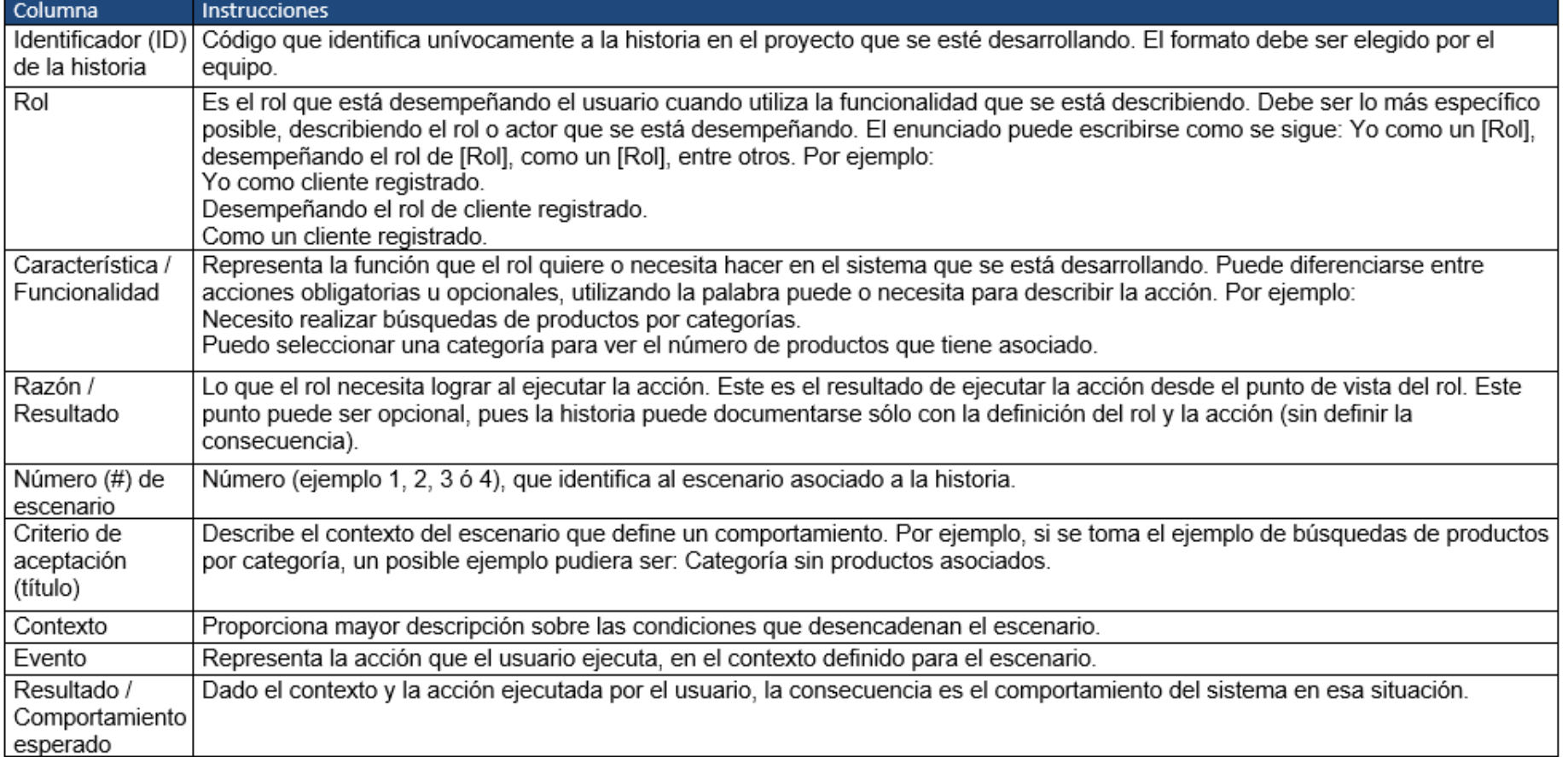
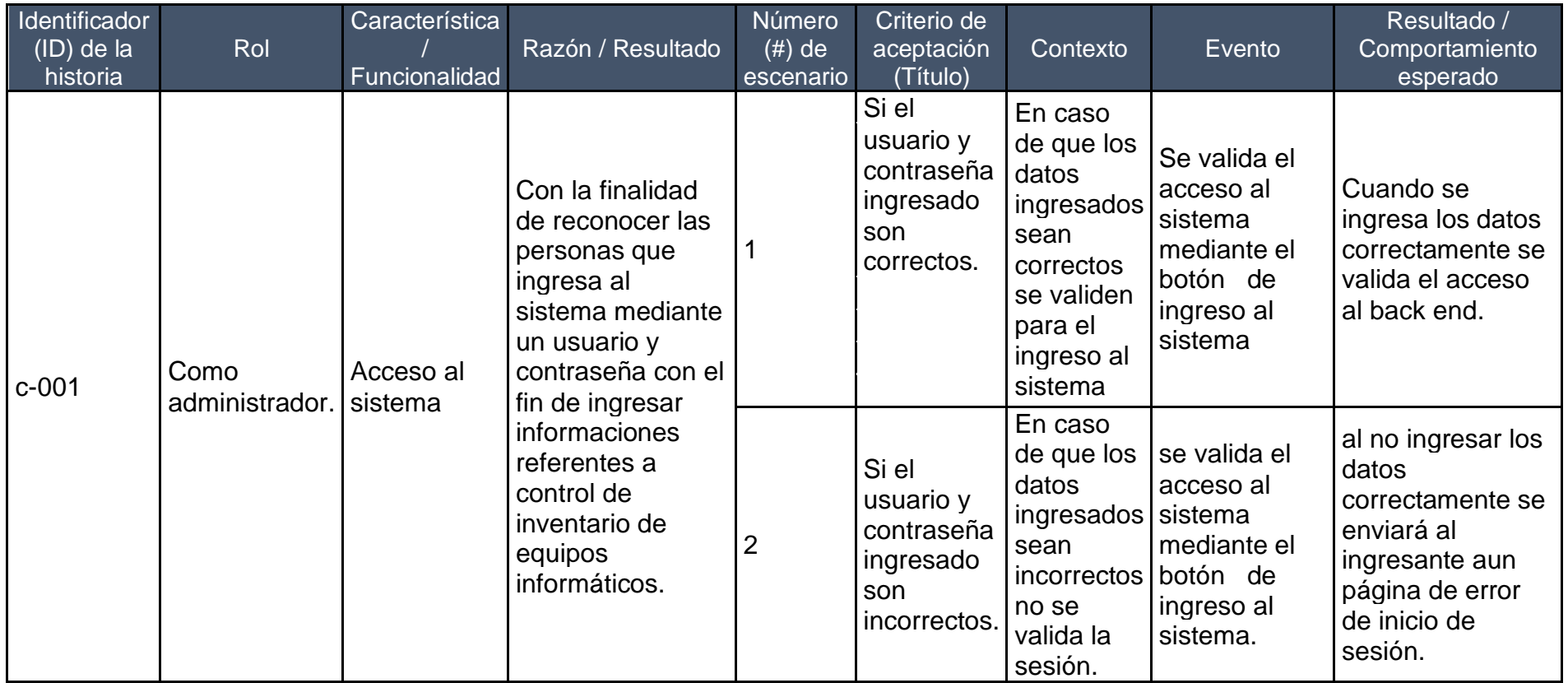

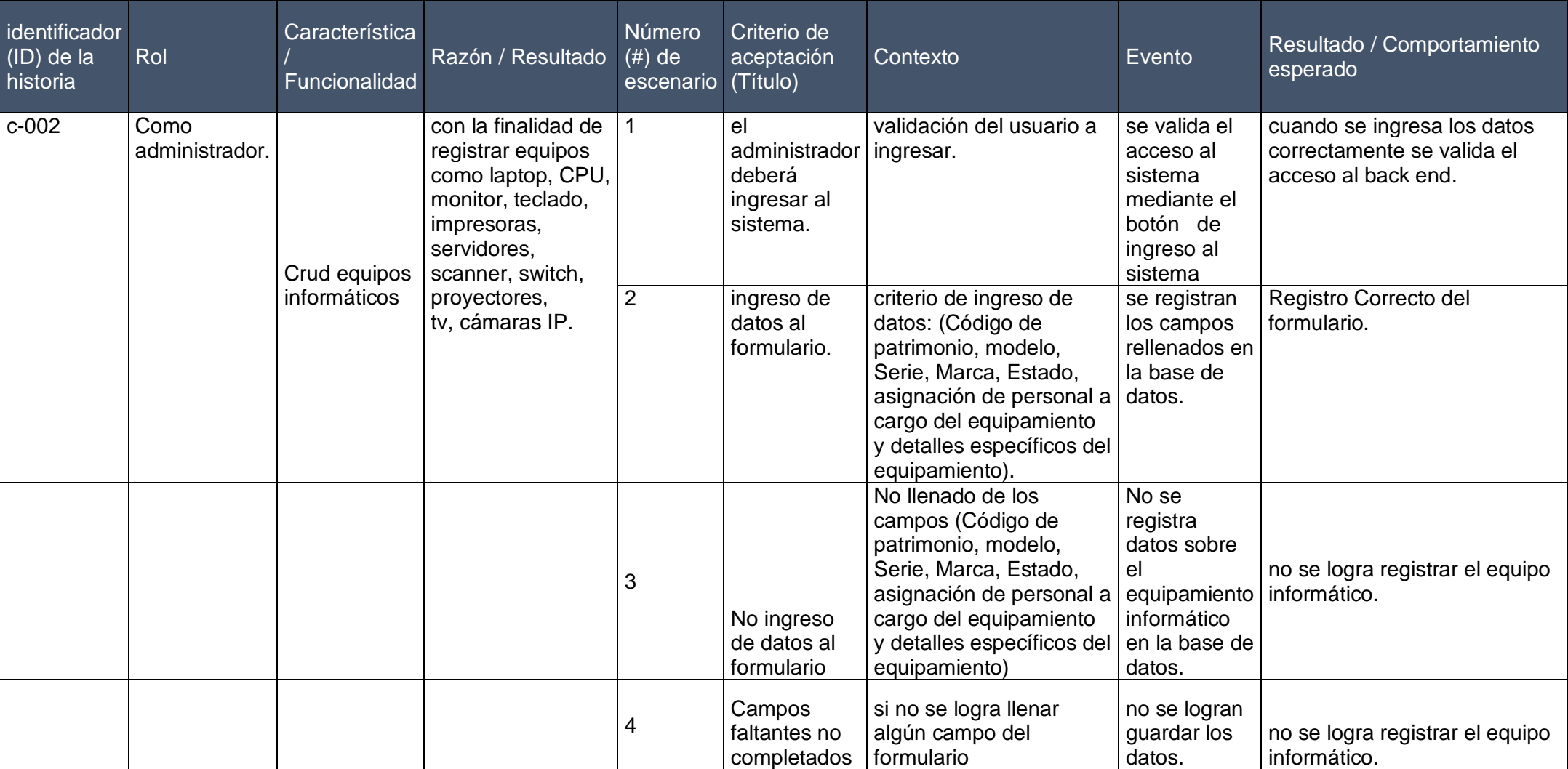

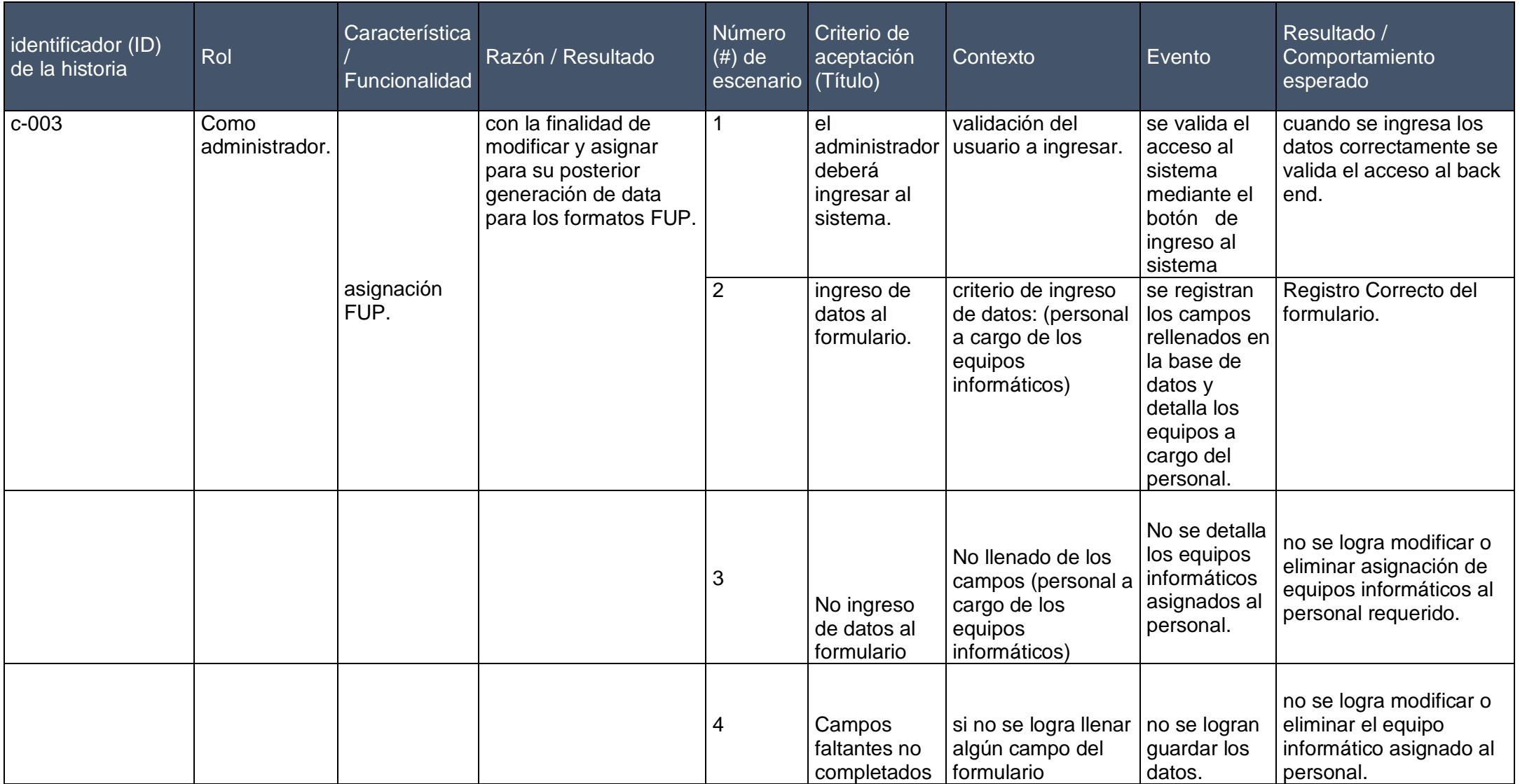

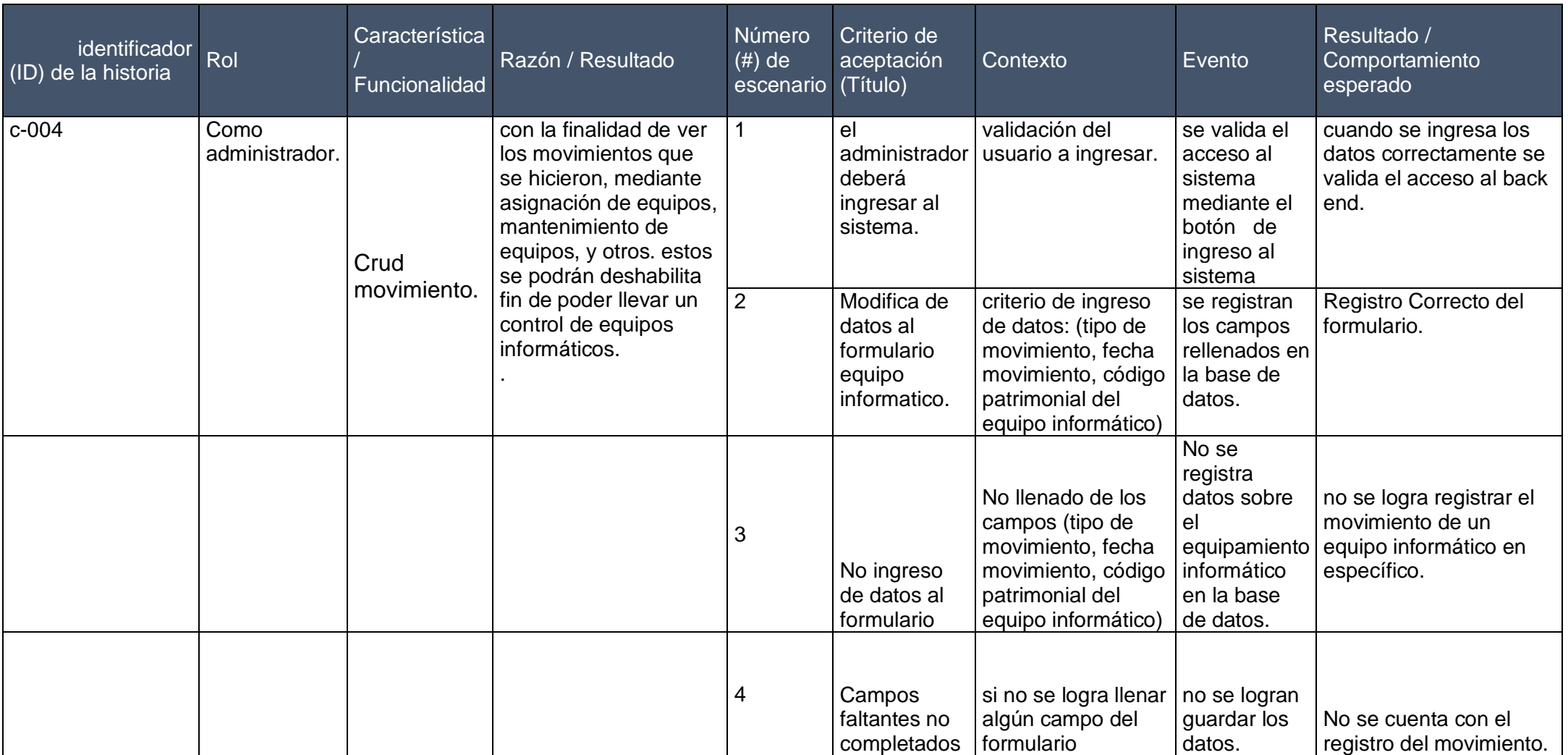

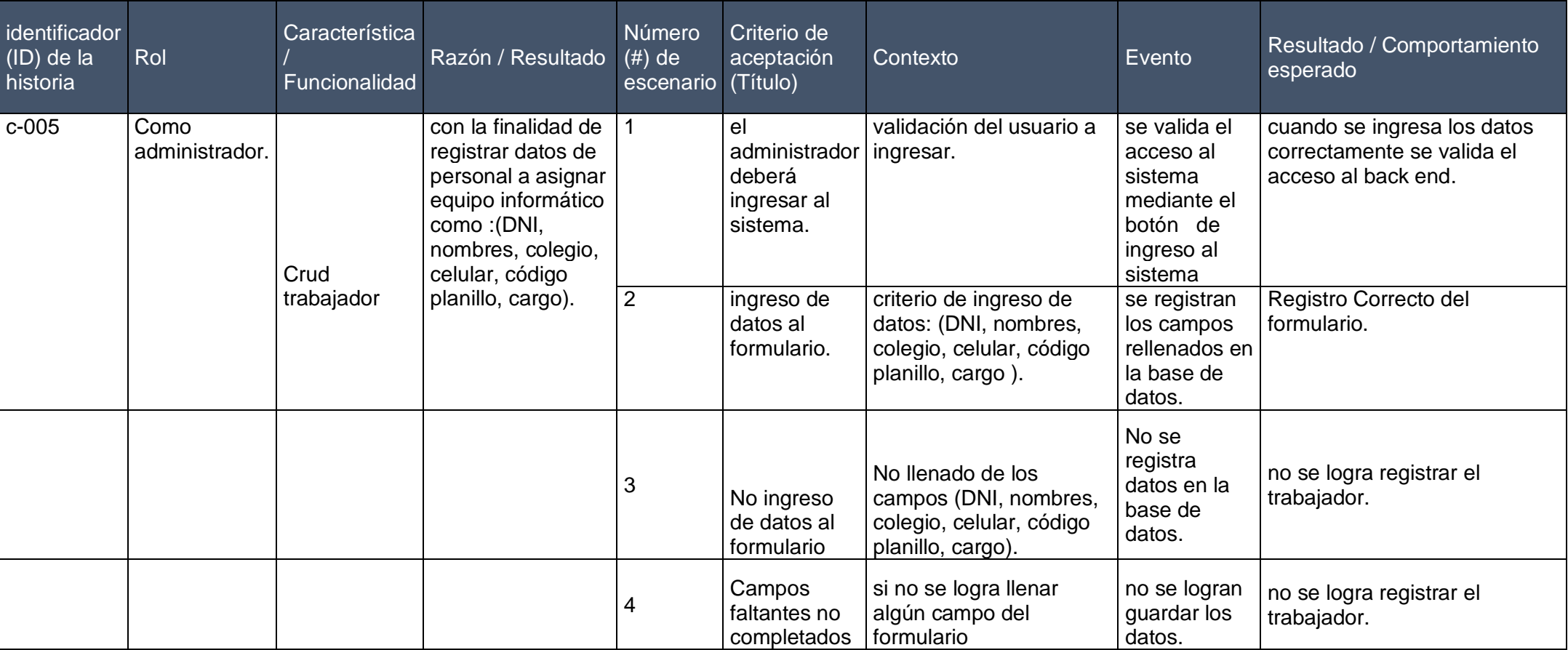

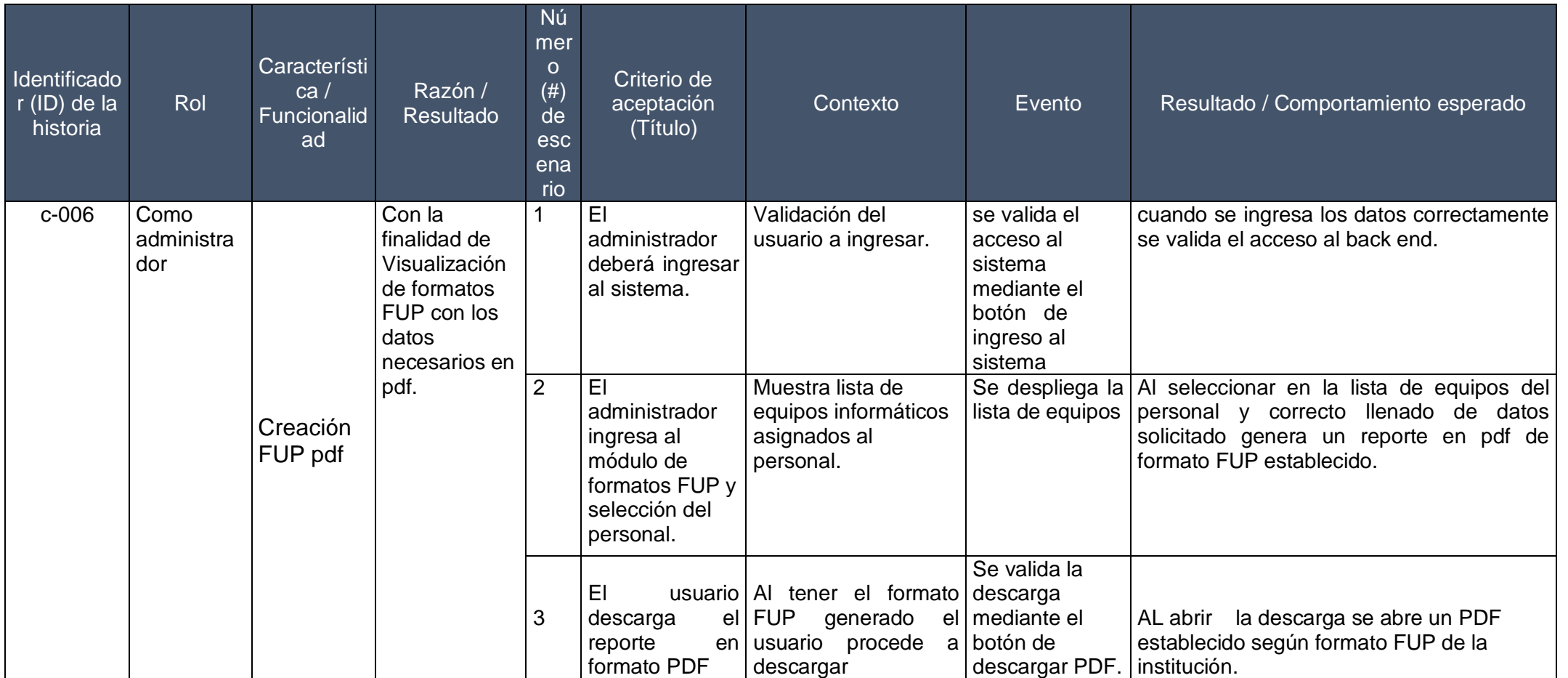

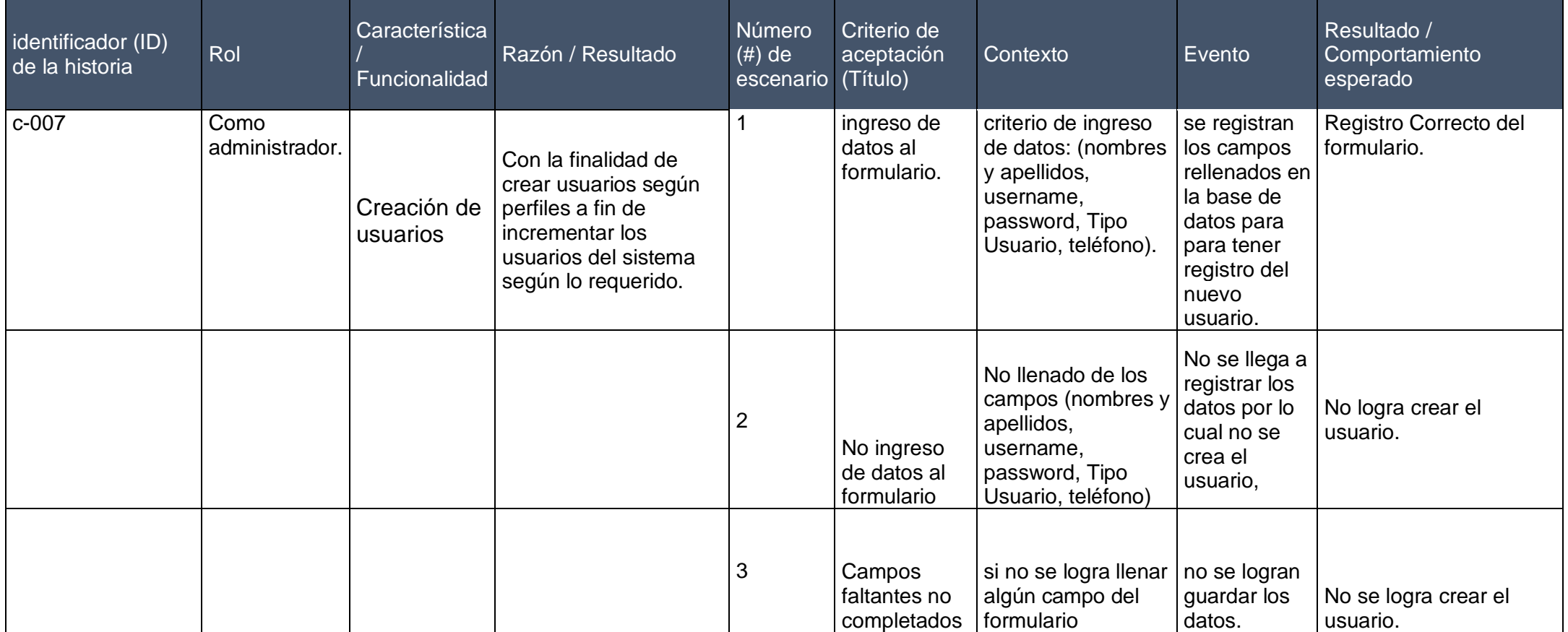

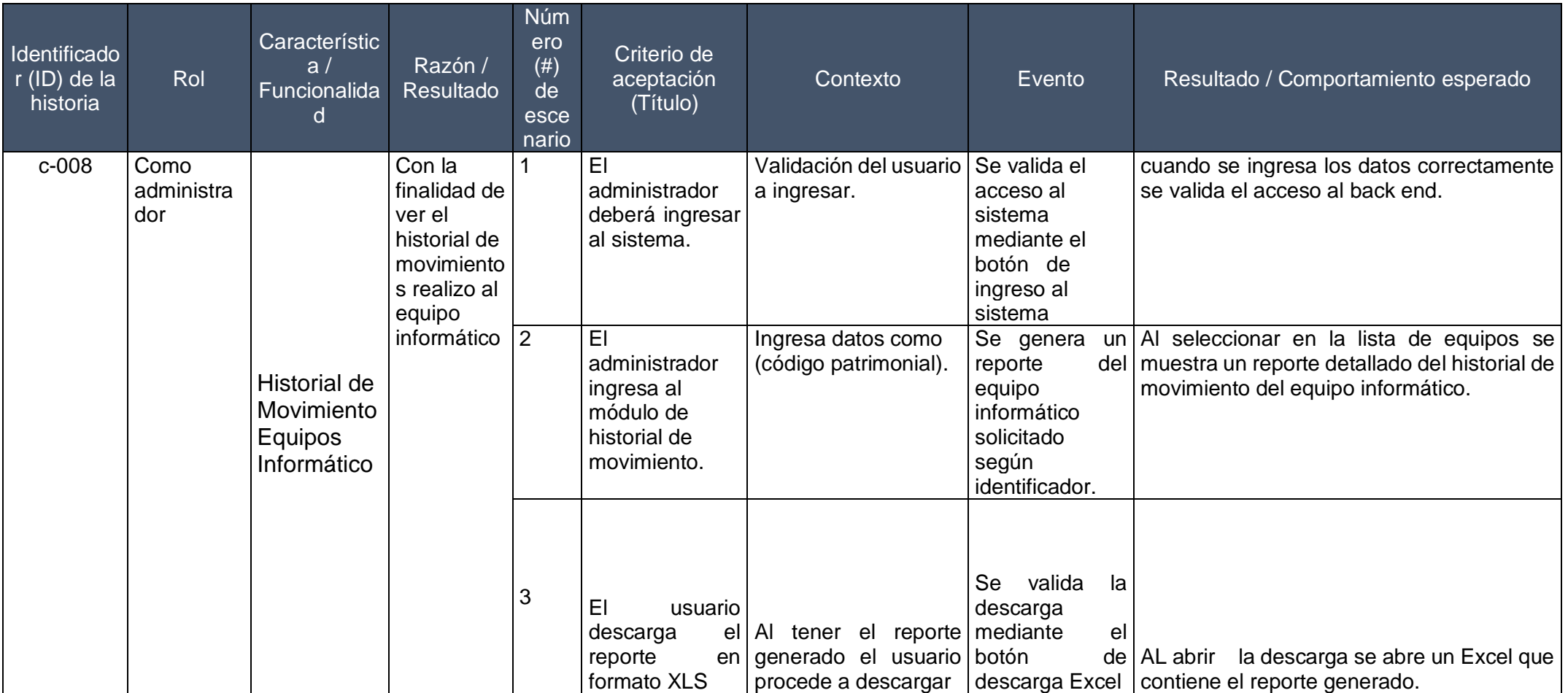

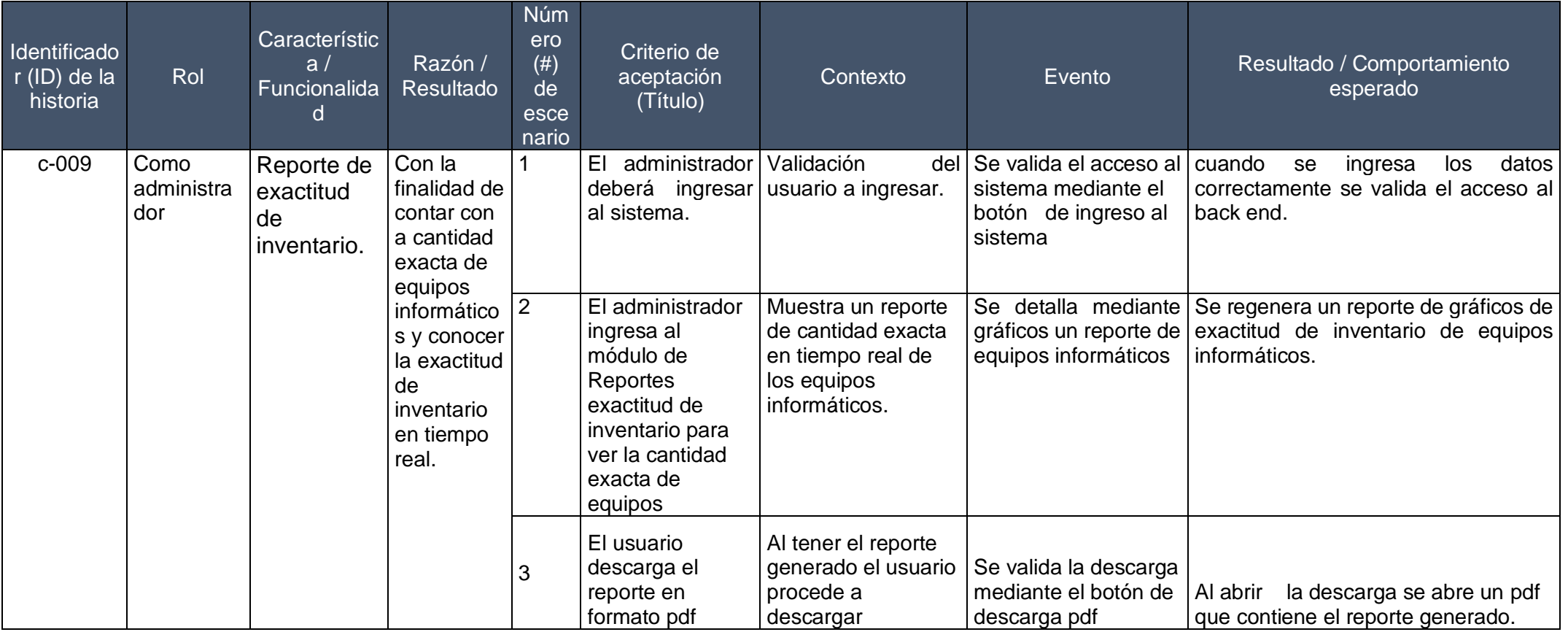

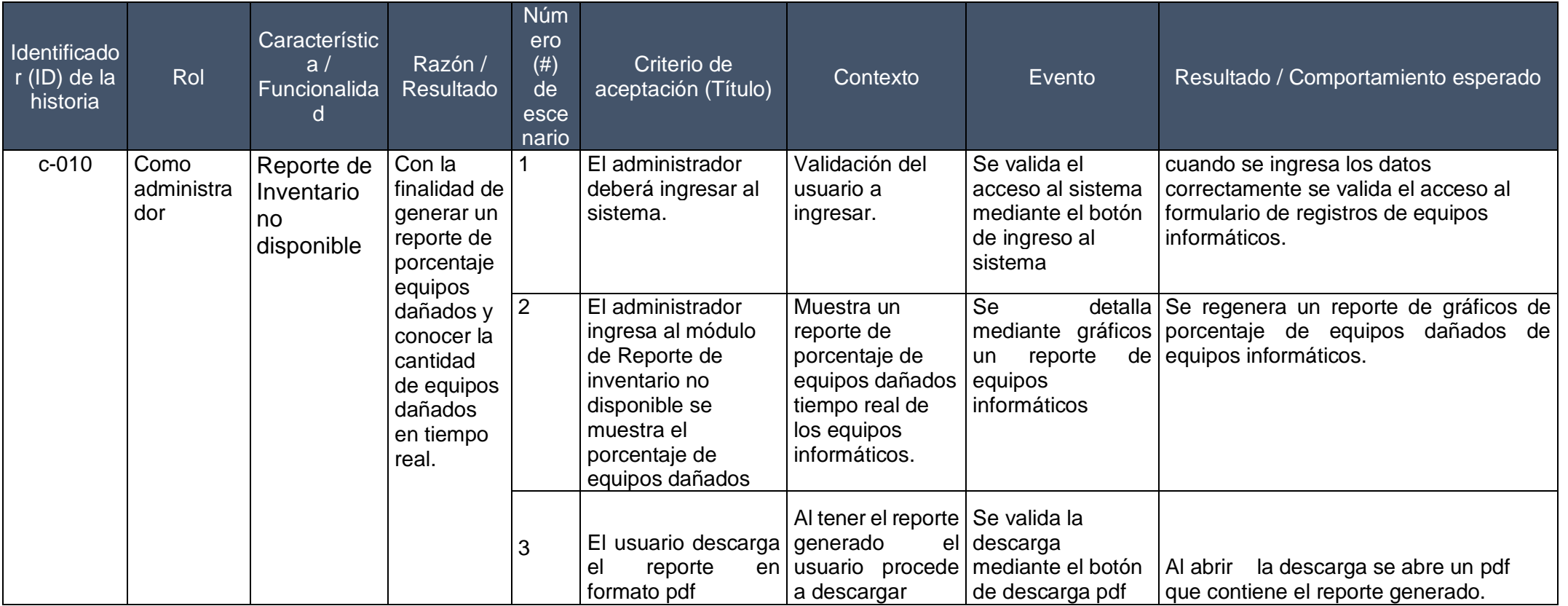

## **Pila de Sprint**

Es el documento de los registros de los requisitos necesarios para el desarrollo conjuntamente con el equipo técnico en la iteración requerida.

Matriz de impacto

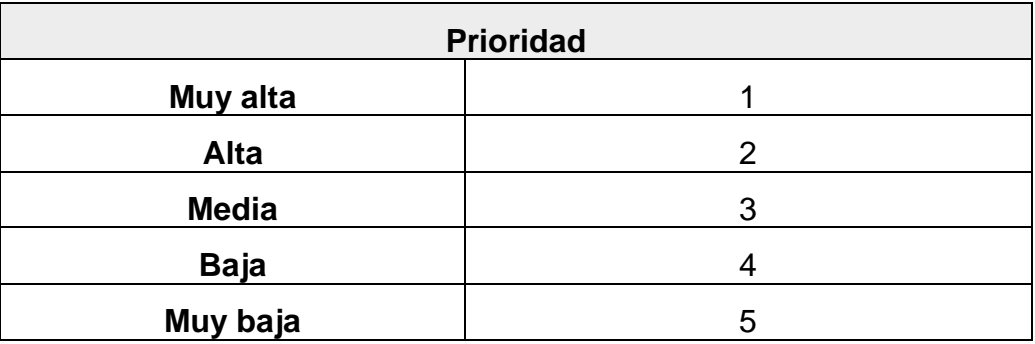

### SPRINT 1

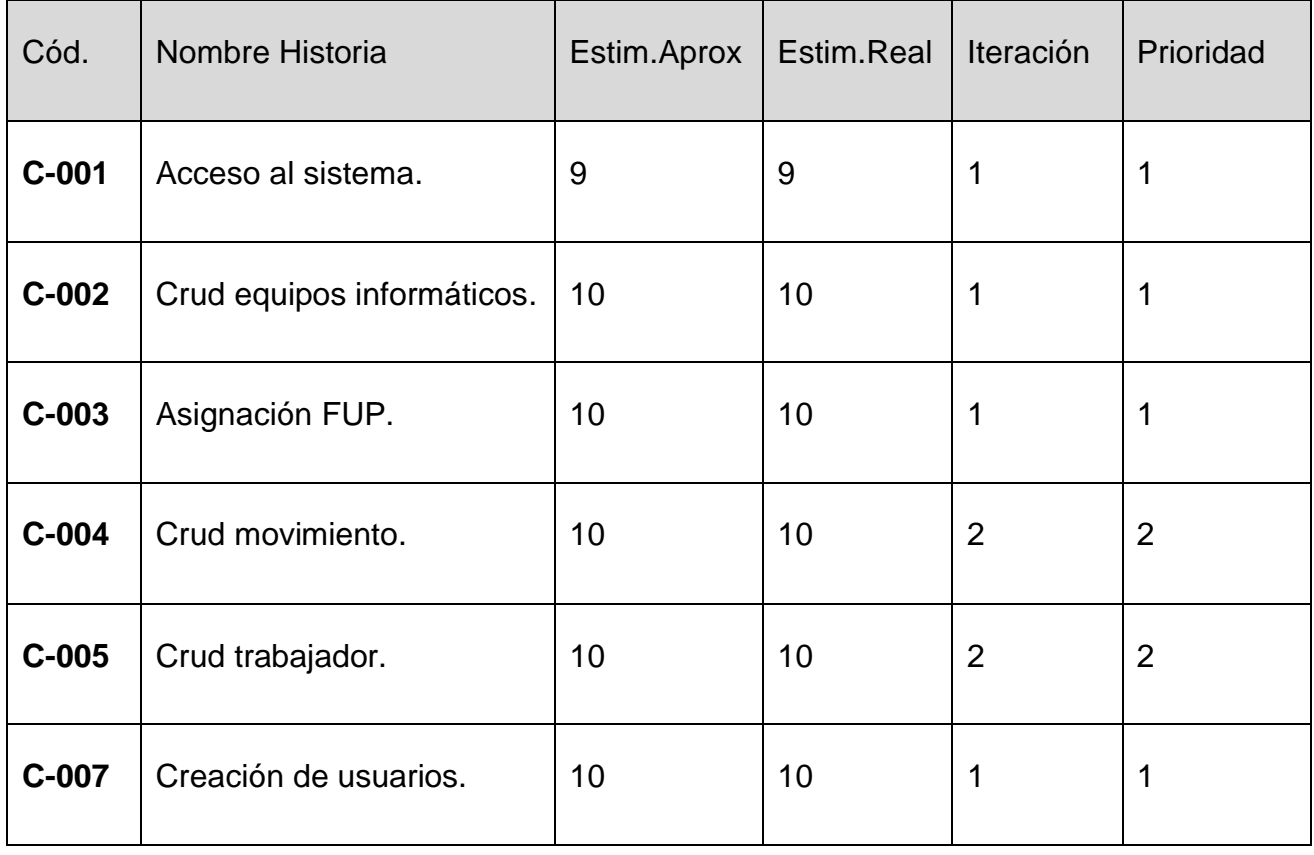

## SPRINT 2

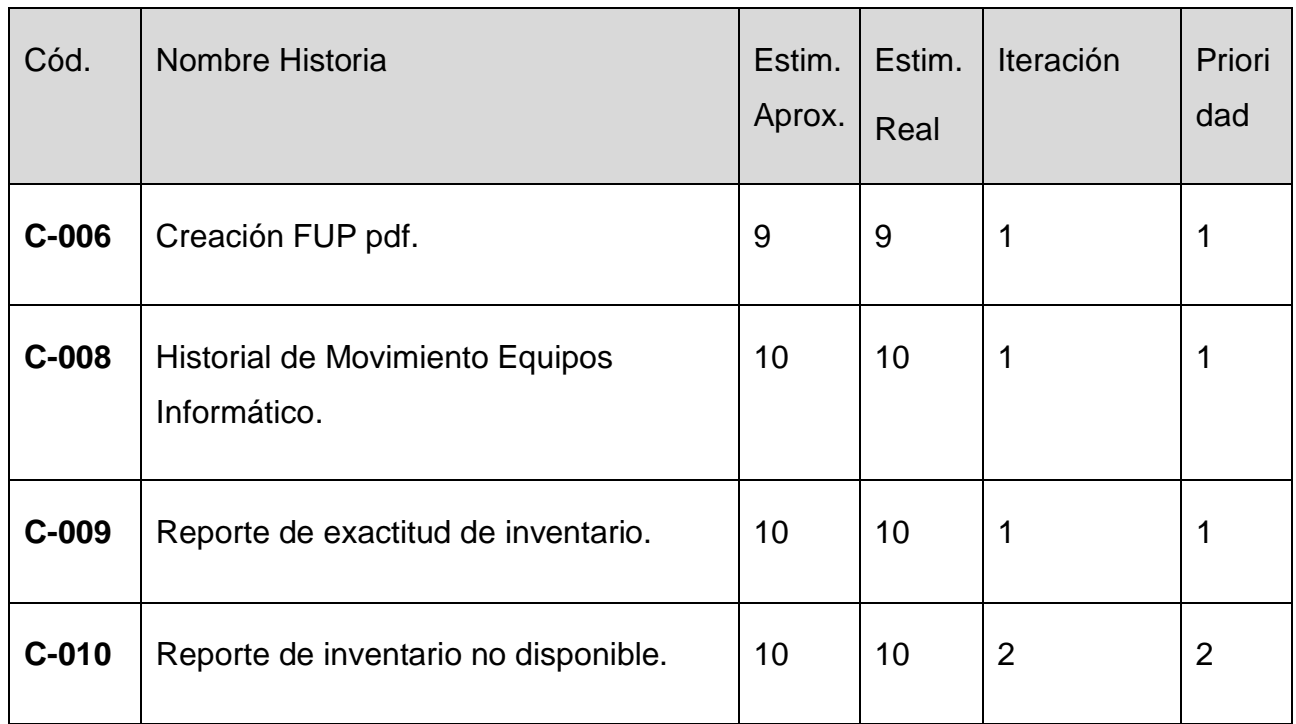

# **Planificación del Proyecto – Cronograma**

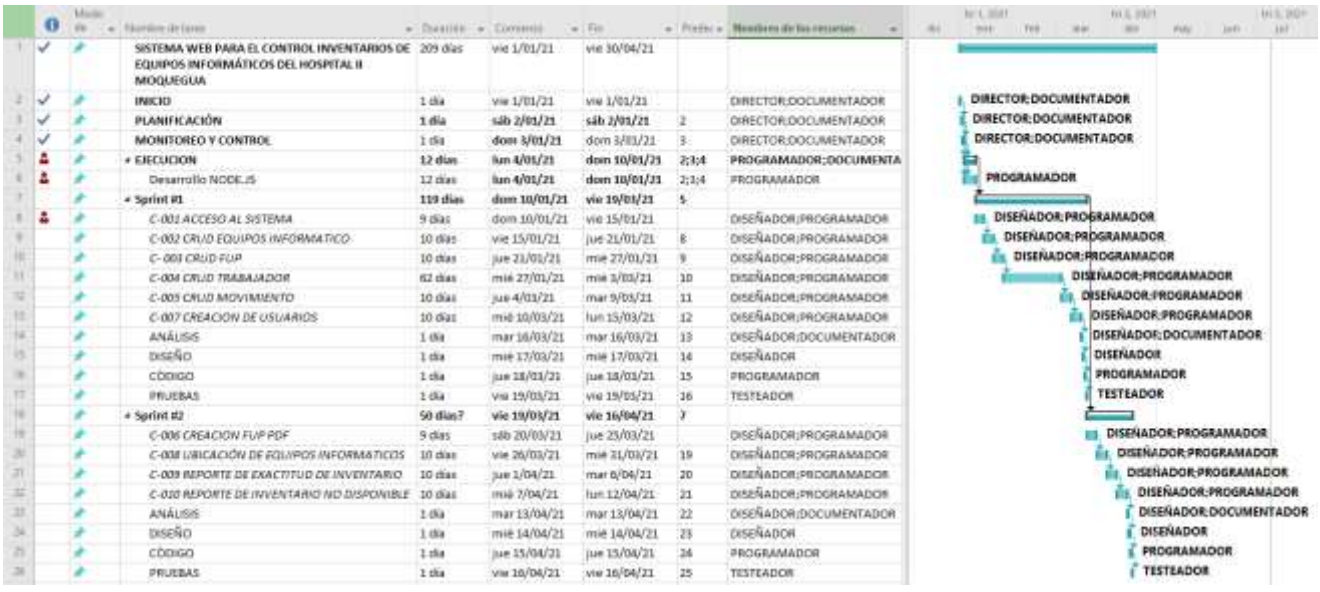

# Diagramas de base de datos

# Modelo conceptual

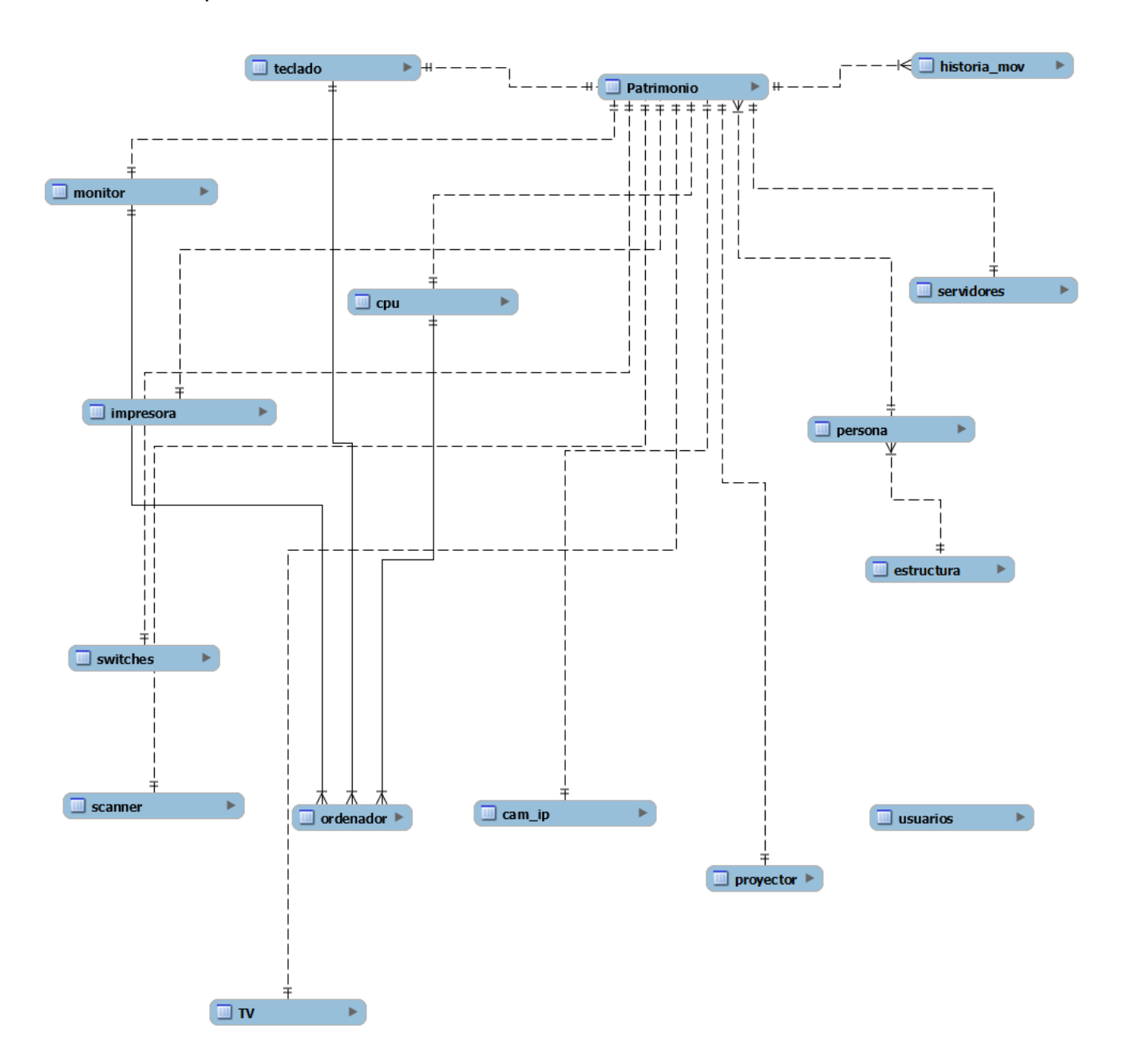

#### Modelo Lógico

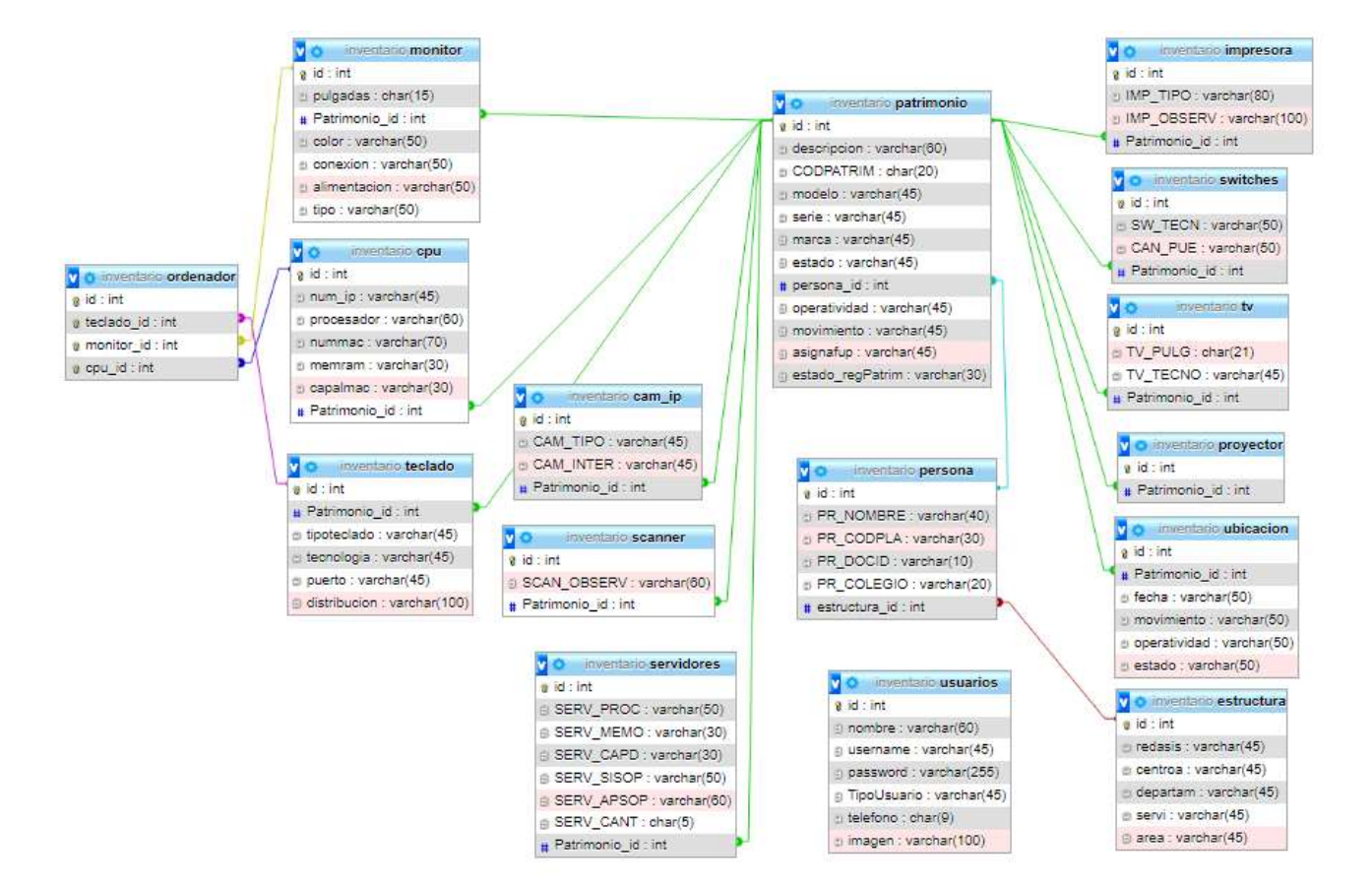

### **Desarrollo de Sprint 1**

#### Acta de inicio del Sprint 1

#### ACTA DE REUNIÓN DE SPRINT 1

#### Fecha: 10/01/2021.

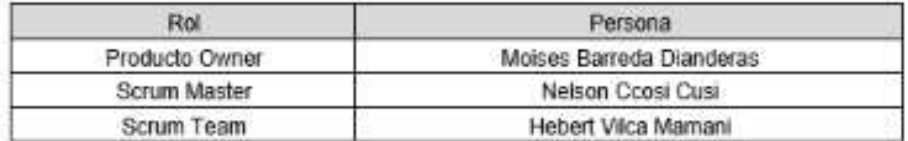

En la ciudad de Moquegua siendo 10 enero del 2021 en cumplimientos con los puntos establecidos en el Plan de Trabajo para el adecuado desarrollo de "Sistema Web para el control inventarios de equipos informáticos del Hospital II Moquegua\*, se realiza la carta de aprobación para el desarrollo de los cumplimientos funcionales correspondientes al sprint 1.

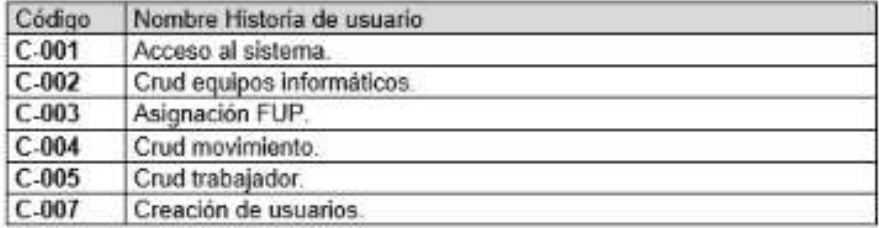

Luego de la verificación de las funcionalidades a desarrollar correspondientes al Sprint 1,

el gerente general manifestó su total satisfacción y conformidad del producto de software

el cual se desarrollará, y será entregado el 19 de marzo 2021.

En muestra de aceptación y conformidad se procede a firma de presente acta.

Sr<br>Sr Moises Barreda Dumderas<br>Jeo le Undad Saporte Information<br>Red Association ARE I SALU

En los requerimientos funcionales establecidos, código de historias de usuarios, tiempos y como también el impacto de prioridad que son necesarios para el Sprint 1 que se va desarrollar.

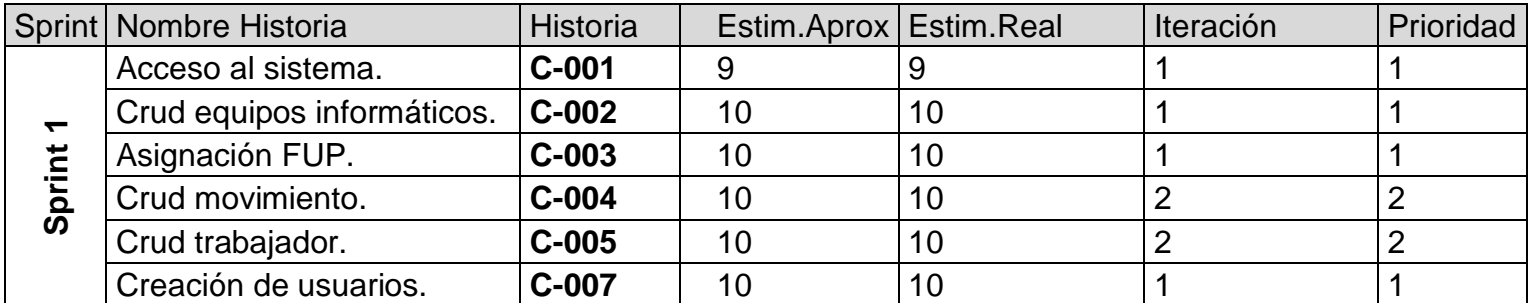

Fuente: Hospital II Moquegua

### **Análisis del Sprint 1**

**Caso de uso:** Diagrama de caso de uso establecido para el Sprint 1.

### **Figura 01: Caso de uso: Sprint 1**

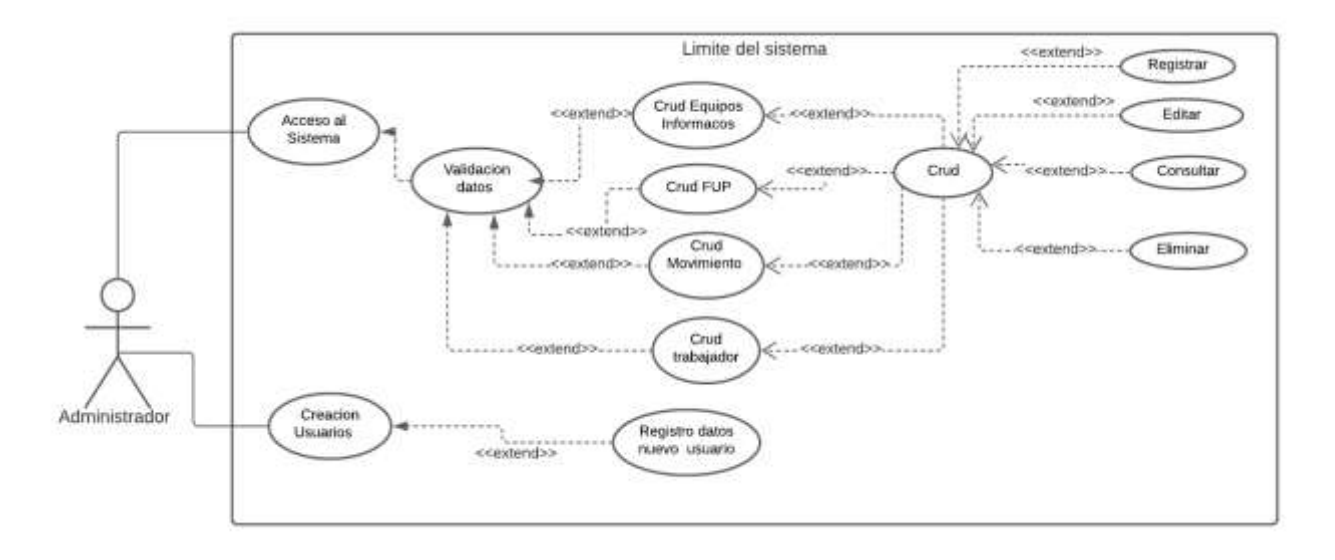

En la figura 01, se pudo realizar una observación respecto al diagrama de caso de uso establecido para el Sprint 1 del C-001 al C-005 Y C-007, el cual ejemplifica a los usuarios: a cargo de administración, permitiendo que la página dar acceso al

sistema se valide los datos así se pueda registrar en el back end el crud equipos informáticos, Asignacion FUP, crud movimiento y crud trabajador. Así como también el usuario administrador pueda crear usuarios para el nuevo personar administrador.

## **Implementación de requerimientos funcionales en el Sprint 1**

**C-001:** Acceso al sistema.

Se muestra la interfaz gráfica del usuario (GUI) mostrando el desarrollo de acuerdo al requerimiento funcional solicitado correspondiente al C-001

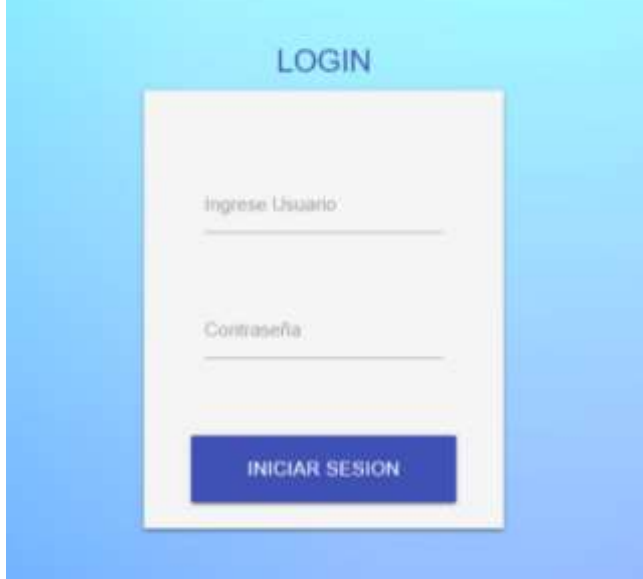

## **Botón inicio sesión.**

El botón activa el formulario de inicio de sesión.

### **Campo de texto Usuario.**

El ingreso de un usuario asignado o un correo.

### **Campo de Contraseña.**

En el campo se ingresará una contraseña.

### **Botón Ingreso.**

El botón ingreso valida si los datos son correctos

Se pudo extraer para buen aprecio, parte del código fuente que hace posible el apropiado desarrollo web en el requerimiento funcional solicitado establecido para el C-001: Acceso al sistema.

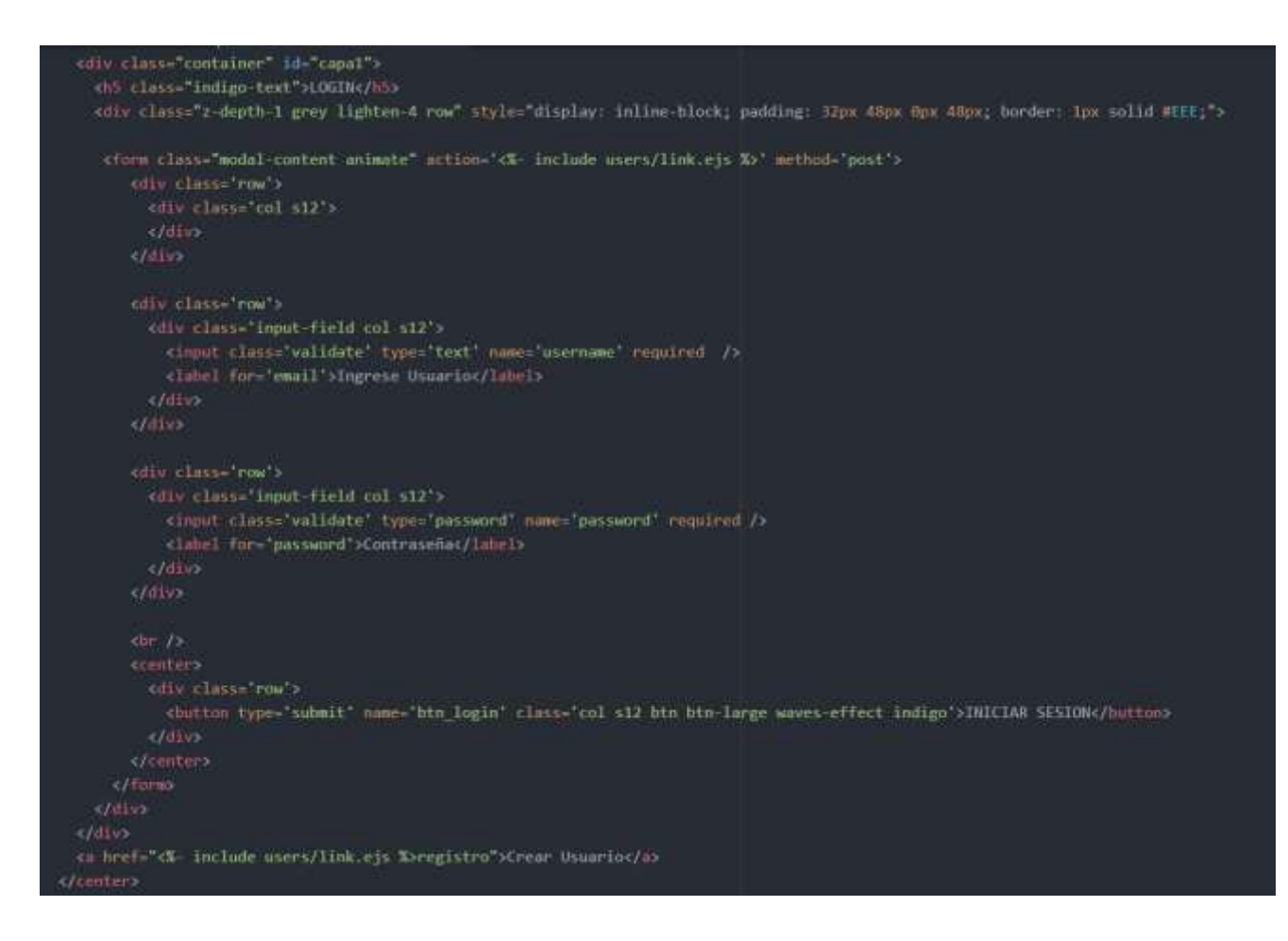

**C-002:** Crud equipos informáticos.

Campo de registro: permiten ingresar la información solicitada de los equipos informáticos.

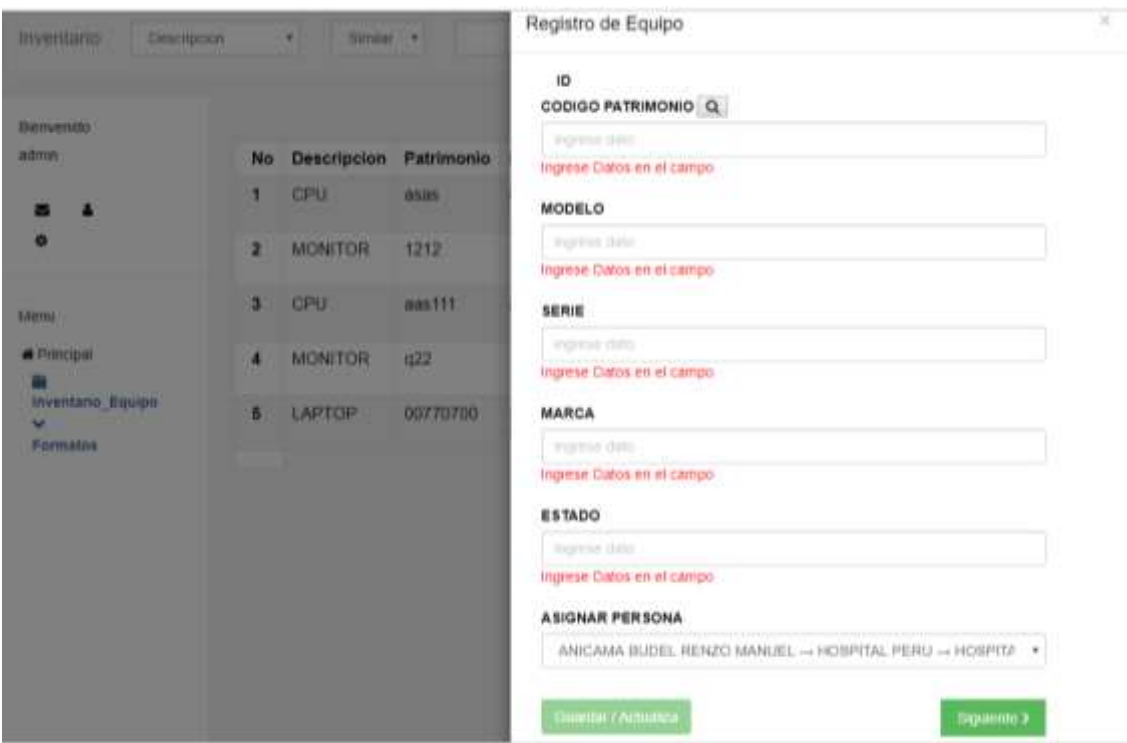

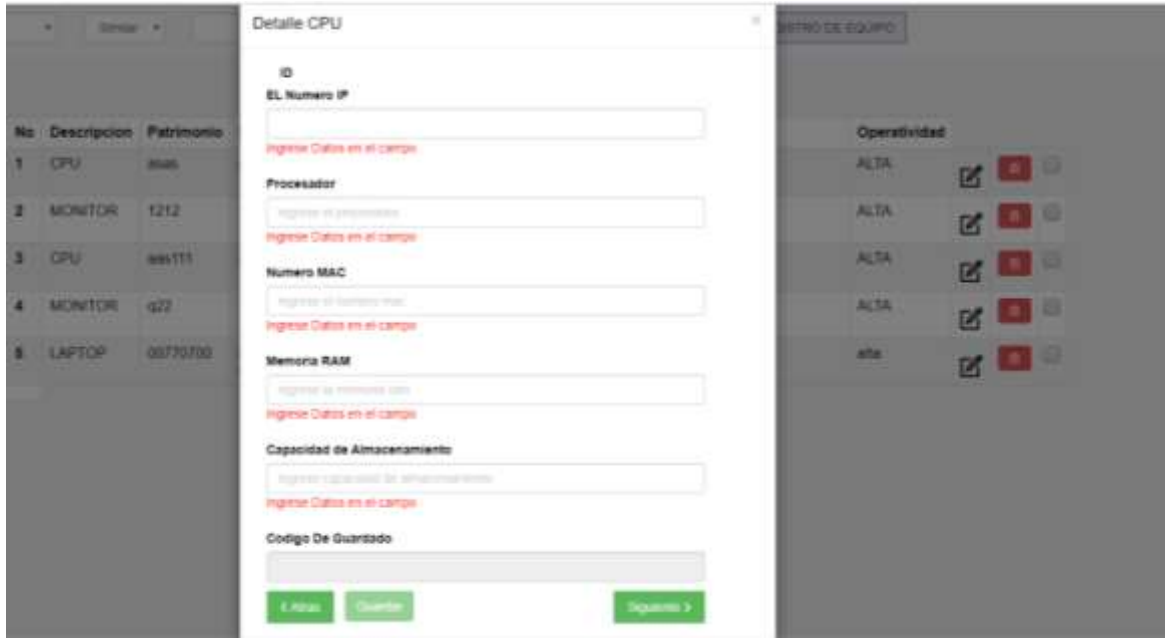

Se pudo extraer para buen aprecio, parte del código fuente que hace posible el apropiado desarrollo web del requerimiento funcional solicitado establecido para el C-002: Crud equipos informáticos.

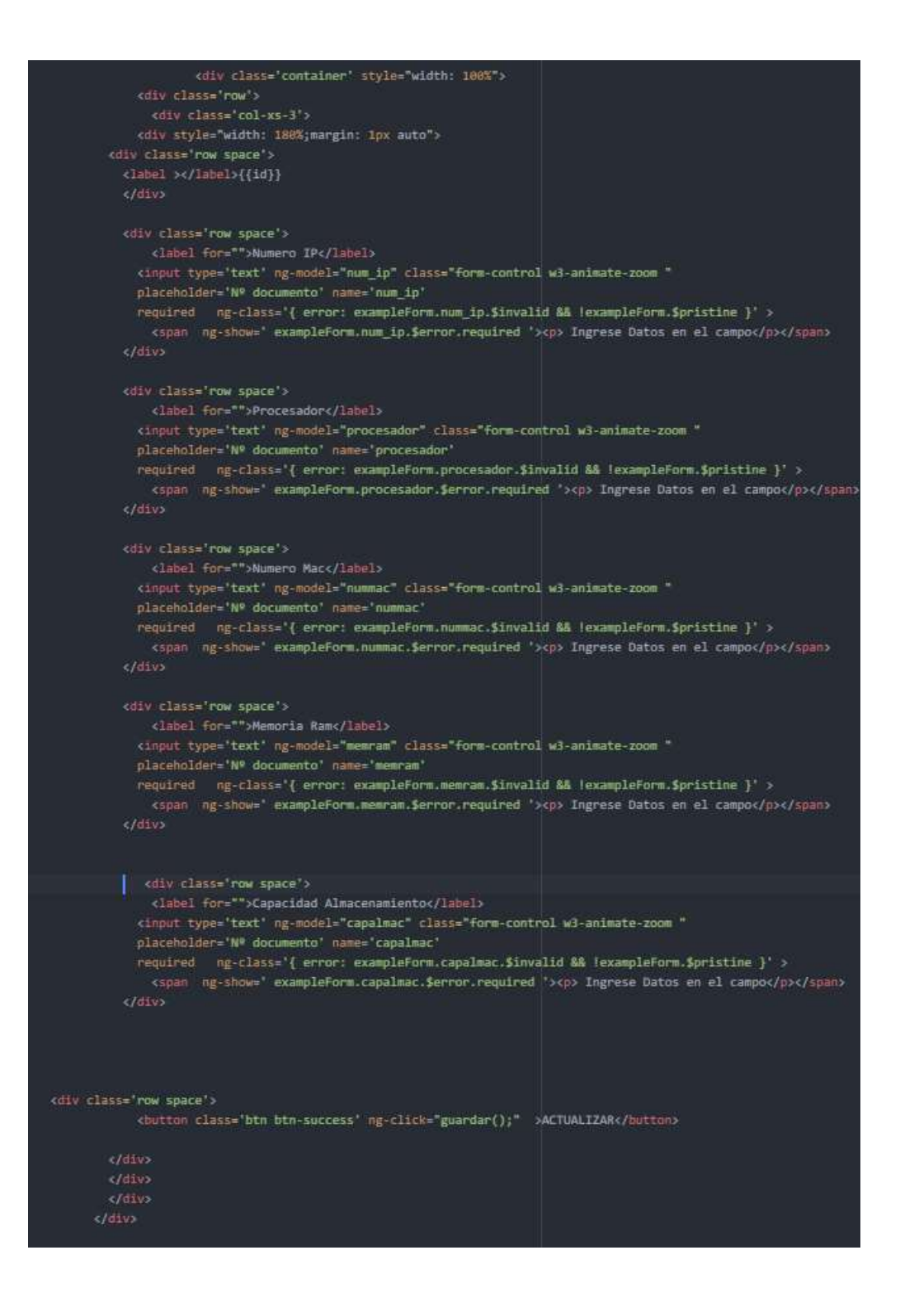

### **C-003: Asignación FUP**

**Datos de Origen**: seleccionar la persona para ver los equipos que tiene a su cargo para poder realizar el desplazamiento.

**Confirmación de selección** esta opción permite guardar todo lo seleccionado para desplazamiento.

**Restaurar** esta opción permite restaurar todos los equipos informáticos que tenia a su carga el personal.

**Formato** esta opción permite seleccionar el tipo de desplazamiento que se va realizar del equipo informático.

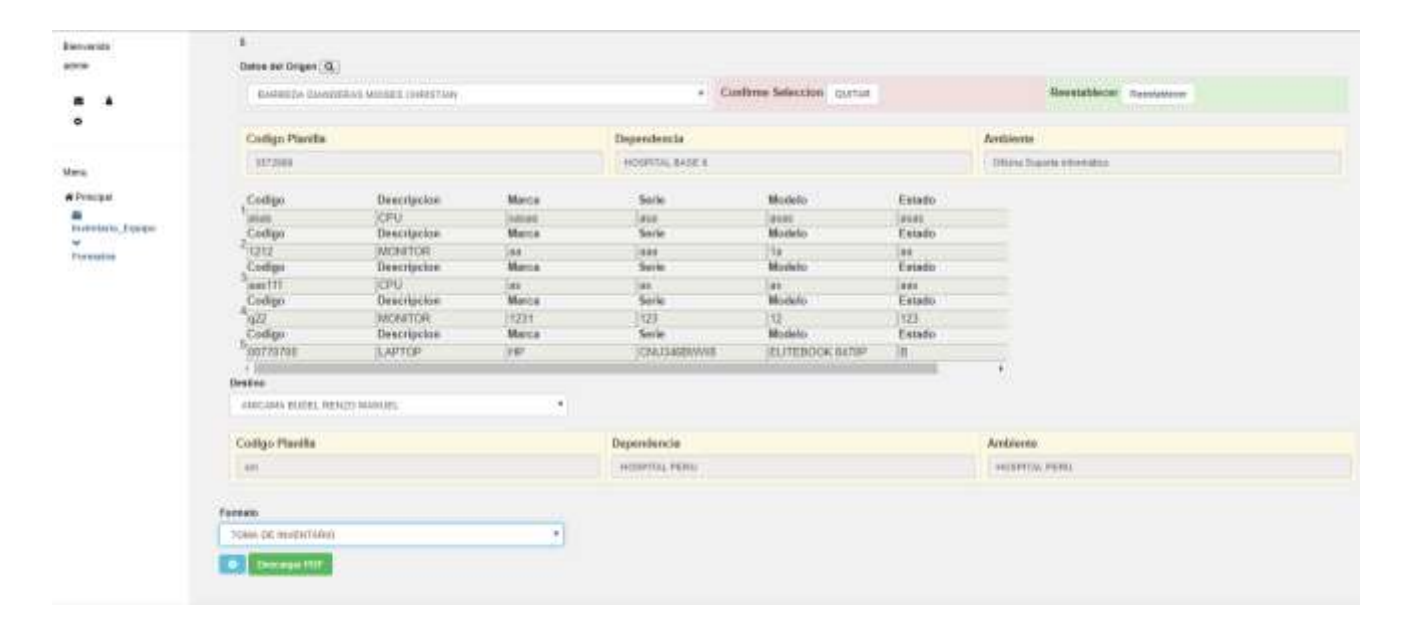

Se pudo extraer para buen aprecio, parte del código fuente que hace posible el apropiado desarrollo web del requerimiento funcional solicitado establecido para el C-003 Asignación FUP.

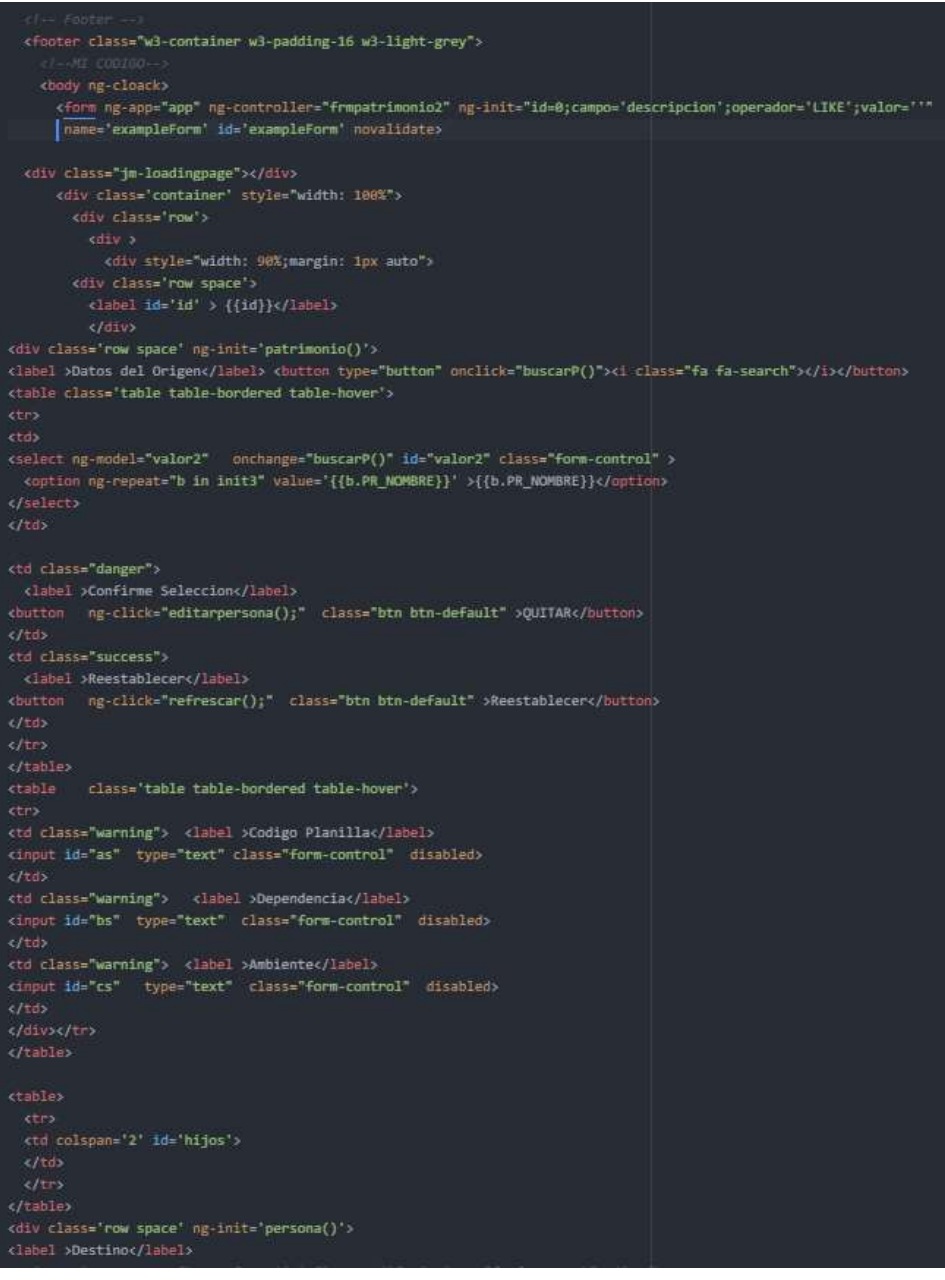

**C-004** Crud trabajador.

**Campo de registro:** permiten ingresar datos de la persona que va tener asignados equipos informáticos.

**Opción de guardar:** permiten guardar la información en la base de datos.

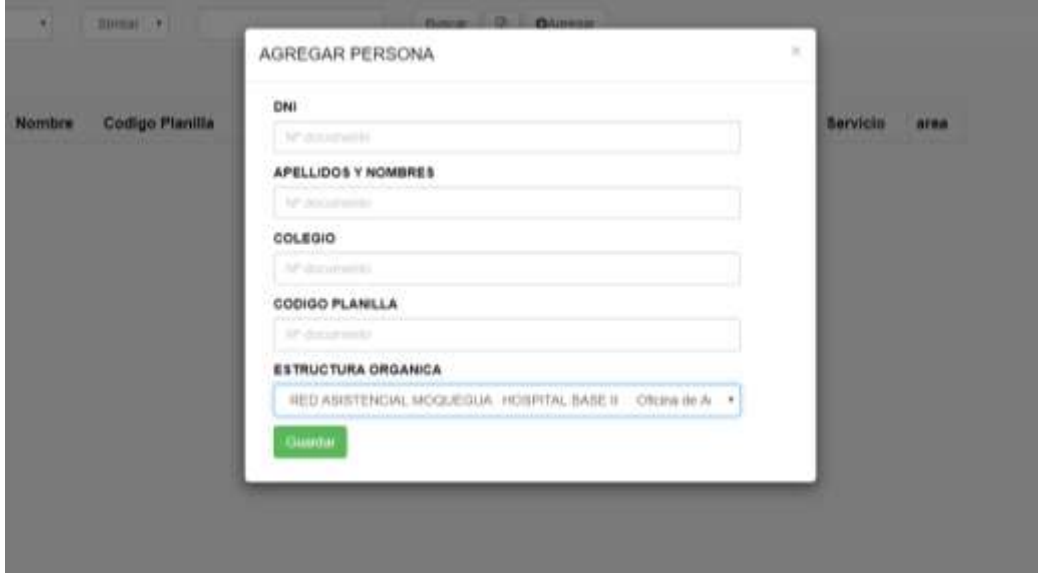

Se pudo extraer para buen aprecio, parte del código fuente que hace posible el apropiado desarrollo web del requerimiento funcional solicitado establecido para el C-004 Crud trabajador.

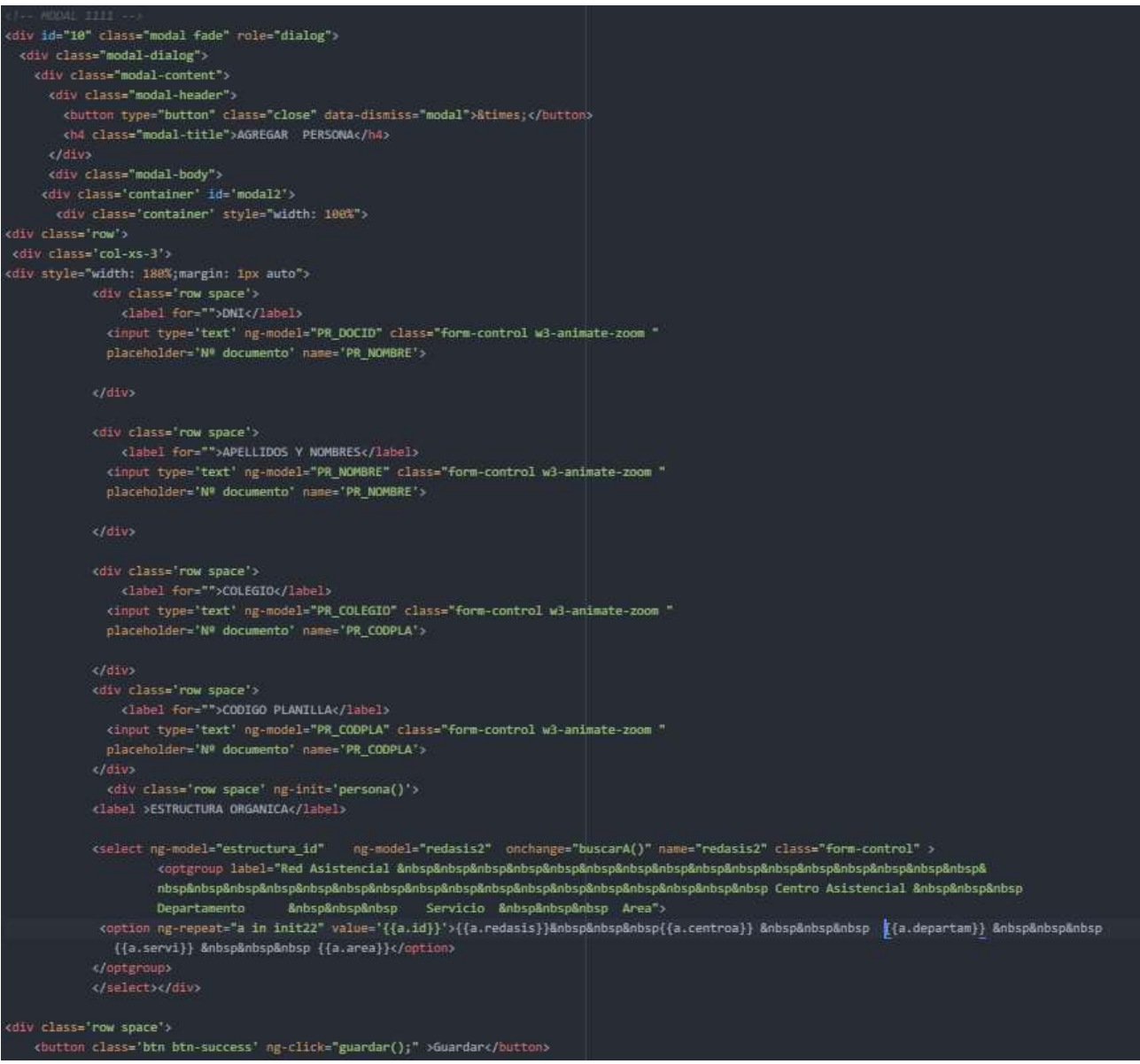

### **C-005 Crud movimiento.**

Campos de ingreso de datos.

**Operatividad:** En este campo se registra el estado del equipo informático si está en proceso de alta o baja

**Movimiento:** se registra el movimiento de salida de inventario, desplazamiento y toma de inventario.

Estas opciones tienen la finalidad de modificar anular y buscar movimientos de los equipos informáticos

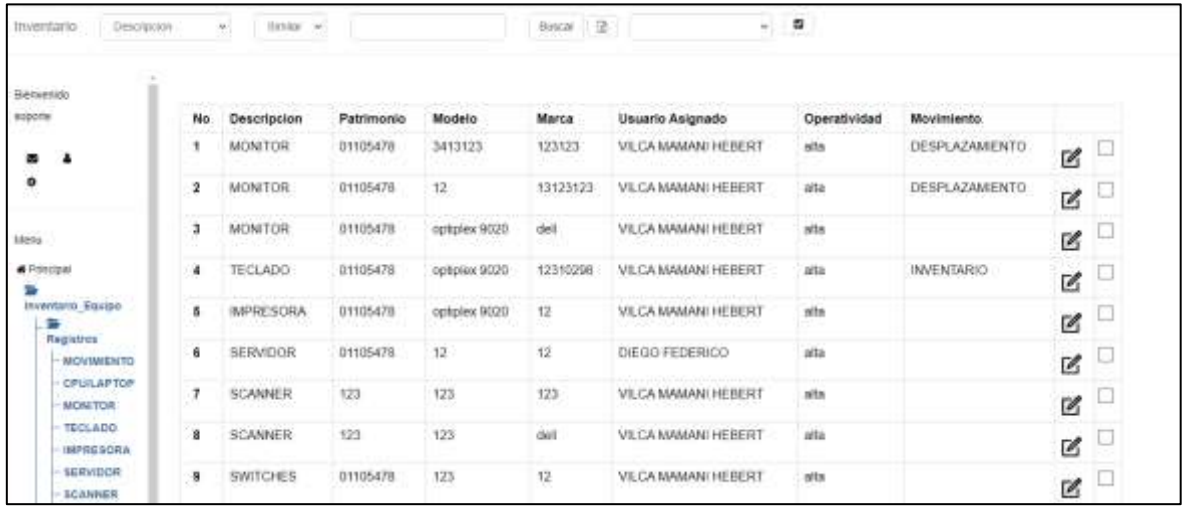

Se pudo extraer para buen aprecio, parte del código fuente que hace posible el apropiado desarrollo web del requerimiento funcional solicitado establecido para el C-005 Crud movimiento.

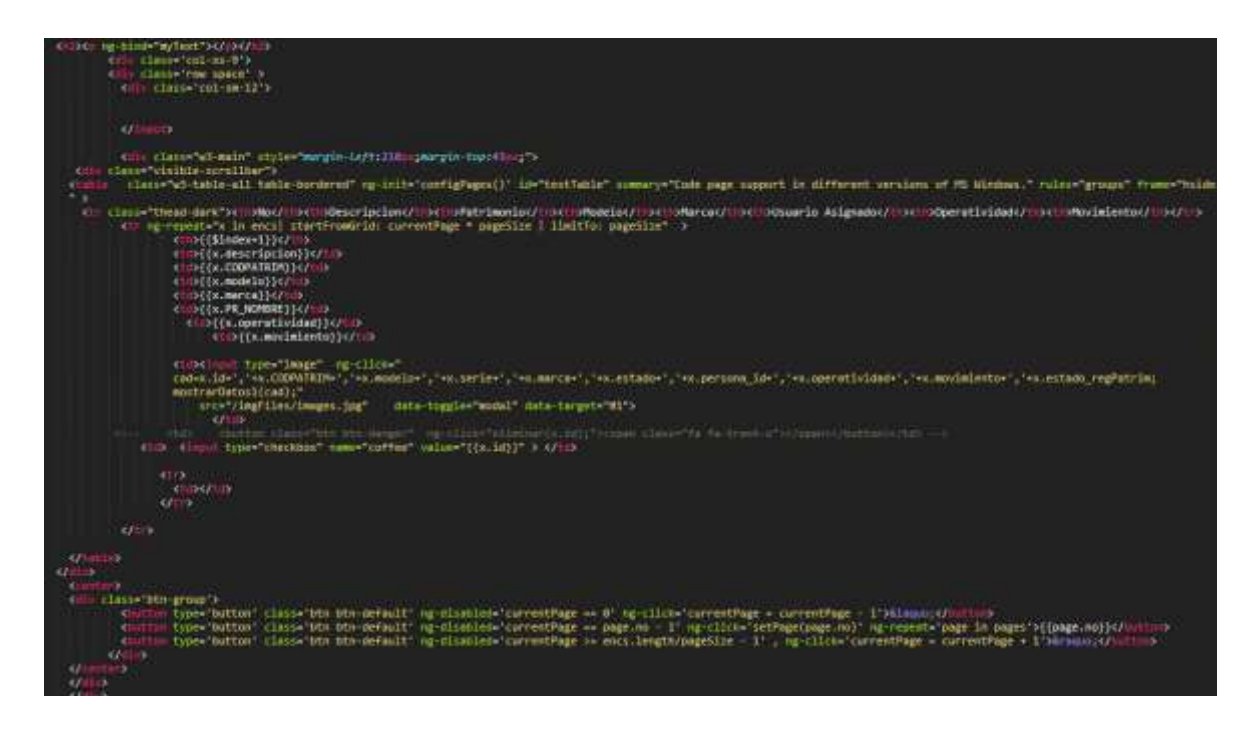

### **C-007 Creación de usuarios.**

Campos de ingreso de datos.

Nombre: En este campo se ingresa nombres de la persona.

Usuario: En este campo se ingresa el nombre del usuario a asignar en el sistema.

Contraseña: En este campo se ingresa la contraseña de acceso al sistema.

Confirma Contraseña: En este campo se confirma la contraseña de acceso al sistema.

Tipos Usuario: Selección del tipo de usuario según su perfil.

Teléfono: En este campo se ingresa el teléfono del usuario del sistema.

Opción de Inicio de Sesión.

Esta opción permite grabar los datos e inmediatamente

te redirecciona a una sesión los datos registrados.

Registro de Nuevo Usuario

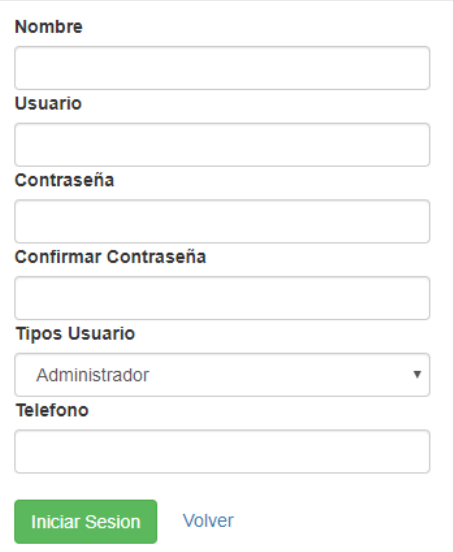

Se pudo extraer para buen aprecio, parte del código fuente que hace posible el apropiado desarrollo web del requerimiento funcional solicitado establecido para el C-007 Creación de usuarios.

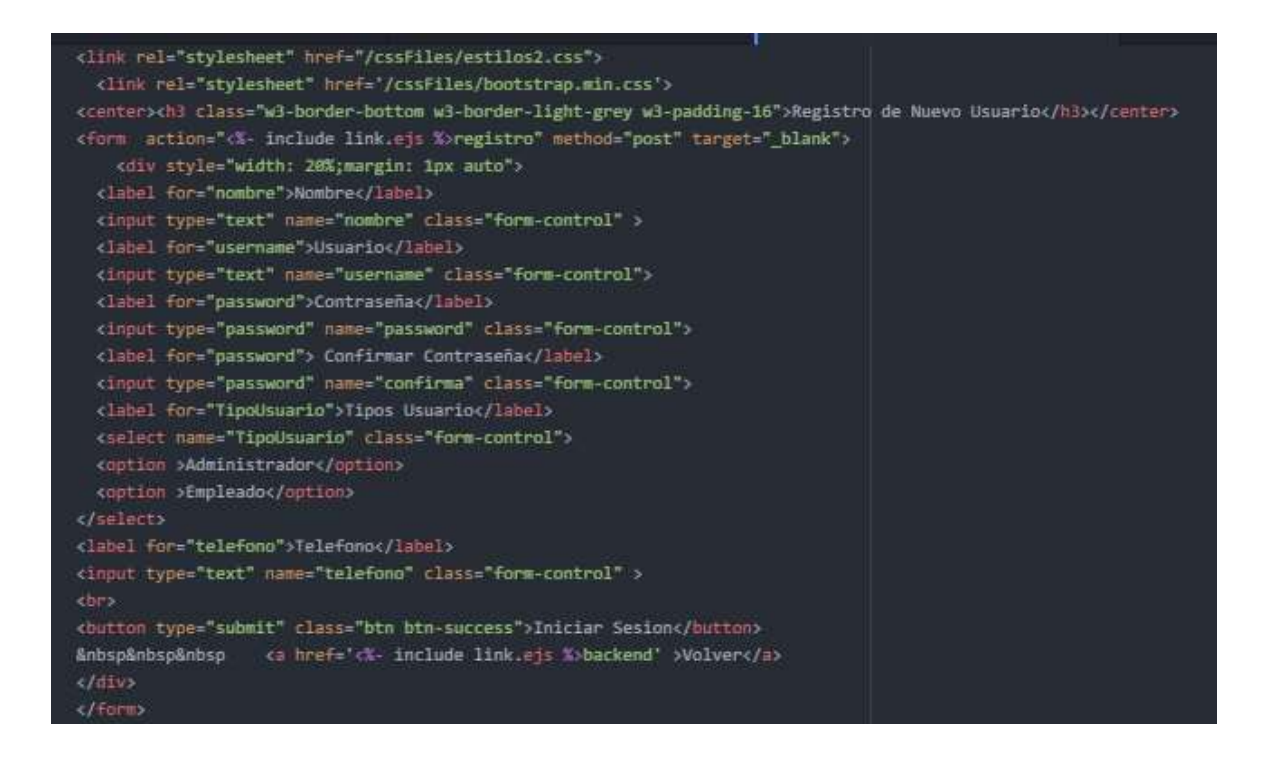

# **Ciclo de pruebas.**

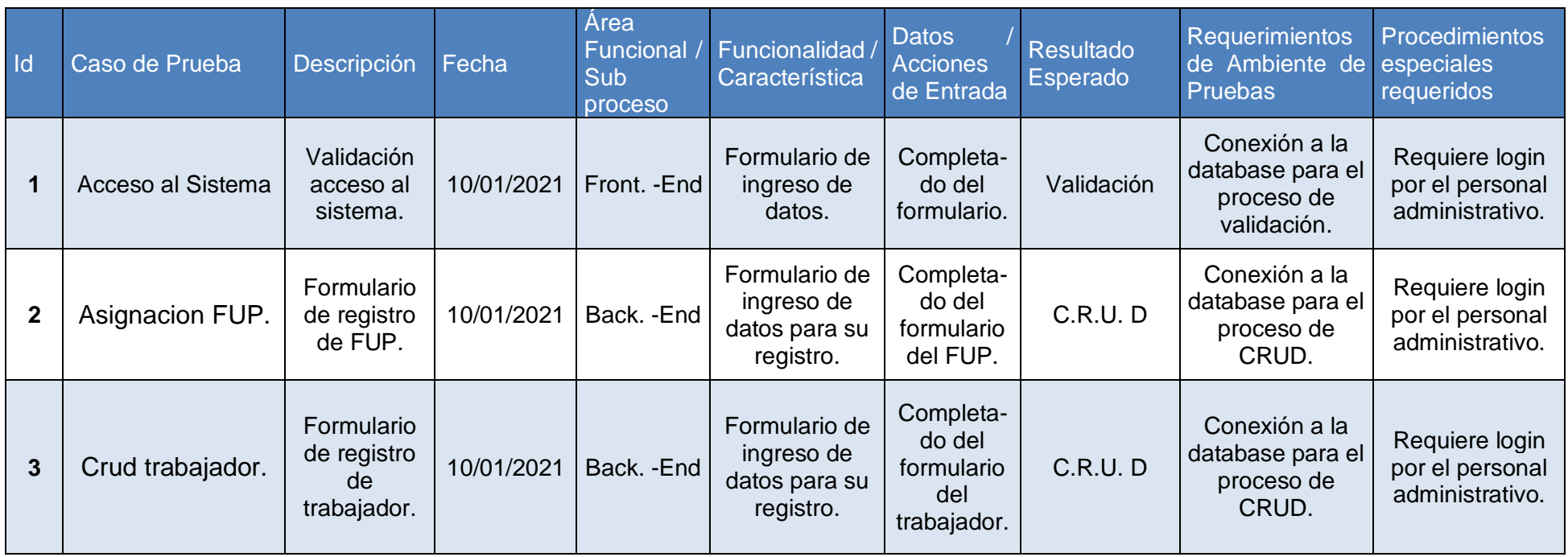

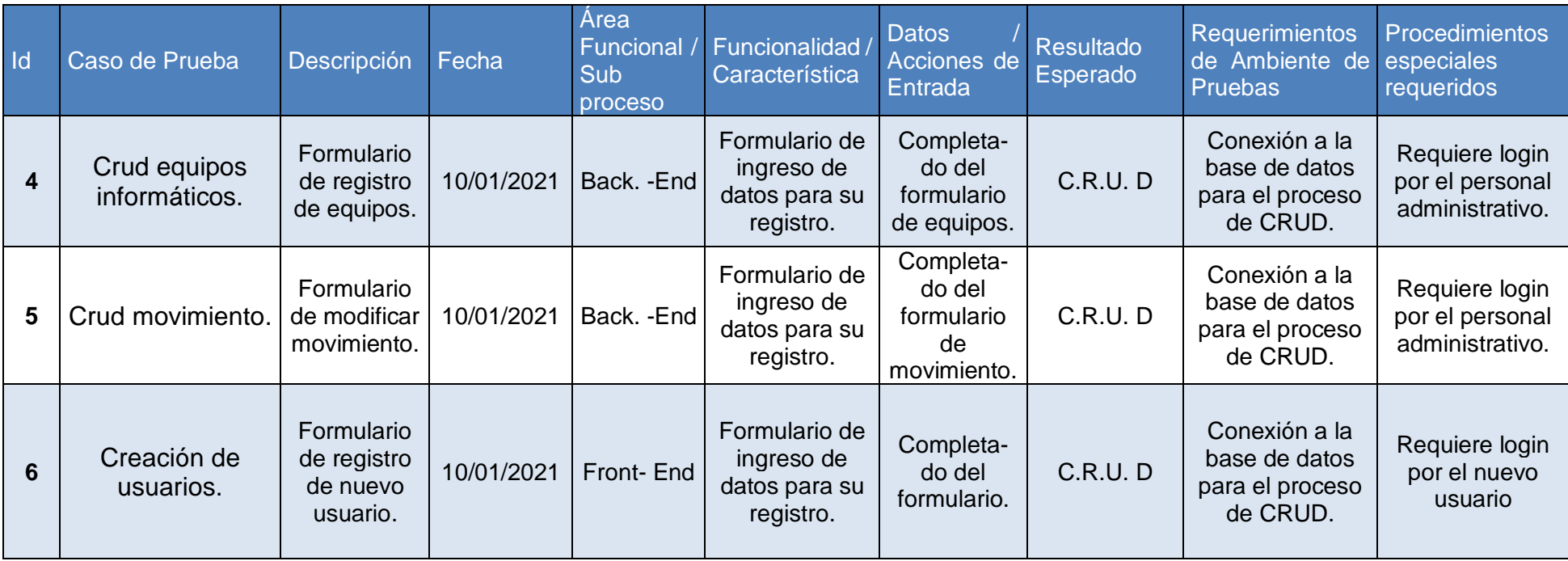

## **ACTA DE REUNIÓN DE CIERRE DEL SPRINT 1**

#### ACTA DE REUNIÓN DE CIERRE DEL SPRINT 1

#### Fecha: 19/03/2021.

#### Datos:

![](_page_103_Picture_33.jpeg)

#### Participantes:

![](_page_103_Picture_34.jpeg)

#### Acuerdos:

Marca con "X" por el motivo de cierre, con referente a lo acordado sobre las funcionalidades de Sprint actual

![](_page_103_Picture_35.jpeg)

Sr Meises Barreda Dianderas<br>Jeforde Undel Soporte Information<br>Red Austencial Moquegua<br>Add Essaud

97

#### Acta de inicio del Sprint 2

### ACTA DE REUNIÓN DE SPRINT 2

#### Fecha: 19/03/2021

![](_page_104_Picture_43.jpeg)

En la ciudad de Moquegua siendo 19 marzo del 2021 en cumplimientos con los puntos establecidos en el Plan de Trabajo para el adecuado desarrollo de "Sistema Web para el control inventarios de equipos informáticos del Hospital II Moquegua". se realiza la carta de aprobación para el desarrollo de los cumplimientos funcionales correspondientes al sprint 2.

![](_page_104_Picture_44.jpeg)

Luego de la verificación de las funcionalidades a desarrollar correspondientes al Sprint 2, el gerente general manifestò su total satisfacción y conformidad del producto de software el cual se desarrollará, y será entregado el 16 de abril 2021.

En muestra de aceptación y conformidad se procede a firma de presente acta.

Sr Maises Barreda Dunderas<br>Jac de Undad Sapote Intomatico<br>Red Asistencial Moquegua<br>Art Essaud

98

Establecemos los requerimientos funcionales, donde esta los códigos de historia de usuario, estimaciones, iteración y prioridad correspondientes al Sprint 2.

![](_page_105_Picture_158.jpeg)

#### Fuente: Hospital II Moquegua

### **Análisis del Sprint 2**

**Caso de uso:** Diagrama de caso de uso correspondiente para el Sprint 2.

**Figura 02: Caso de uso: Sprint 2**

![](_page_105_Figure_6.jpeg)

En la figura 02, se pudo mostrar el diagrama de caso de uso correspondiente para el Sprint 2 del C-008 al C-010 y C-006, el cual nos da una vista a los usuarios: A cargo de la administración, permitiendo que la página dar acceso al sistema se

valide los datos así se pueda generar reporte en el back end sobre la creación de formatos FUP, ubicaciones de los equipos informáticos, Exactitud de inventario y el inventario no disponible

## **Implementación de los requerimientos funcionales del Sprint 2**

## **C-006: Creación FUP pdf.**

Formato de generación de equipos informáticos para desplazamientos

![](_page_106_Picture_26.jpeg)

Se pudo extraer para buen aprecio, parte del código fuente que hace posible el apropiado desarrollo web del requerimiento funcional solicitado establecido para el C-006: Creación FUP pdf.

![](_page_107_Figure_1.jpeg)
### **C-008: Historial de Movimiento Equipos Informático.**

Reporte generado de los movimientos del equipo informático durante el tiempo las cuales son generadas automáticamente al realizar un movimiento de equipo informático durante el CRUD movimiento.

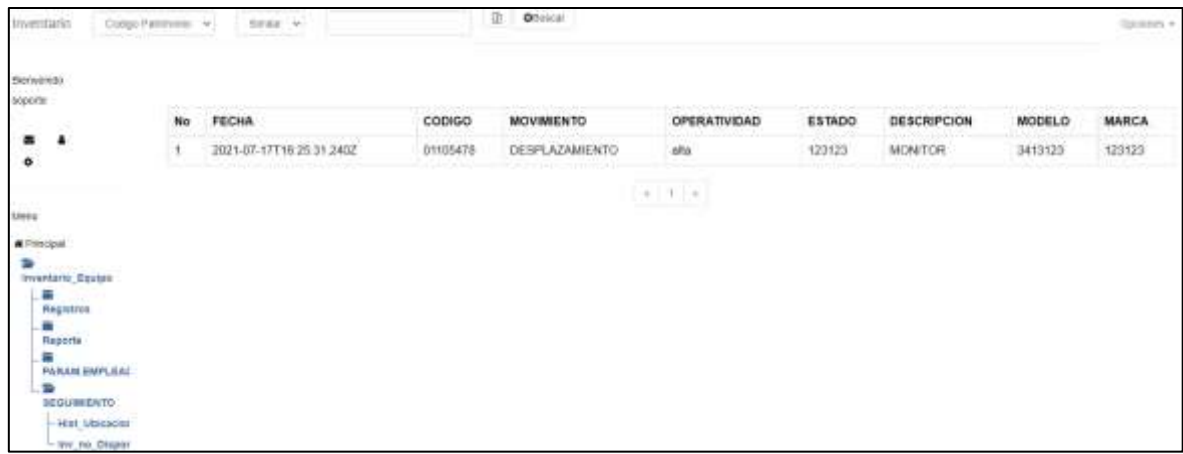

Se pudo extraer para buen aprecio, parte del código fuente que hace posible el apropiado desarrollo web del requerimiento funcional solicitado establecido para el C-008: Historial de Movimiento Equipos Informático.

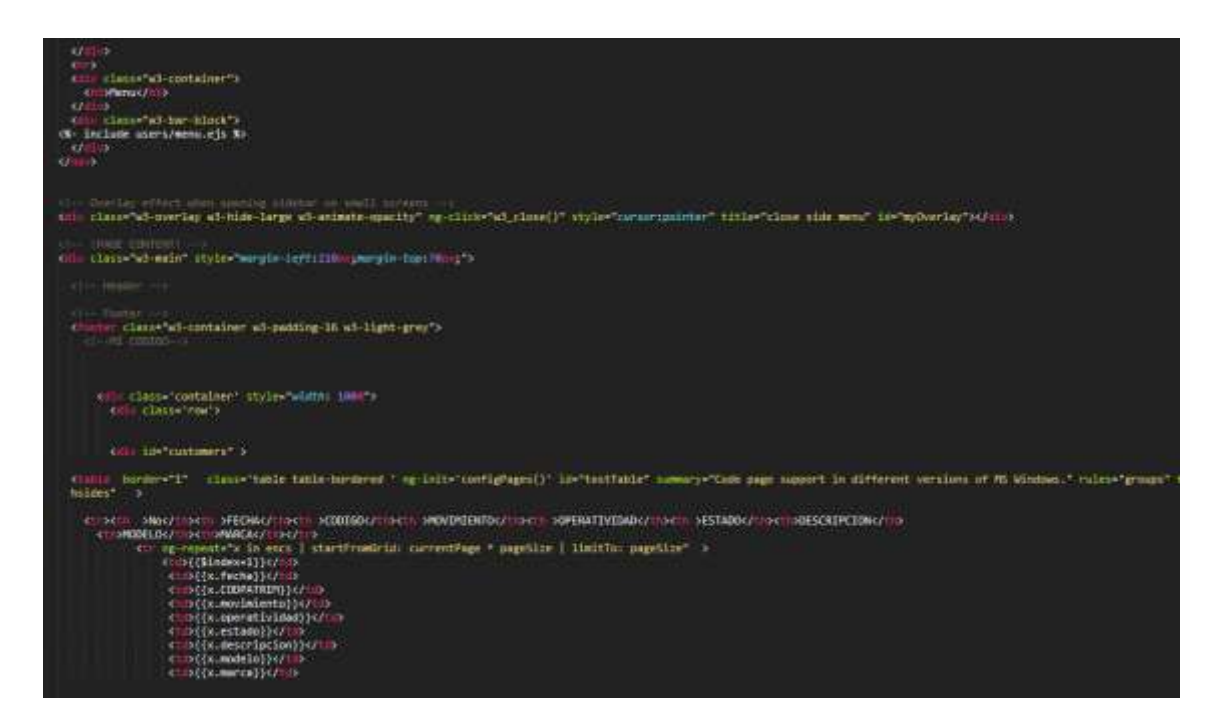

#### **C-009: Reporte de exactitud de inventario.**

Se genera un reporte grafico de exactitud de equipos informáticos en tiempo real donde se compara las cantidades de equipos informáticos.

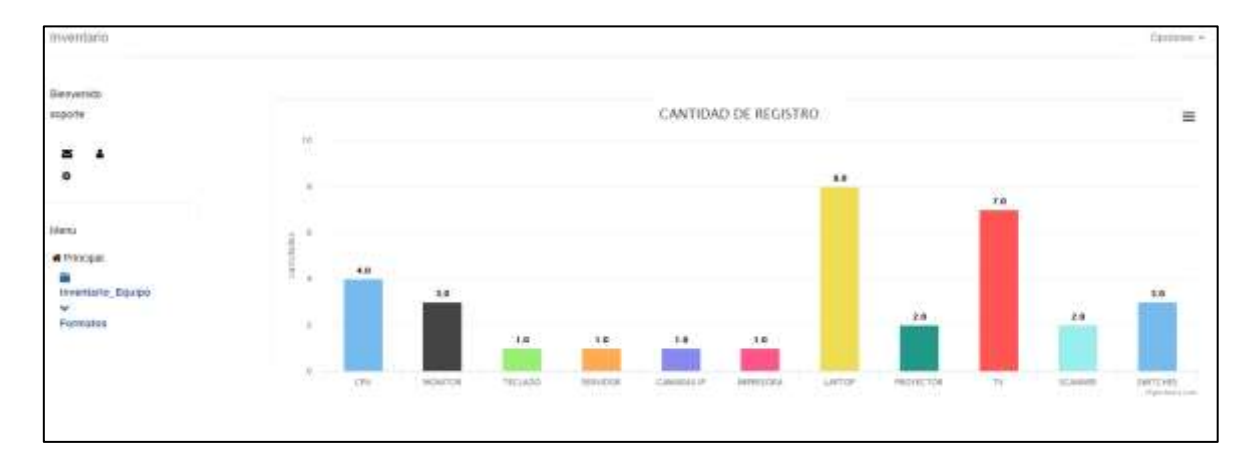

Se pudo extraer para buen aprecio, parte del código fuente que hace posible el apropiado desarrollo web del requerimiento funcional solicitado establecido para el C-009: Reporte de exactitud de inventario.

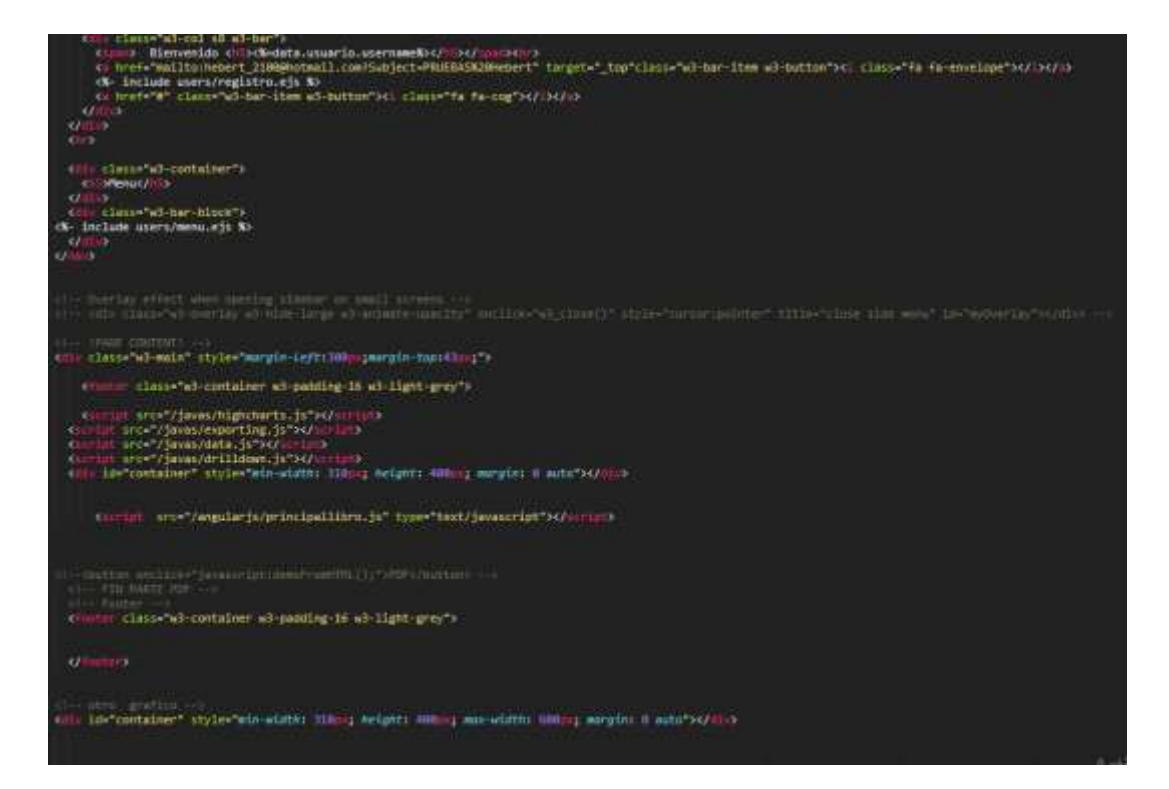

### **C-010: Reporte de inventario no disponible.**

Se genera un reporte grafico de equipos informáticos dañados en tiempo real donde se compara la cantidad de equipos operativos con la cantidad de equipos dañados según porcentajes para la toma de decisión de disminuir los equipos dañados.

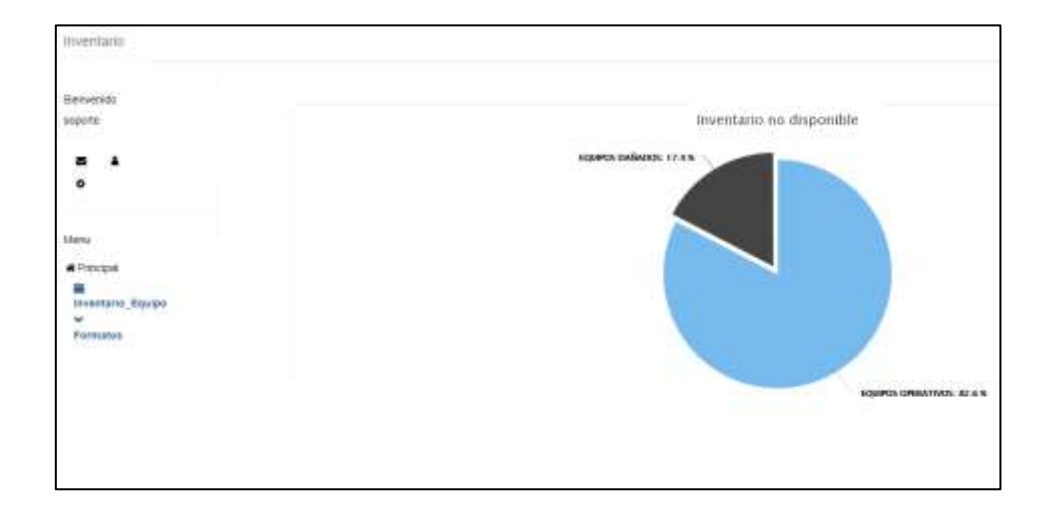

Se pudo extraer para buen aprecio, parte del código fuente que hace posible el apropiado desarrollo web del requerimiento funcional solicitado establecido para el C-010: Reporte de inventario no disponible.

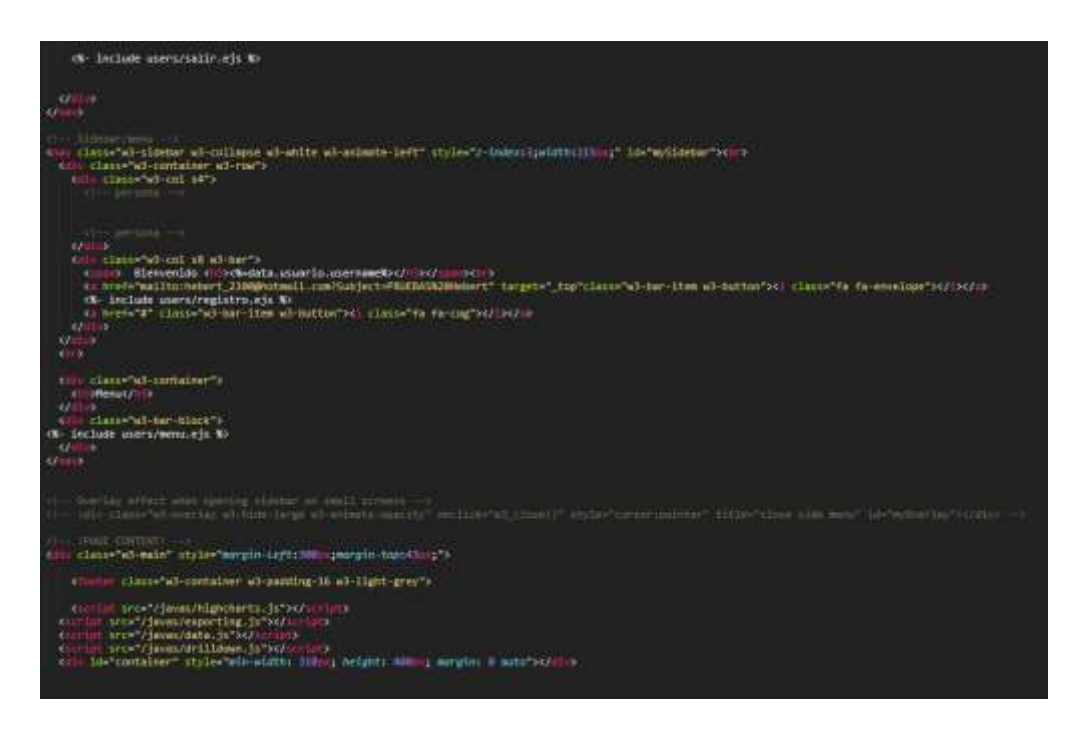

## **Ciclo de pruebas.**

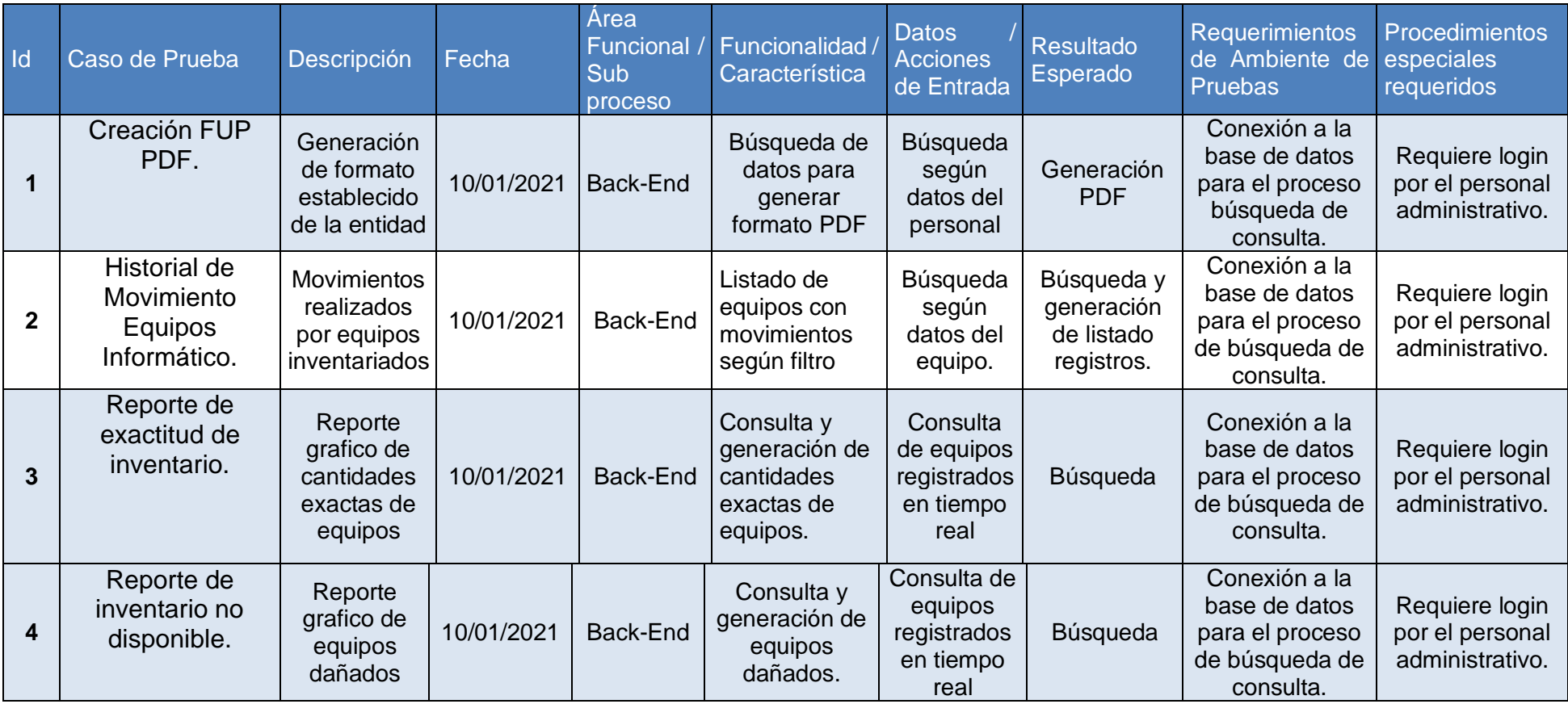

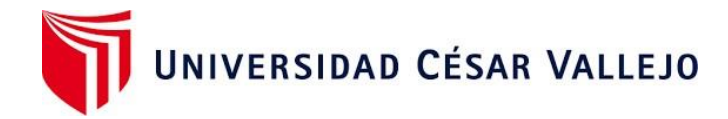

# Declaratoria de Autenticidad del Asesor

Yo, Fierro Barriales, Alan Leoncio, docente de la Facultad de Ingenieria y Arquitectura de la Escuela Profesional de Ingenieria de Sistemas de la Universidad César Vallejo (Callao), asesor del Trabajo de Investigación / Tesis titulada:

"Sistema Web para el control inventarios de equipos informáticos del Hospital II Moquegua "del autor VILCA MAMANI HEBERT JONATAN, constato que la investigación tiene un índice de similitud de …24%.. verificable en el reporte de originalidad del programa Turnitin, el cual ha sido realizado sin filtros, ni exclusiones.

He revisado dicho reporte y concluyo que cada una de las coincidencias detectadas no constituyen plagio. A mi leal saber y entender el trabajo de investigación / tesis cumple con todas las normas para el uso de citas y referencias establecidas por la Universidad César Vallejo.

En tal sentido asumo la responsabilidad que corresponda ante cualquier falsedad, ocultamiento u omisión tanto de los documentos como de información aportada, por lo cual me someto a lo dispuesto en las normas académicas vigentes de la Universidad César Vallejo.

Callao, 13 de setiembre del 2021

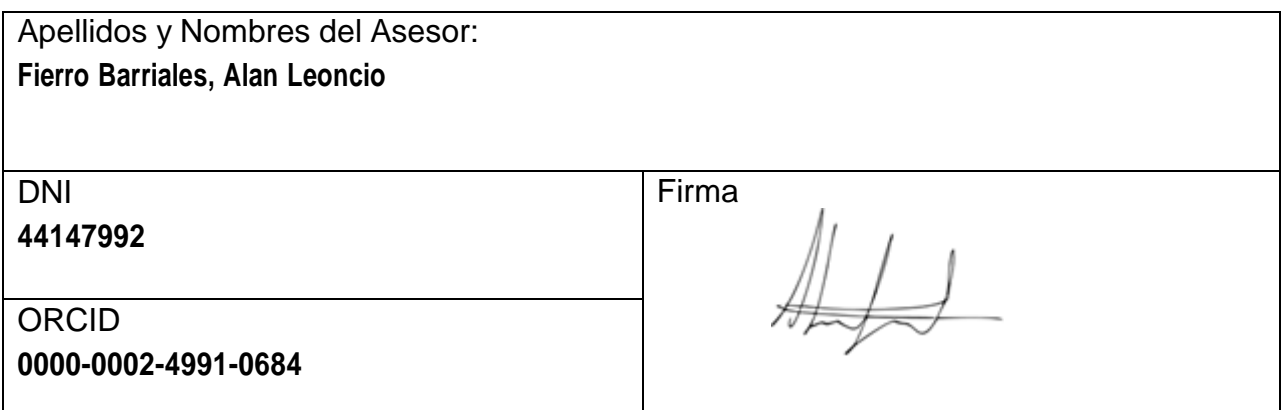

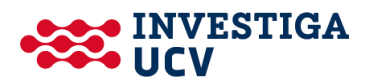